UNIVERSIDADE TECNOLÓGICA FEDERAL DO PARANÁ DEPARTAMENTO ACADÊMICO DE MECÂNICA CURSO DE ENGENHARIA MECÂNICA

> GUILHERME DIAS TAVARES JONATHAN BRESOLIN

# **ESTUDO DE MÉTODOS DE PREVISÃO DE DEMANDA APLICADOS A CAVACOS DE MADEIRA PARA UM DIGESTOR DE CELULOSE**

TRABALHO DE CONCLUSÃO DE CURSO

(Tcc2 - Nº de Inscrição - 58)

**CURITIBA** 

# GUILHERME DIAS TAVARES JONATHAN BRESOLIN

# **ESTUDO DE MÉTODOS DE PREVISÃO DE DEMANDA APLICADOS A CAVACOS DE MADEIRA PARA UM DIGESTOR DE CELULOSE**

Monografia do Projeto de Pesquisa apresentada à disciplina de Trabalho de Conclusão de Curso - Tcc2 do curso de Engenharia Mecânica da Universidade Tecnológica Federal do Paraná, como requisito parcial para aprovação na disciplina.

Orientador: Prof. Dr., Paulo Antonio Reaes

**CURITIBA** 2017

# **TERMO DE APROVAÇÃO**

Por meio deste termo, aprovamos a monografia do Projeto de Pesquisa "ESTUDO DE MÉTODOS DE PREVISÃO DE DEMANDA APLICADOS A CAVACOS DE MADEIRA PARA UM DIGESTOR DE CELULOSE", realizado pelo aluno(s) GUILHERME DIAS TAVARES e JONATHAN BRESOLIN, como requisito parcial para aprovação na disciplina de Trabalho de Conclusão de Curso - Tcc2, do curso de Engenharia Mecânica da Universidade Tecnológica Federal do Paraná.

Prof. Dr., Paulo Antonio Reaes Departamento Acadêmico de Mecânica, UTFPR **Orientador** 

Prof. Me., Osvaldo Verussa Junior Departamento Acadêmico de Mecânica, UTFPR Avaliador

Prof. Me., Rodrigo Ulisses Garbin da Rocha Departamento Acadêmico de Mecânica, UTFPR Avaliador

Curitiba, 01 de dezembro de 2017.

# **AGRADECIMENTOS**

Aos nossos familiares e amigos, que nos deram apoio nas horas difíceis sendo fundamentais para a elaboração desta monografia.

Ao engenheiro Fábio Baldini pela sugestão do tema, da troca de conhecimentos e experiência compartilhada que contribuíram para a construção do presente trabalho.

À empresa fornecedora dos dados que possibilitou o estudo de caso contido nesse trabalho.

Ao nosso professor orientador Dr. Paulo Antonio Reaes que nos auxiliou e nos direcionou para a realização do trabalho.

# **RESUMO**

TAVARES, Guilherme Dias; BRESOLIN, Jonathan. Estudo de métodos de previsão de demanda aplicados a cavacos de madeira para um digestor de celulose. 2017. 131 f. Trabalho de Conclusão de Curso (Bacharelado em Engenharia Mecânica) apresentado à Universidade Tecnológica Federal do Paraná. Curitiba, 2017.

Este projeto foi realizado com dados provenientes de uma fábrica de celulose, onde após uma análise inicial da demanda histórica, foi constatado que o estoque de cavacos de madeira anterior ao digestor poderia estar superdimensionado. O objetivo proposto neste projeto foi o estudo dos modelos capazes de realizarem previsões para a demanda do equipamento conseguinte ao estoque, reduzindo a quantidade de matéria-prima parada. A partir disto, espera-se também melhorar a qualidade dos cavacos, que ficarão armazenados por um tempo menor, além de garantir o suprimento ininterrupto e irredutível durante períodos de manutenções na linha de produção. Para tanto, analisou-se os dados históricos da demanda do digestor e informações sobre as manutenções nos picadores e na peneira, possibilitando definir o melhor modelo de previsão para o caso. Ao fim, dentre as metodologias estudadas, obteve-se destaque para o método Holt-Winters TA-SM-NA, o qual foi avaliado pela sua eficiência e permitirá uma melhoria para as tomadas de decisão de manutenção da empresa.

**Palavras-chave:** Métodos de Previsão de Demanda. Digestor. Celulose.

# **ABSTRACT**

TAVARES, Guilherme Dias; BRESOLIN, Jonathan. Demand forecasting study applied to wood chips for a pulp digester. 2017. 131 f. Work of Conclusion Course (Graduation in Mechanical Engineering) - Federal University of Technology - Paraná. Curitiba, 2017

This project was carried out with given data from a pulp mill, where after an initial analysis of historical demand, it was verified that the stock pile of wood chips before the digester could be oversized. The objective of this project was the development of a model capable of forecasting the demand for the equipment, thus reducing the quantity of raw material. From this, it is also expected to maintain the quality of the chips, which will be stored for a shorter time, and in addition to ensuring uninterrupted and irreducible supply during maintenance periods in the production line prior to the bottleneck equipment. For this, the historical demand data of the equipment and the information on maintenance of the previous ones were analyzed, allowing the definition of the best forecasting model for the case. Finally, it was achieved the best forecasting model for the current demand, evaluated by its efficiency, which will allow the company to take better decisions about the maintenance schedule.

**Keywords:** Forecasting Demand. Digester. Cellulose.

# **LISTA DE FIGURAS**

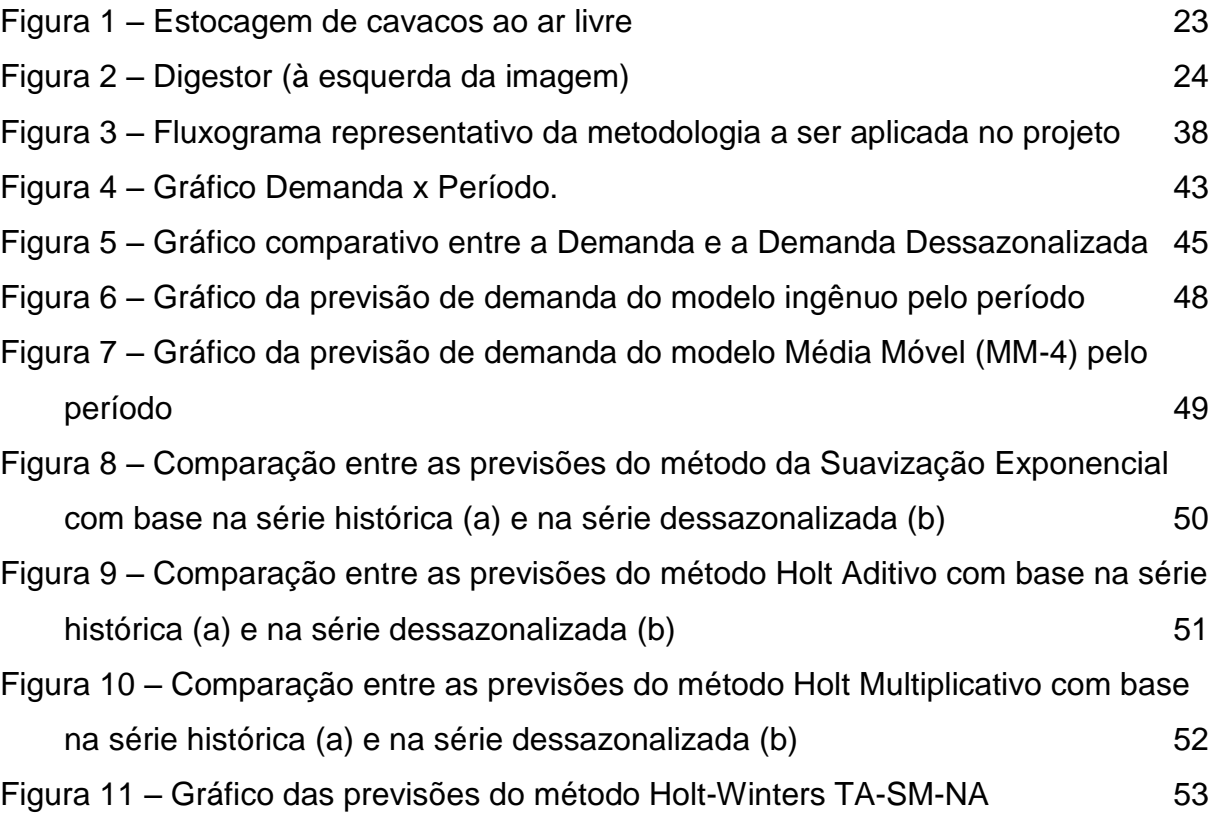

# **LISTA DE EQUAÇÕES**

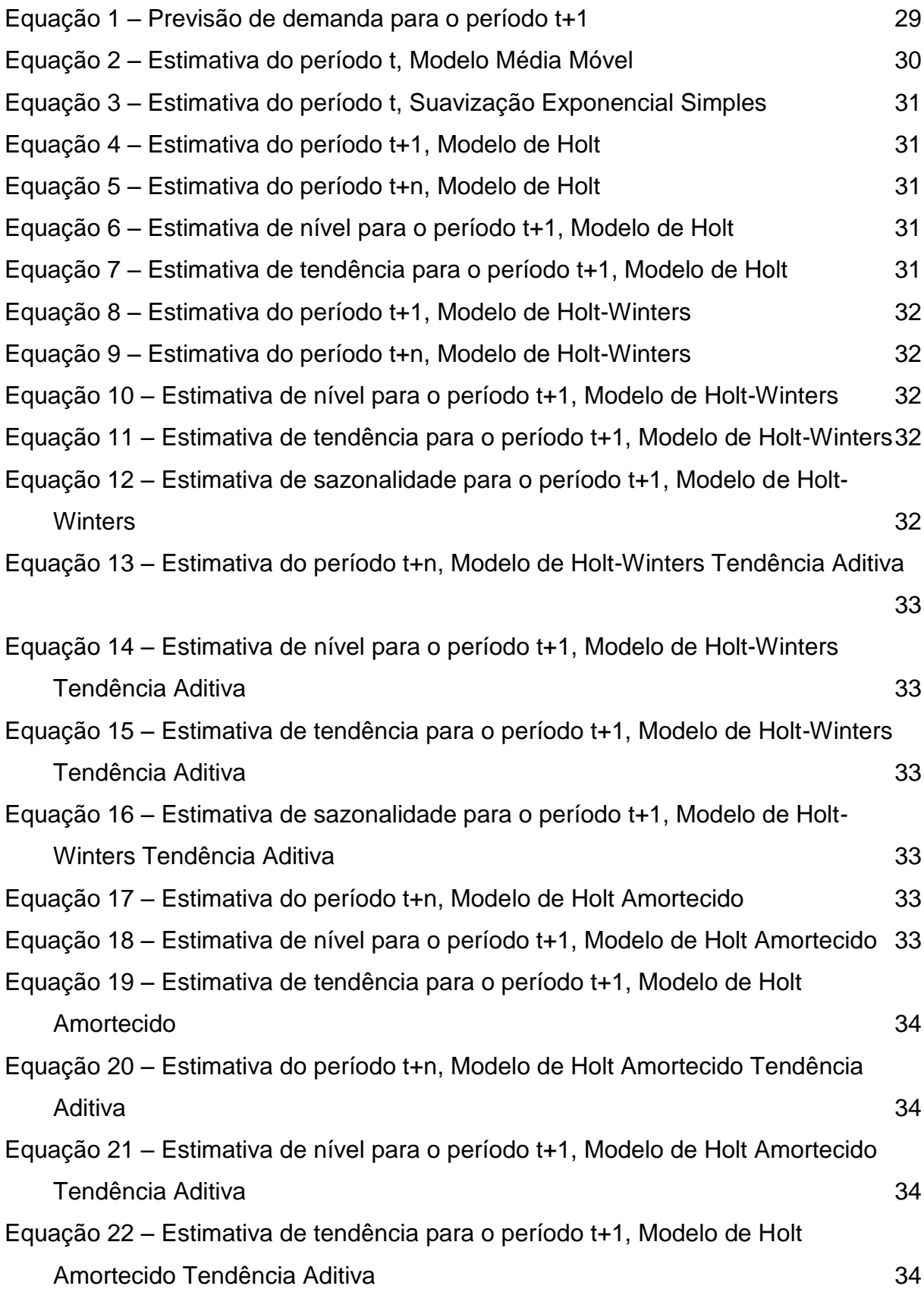

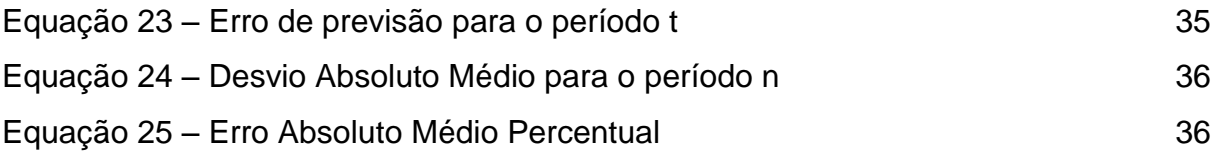

# **LISTA DE TABELAS**

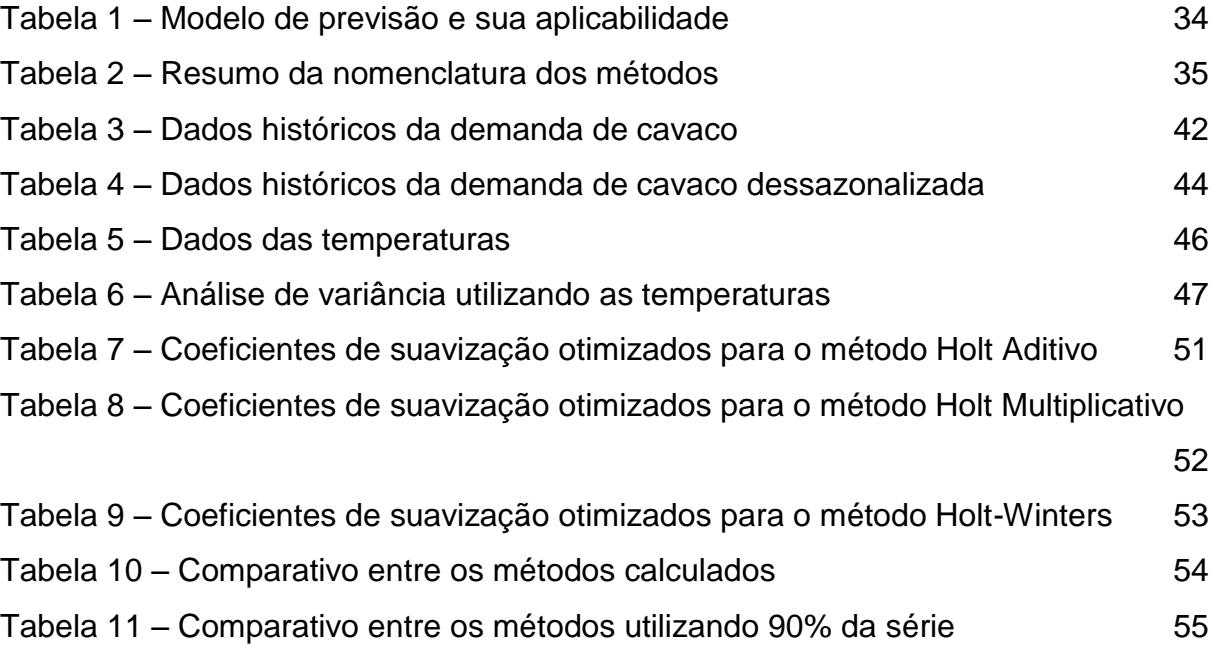

# **LISTA DE SÍMBOLOS**

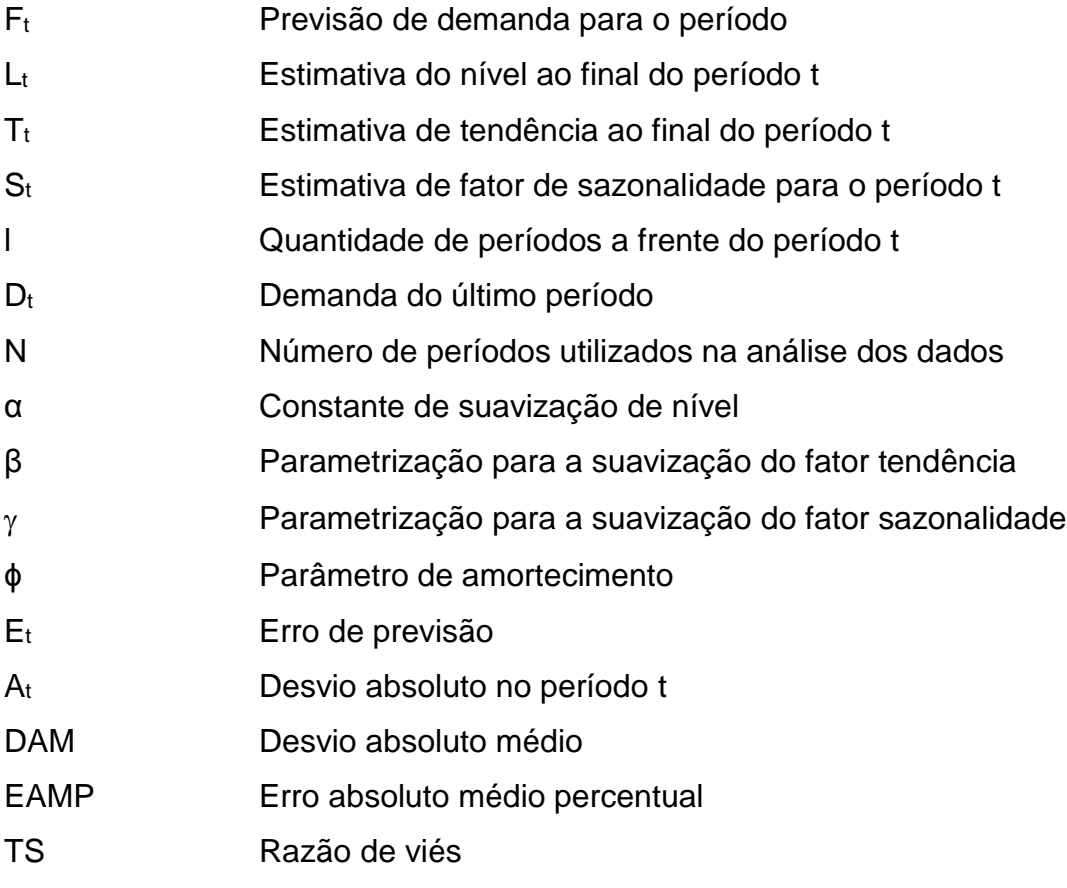

# **SUMÁRIO**

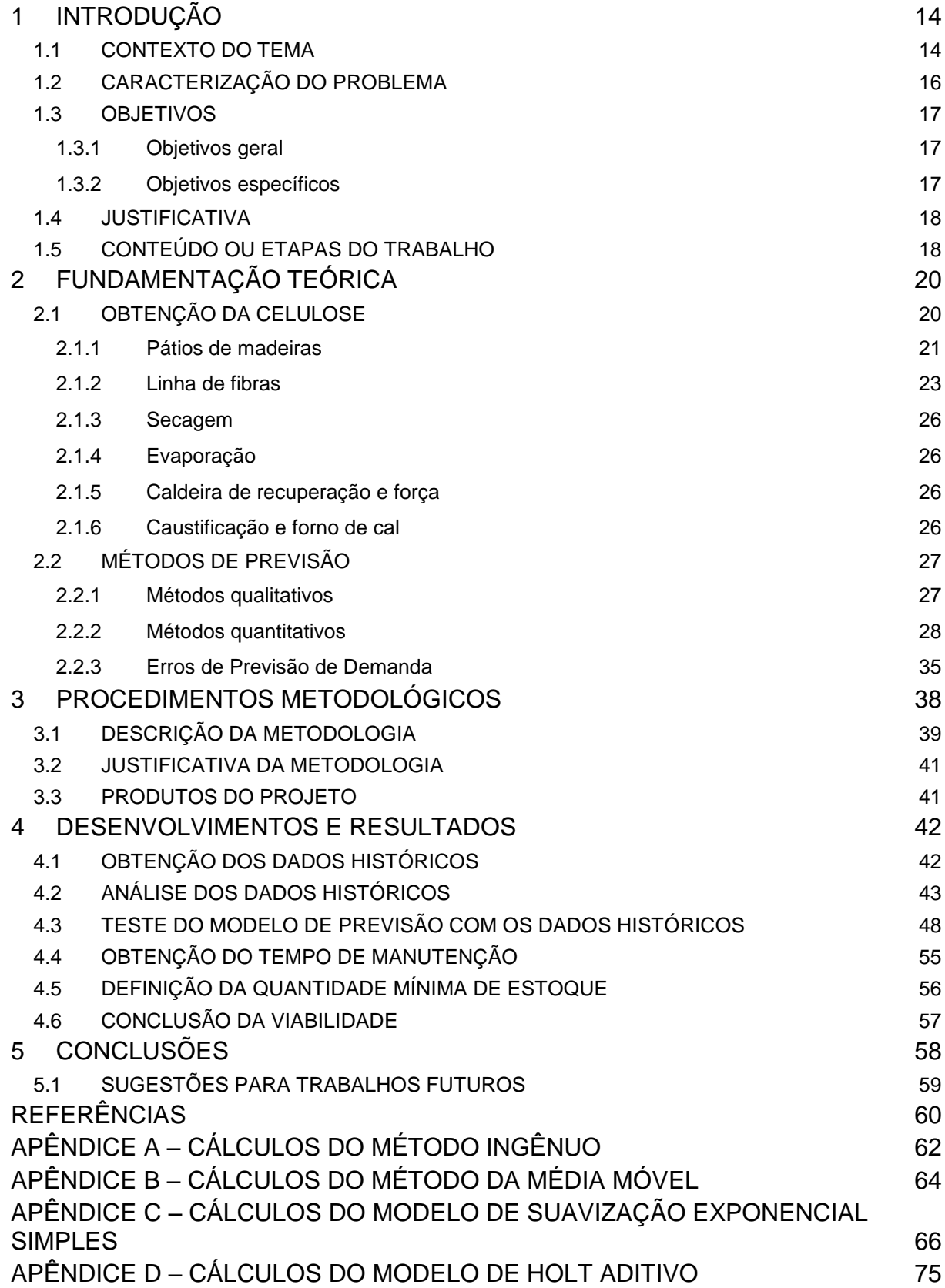

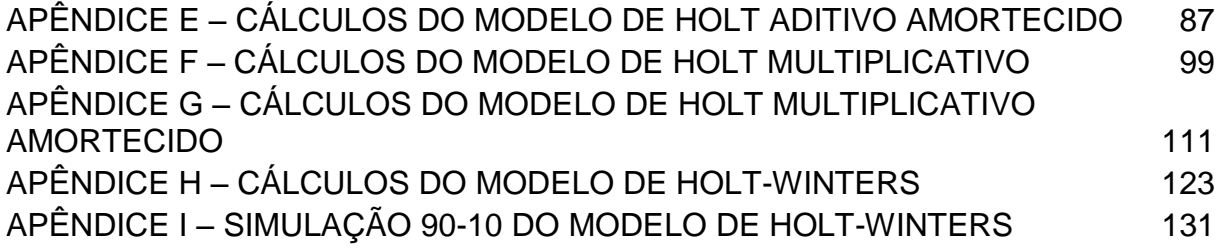

# <span id="page-13-0"></span>**1 INTRODUÇÃO**

A competição no ramo da celulose, não só a nível mundial, mas também no mercado brasileiro, é acirrada. Existem diversas fábricas de celulose no Brasil que transformam a madeira em celulose, sendo as mais processadas de pinus (softwood) e eucalipto (hardwood), através do processo Kraft<sup>1</sup>. Nestas fábricas, a obtenção da celulose provém de um processo químico, em que, após a picagem da madeira em cavacos, os mesmos são submetidos a um cozimento com a adição de produtos químicos, dentro de um equipamento chamado digestor. Este equipamento possui dimensões extensas: cerca de 12 metros de diâmetro e 80 metros de altura. O digestor possui uma função crítica para o processo e é o gargalo de todo o processo, supõe-se que o estoque de cavacos para alimentá-lo seja superdimensionado. Portanto, a otimização deste estoque através de métodos de previsão de demanda é de suma importância para a diminuição dos custos e o aumento da competitividade da empresa no mercado.

O segmento de celulose chega a movimentar cerca de US\$ 14 bilhões só no Brasil, ficando atrás apenas do Estados Unidos, que chegam a movimentar um pouco mais de US\$ 36 bilhões (DEPEC-BRADESCO, 2016).

#### <span id="page-13-1"></span>1.1 CONTEXTO DO TEMA

1

O processo Kraft de obtenção da celulose é o mais amplamente utilizado mundialmente (KLOCK et al., 2013). Começa com a recepção das toras de madeira por parte da unidade produtora e em seguida estas toras são descascadas e picadas, tornando-se cavacos de madeira. Estes cavacos, por sua vez, são armazenados em pilhas com formato de três quartos de círculo, sendo disposto de tal forma em que o primeiro cavaco que entra na pilha, é o primeiro a sair (sistema FiFo, que vem do inglês first in, first out).

<sup>1</sup> Processo Kraft: Processo no qual o polpeamento de madeiras é feito através de soda e sulfeto de sódio (ASSUMPÇÃO, PINHO, *et al.*, 1988)

A etapa seguinte consiste no cozimento dos cavacos em temperaturas relativamente altas (em torno de 150ºC) (FOELKEL, 2009), dentro do digestor. Este cozimento é realizado com a adição do licor branco, composto formado principalmente por sulfato de sódio e vapor de alta pressão. Durante o processo de cozimento do cavaco no digestor, o licor branco liga-se às resinas presentes no cavaco e forma assim uma mistura de licor preto e polpa celulósica (fibras de celulose com resquícios de resina presos à mesma). Ao final deste processo a polpa será lavada para a separação do licor negro, o qual passará por um processo de recuperação química para se tornar licor branco e ser reutilizado no cozimento. A partir disso, a polpa é depurada para a retirada de cavacos não cozidos que serão reenviados ao digestor.

No próximo passo é realizado o branqueamento da polpa de celulose, a qual consiste na aplicação de soda cáustica, oxigênio e outros componentes químicos com o intuito de deslignificar<sup>2</sup> a polpa, retirar os resíduos de resina ainda existentes nas fibras e branquear a mesma, até atingir a alvura desejada. A partir daí inicia-se a secagem, onde são formadas as placas de celulose para o enfardamento, ou, no caso do Pinus, pode ser tanto em fardos quanto em bobinas. Com isto, a celulose está pronta para ser distribuída pela unidade produtora.

Como o processo de cozimento dos cavacos de madeira no digestor é um processo contínuo, de capacidade inferior aos processos anteriores (5.000 toneladas de cavacos por dia, em comparação com 3.500 toneladas por dia do digestor), e relativamente extenso, uma vez que o tempo para a separação de um cavaco em polpa celulósica é de cerca de 2 (duas) horas e meia, o mesmo é considerado o gargalo da produção. Portanto, se faz necessário evitar ao máximo uma parada inesperada, seja por manutenção ou por insuficiência na alimentação de cavacos.

É importante salientar que devido à madeira ser um material com propriedades não uniformes e possuir diversas variações na disposição das fibras ao longo do material, além do cozimento ser um processo turbulento, com refluxos internos, a demanda de cavacos para a alimentação do digestor possui uma alta variação.

1

<sup>2</sup> Deslignificar: Remoção do polímero de lignina estrutural a partir de tecido de planta, de modo que ele possa ser usado para aplicações como a fabricação de papel (SAAD, 2012).

Por causa da necessidade da continuidade e da alta variação inerente ao processo, os estoques de cavacos para o digestor são sempre superdimensionados. Normalmente, os estoques são calculados para suprir a demanda de 3 a 10 dias de consumo médio diário de cavaco, o que representa uma quantidade entre 2.000 e 8.000 toneladas de cavacos de madeira ao dia.

# <span id="page-15-0"></span>1.2 CARACTERIZAÇÃO DO PROBLEMA

O superdimensionamento do estoque de cavacos acarreta, principalmente em:

- Problemas financeiros, uma vez que gera custos de armazenamento da matéria-prima, já que esta fica parada, o qual poderia ser revertido em investimentos para a empresa;
- Necessidade de um projeto mais robusto, com uma maior área de armazenamento e equipamentos.
- Riscos de incêndio são amplificados, dado que tanto os cavacos de Pinus como os de Eucalipto são materiais com baixa resistência ao fogo, e quanto maior for o tempo em estoque, maior é a desidratação da madeira, o que diminui ainda mais a sua resistência à combustão.

Para evitar o superdimensionamento do estoque é necessário conhecer a quantidade de matéria-prima que o equipamento posterior na linha de produção demandará, no caso, o digestor. Porém, há uma grande dificuldade na previsão da necessidade de cavacos para este equipamento, por diversos fatores:

• A complexidade do processo do cozimento, visto que dentro do equipamento há fluxos ascendentes e descendentes em regime turbulento, além de possuir realimentação;

• A falta de homogeneidade da matéria-prima, variando o tamanho, a retenção de umidade no cavaco, a disposição e composição da fibra celulósica;

• Condições do ambiente à que a matéria-prima está exposta (temperatura ambiente, umidade relativa do ar, assim por diante).

Para definir a quantidade de cavacos que entra no digestor, ao final do processo do equipamento é realizado um teste na polpa, que indica assim a

necessidade do aumento ou diminuição na quantidade de cavacos. Isto acarreta numa mudança contínua na demanda de cavacos. Como é possível notar, as variáveis envolvidas neste processo e como elas afetam a produção não são triviais e geram gastos desnecessários a empresa.

# <span id="page-16-0"></span>1.3 OBJETIVOS

Esta monografia possui um objetivo geral e alguns objetivos específicos que são descritos a seguir.

## <span id="page-16-1"></span>1.3.1Objetivos geral

Aplicar modelos para a previsão da demanda de matéria prima para o digestor em uma fábrica de celulose, de modo que se possa obter uma ferramenta de fácil utilização, manutenção e implementação, dentro de uma margem aceitável que será definida a partir da revisão teórica.

## <span id="page-16-2"></span>1.3.2Objetivos específicos

Os objetivos específicos são:

- Analisar dados da demanda de cavacos desta empresa produtora de celulose.
- Interpretar dos dados obtidos e o estabelecer a relação com as possíveis causas da flutuação da produção de celulose.
- Identificar métodos de previsão de demanda.
- Aplicar métodos de previsão de demanda e experimentá-los, utilizando séries de dados históricos.
- Qualificar a ferramenta.

#### <span id="page-17-0"></span>1.4 JUSTIFICATIVA

Apesar de uma longa busca sobre o assunto, não encontrou-se referências anteriores aplicada a demanda de cavacos de madeira em uma fábrica de celulose, o que torna o trabalho desafiador e único no cenário.

A importância da realização destes estudos deve-se ao fato de que os estoques de cavacos para a produção de celulose giram em torno de 2 a 8 mil toneladas diárias, totalizando um capital retido de quase US\$ 6 milhões diários, e como estes estoques variam de 3 a 10 dias, isto resulta em uma diferença de gastos de, aproximadamente, US\$ 40 milhões (aproximadamente R\$ 140.000.000,00, com o dólar cotado a R\$ 3,50). Cabe ressaltar, novamente, que este valor apenas indica a diferença entre um estoque de 3 e 10 dias. O valor para um estoque de 3 dias é de R\$ 67.716.000,00, enquanto que para um estoque de 10 dias, este valor salta para R\$ 219.450.000,00. Isto pode significar uma grande importância para as empresas, visto que uma unidade produtora de celulose chega a custar R\$ 7 bilhões e com estas diferenças, poder-se-ia construir outra unidade em quatro anos. Porém, este valor calculado engloba apenas o custo do cavaco de madeira, sem ter levado em conta o custo do espaço físico destinado para um estoque maior, a necessidade de maior mão-de-obra, entre outros.

É também um assunto que há muito interesse aos autores, pois significaria um profundo aprendizado na área de engenharia, com o englobamento de diversas áreas, tais como: produção, materiais e fabricação, além de outras matérias específicas das mesmas.

## <span id="page-17-1"></span>1.5 CONTEÚDO OU ETAPAS DO TRABALHO

Este trabalho está estruturado em cinco capítulos, descritos da seguinte forma:

O *Capítulo 2* apresenta a revisão bibliográfica contendo a descrição do processo de obtenção da celulose, a fundamentação teórica sobre método de previsão de demanda, e, por fim, os erros associados a estes.

No *Capítulo 3* descreve-se a metodologia aplicada no estudo de caso para a obtenção da previsão da demanda de cavacos de madeira para um digestor em uma fábrica de celulose, com as análises utilizadas para a obtenção dos parâmetros e equações capazes de realizar esta análise.

O *Capítulo 4* apresenta os resultados e erros obtidos com a previsão de demanda, demonstrando qual método é mais efetivo para este estudo de caso, discutindo a existência ou não de fatores que influenciam a demanda, as manutenções na fábrica de celulose, e por fim dimensionando o estoque mínimo.

Para encerrar o presente trabalho, o *Capítulo 5* apresenta as conclusões referentes ao desenvolvimento da metodologia, bem como as sugestões para trabalhos futuros.

# <span id="page-19-0"></span>**2 FUNDAMENTAÇÃO TEÓRICA**

Neste capítulo descreveu-se a obtenção da celulose e os métodos de previsão de demanda, assim como os erros associados ao mesmo, para o estudo e a avaliação da demanda de cavacos de madeira para um digestor em uma fábrica de celulose.

## <span id="page-19-1"></span>2.1 OBTENÇÃO DA CELULOSE

Desde a invenção do papel, que de acordo com Klock et al., (2013), a maioria dos historiadores creditam ao ministro Ts'ai Lun (105 D.C.) do então imperador Ho da China, a humanidade segue pesquisando meios de separar as fibras celulósicas da madeira para a produção deste material.

A necessidade da transmissão e preservação do conhecimento sempre manteve o mercado da polpa e do papel em constante desenvolvimento. Porém a invenção do processo de separação da celulose conhecido como processo sulfato ou Kraft, só foi desenvolvido em 1883, pelo químico alemão Karl Dahl (KLOCK et al., 2013). Este é atualmente o processo mais empregado no Brasil, em cerca de 95% fábricas (DEPEC-BRADESCO, 2016), e no mundo (TRAN e VAKKILAINNEN, 2006). Ainda segundo Tran e Vakkilainnen (2006), o que faz desse processo ser amplamente utilizado no mundo é a alta resistência à tração provida pelas fibras separadas, a capacidade de utilização de diversas espécies de madeira, e a economia provida pela alta eficiência na recuperação química.

O Brasil é bastante competitivo neste mercado por diversos motivos, entre eles, o departamento de pesquisas e estudos econômicos do DEPEC-Bradesco (2016), define:

• Possui clima e terreno favoráveis ao crescimento das árvores (eucalipto e pinus), com um tempo médio menor do que o mundial;

- O custo de produção é menor do que nos outros países produtores: US\$ 235 por tonelada no Brasil, US\$ 420 nos Estados Unidos e US\$ 498 na China;
- Florestas próximas das fábricas, as quais são adjuntas dos terminais de exportação.

Uma fábrica de celulose Kraft é normalmente dividida em seis plantas distintas: pátio de madeiras, linha de fibras, secagem, evaporação, caldeira de recuperação e força e caustificação e forno. As três primeiras atuam diretamente na matéria-prima e na celulose, enquanto as outras três fazem parte da recuperação química e energética. As plantas do pátio de madeiras e da linha de fibras são as mais importantes para este trabalho, portanto serão melhor explicadas.

#### <span id="page-20-0"></span>2.1.1Pátios de madeiras

O pátio de madeiras é a primeira planta, consequentemente é onde entra a matéria-prima, as toras, e abrange o manuseio e a preparação da madeira, até o envio da mesma à polpação química (KLOCK et al., 2013). As etapas envolvidas nesta planta estão representadas a seguir.

#### a) ESTOQUE DE MADEIRAS

Quando as toras são descarregadas na fábrica, elas podem tanto ser utilizadas no mesmo momento, como podem ser mantidas em estoque.

### b) DESCASCAMENTO

A partir de um processo mecanizado, as toras são cortadas em um comprimento ideal para o descascamento, onde as cascas são removidas por descascadores que podem ser de tambores rotativos, facas, hidráulicos ou químicos. Segundo Klock et al., (2013), os fatores mais importantes no processo de remoção da casca são a forma da madeira (quanto mais tortuosas, maior a dificuldade) e a espécie.

#### c) PICAGEM

Depois de descascada, a madeira é picada em cavacos para obter uma penetração completa e mais rápida dos químicos do processo de cozimento. O tamanho ideal dos cavacos é de cerca de 25,4 milímetros de comprimento e 6 milímetros de espessura (GRANDE, 2012).

## d) PENEIRAMENTO

Para selecionar somente os cavacos de tamanhos ideais, estes passam por um processo de classificação, onde os cavacos de dimensões maiores que as ideais passam por uma repicagem, enquanto os cavacos mais finos são encaminhados para a queima na caldeira de força (KLOCK et al., 2013).

#### e) ESTOQUE DE CAVACOS

Por fim, os cavacos são estocados até serem enviados ao digestor, na planta da linha de fibras. A principal função deste estoque é garantir alimentação ininterrupta do digestor, independente de eventuais paradas nas etapas anteriores da planta. De acordo com Klock et al., (2013), esta estocagem pode ser realizada de duas formas: ao ar livre, ou em silos.

O armazenamento ao ar livre é o mais comum, uma vez que exige uma menor área de estocagem por volume e é mais barato. O pátio de estocagem deve ser concretado e possuir boas condições de drenagem para manter a homogeneização dos cavacos, além de garantir que o primeiro cavaco a entrar, seja o primeiro a sair, uma vez que os cavacos possuem uma tendência à decomposição. Portanto, quanto antes o cavaco é processado, melhor é a sua qualidade.

A retirada dos cavacos é normalmente feita por uma rosca sem-fim embutida no piso na parte inferior do estoque. Para estoques longitudinais esta rosca fica em um dos lados, enquanto para um estoque circular a mesma fica no centro e é alimentada com a ajuda de um raspador que atua na pilha de cavacos. A rosca leva então os cavacos a um sistema de esteiras transportadoras, as quais normalmente são cobertas. A seguir, é mostrado um exemplo de pilha de cavacos estocados ao ar livre na Figura 1.

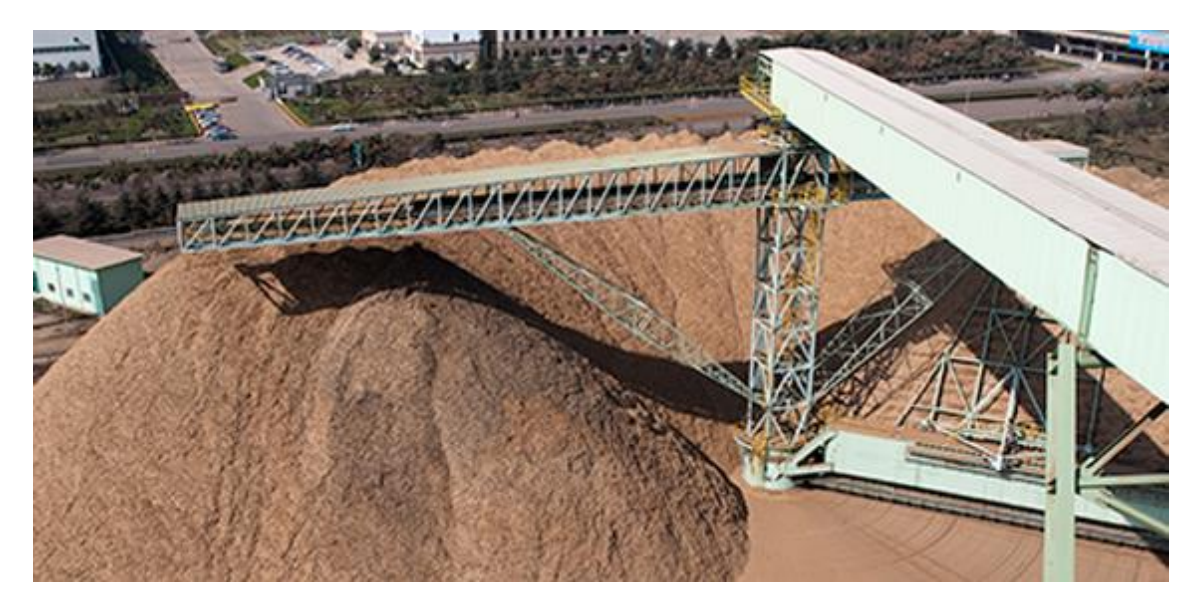

**Figura 1 – Estocagem de cavacos ao ar livre Fonte: Valmet Corporation (2016)**

<span id="page-22-0"></span>A estocagem em silos é utilizada em países onde há um inverno rígido, tornando o congelamento dos cavacos um problema. Por conta disto, no Brasil este tipo de armazenagem não é aplicado.

## <span id="page-22-1"></span>2.1.2Linha de fibras

A linha de fibras é considerada a linha crítica do processo, uma vez que esta é a formadora da celulose que será utilizada nas fábricas de papel. Ela é dividida em quatro processos por Biazus et al., (2010): cozimento, lavagem, depuração e branqueamento, sendo que os dois primeiros ocorrem ainda dentro do digestor.

## A. COZIMENTO

O primeiro processo que ocorre na linha de fibras é o cozimento dos cavacos de madeira. Este ocorre no digestor, um equipamento em formato de torre, com cerca de 80 metros de altura e 12 metros de diâmetro, como se pode notar na Figura 2. O cavaco de madeira entra pela parte superior e vai descendo através da gravidade.

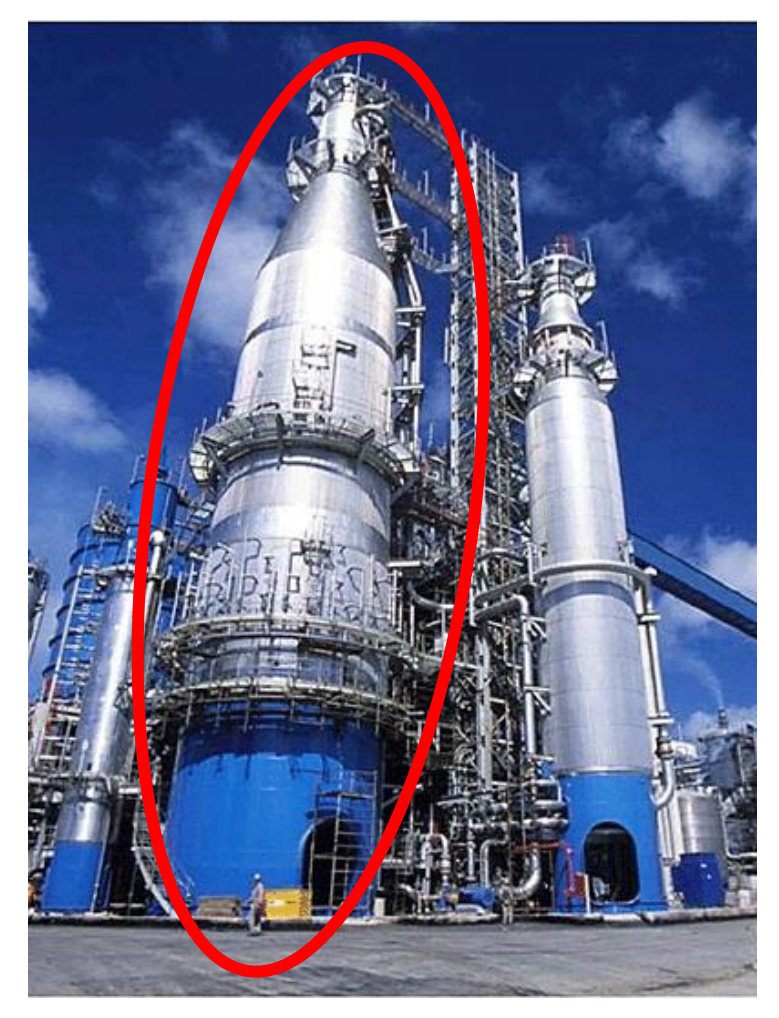

**Figura 2 – Digestor (à esquerda da imagem) Fonte: Naylor Association Solutions (2016).**

<span id="page-23-0"></span>De acordo com Klock et al., (2013), antes de entrar no digestor, os cavacos passam por uma pré-câmara onde recebem vapor para a retirada do ar presente no interior dos cavacos e de outras substâncias não condensáveis. Uma mistura de licor branco de cozimento e cavacos pré-aquecidos são adicionados ao digestor e começam sua passagem por uma zona de temperatura intermediária, entre 115 a 120 °C, a qual permite uma penetração completa do licor nos cavacos.

Enquanto a mistura desce pela ação da gravidade no digestor, esta vai aumentando sua temperatura até atingir a temperatura de cozimento, de cerca de 170 °C, através da circulação de vapor, mantendo-se nesta temperatura por 1 a 1,5 horas, até que toda a lignina (resina que mantém unidas as fibras celulósicas umas nas outras na madeira) seja separada e ligada ao licor (BIAZUS et al., 2010).

Kleppe (1970), cita que as reações químicas do cozimento são complexas, e não existe uma fórmula publicada que descreve exatamente a razão de deslignificação sobre toda extensão de condições práticas de polpação. O licor branco de cozimento é uma solução de hidróxido de sódio (NaOH) e sulfeto de sódio (Na2S), que ao misturar-se ao vapor libera íons hidroxil (OH) e hidrosulfitos (SH-), os quais atuam como fragmentadores da lignina. Segundo Klock, De Andrade e Hernandez (2013), os fragmentos resultantes da lignina acabam dissolvidos na mistura como íons fenolato ou carboxilato.

O licor resultante do processo é extraído para um tanque separado, onde passará por uma expansão, permitindo o reuso do vapor presente no mesmo para o pré-aquecimento dos cavacos (KLOCK et al., 2013).

#### B. LAVAGEM

Ainda dentro do digestor, após a retirada do licor, o restante de licor presente na massa de fibras é separado por um processo de lavagem por difusão, em um sistema contracorrente. Este processo necessita de baixa cinética, para prevenir danos mecânicos às fibras (KLOCK et al., 2013).

## C. DEPURAÇÃO

Nesta etapa os cavacos que não reagiram ainda presentes na massa celulósica resultante do cozimento são peneirados, e reenviados ao digestor para serem novamente processados. As impurezas solúveis também são separadas e removidas (BIAZUS et al., 2010).

#### D. BRANQUEAMENTO

A massa celulósica resultante dos processos anteriormente descritos possui uma cor marrom, uma vez que aproximadamente 20% da lignina continua presa à celulose após o cozimento. Para retirar toda a lignina residual, a celulose é então tratada com peróxido de hidrogênio, dióxido de cloro, oxigênio e soda cáustica em diversos estágios, até obter-se a alvura (branqueamento) desejada (BIAZUS et al., 2010).

<span id="page-25-0"></span>A secagem serve principalmente para diminuir volume e peso de transporte da celulose, uma vez que ele consiste na desidratação da polpa a uma umidade relativa de 10% (BIAZUS et al., 2010).

### <span id="page-25-1"></span>2.1.4Evaporação

O licor resultante do processo de cozimento é enviado à planta de evaporação com o nome de licor negro, de acordo com Tran e Vakkilainnen (2006). Como o próprio nome já diz, na planta de evaporação o licor é evaporado de uma condição inicial de 17% de conteúdo sólido, para uma condição final em torno de 80% em sólidos secos.

### <span id="page-25-2"></span>2.1.5Caldeira de recuperação e força

O licor negro com alto teor de sólidos passa então pela caldeira de recuperação cuja função é a recuperação química do licor, a queima dos conteúdos orgânicos e a produção de vapor e energia para a fábrica inteira. O licor resultante da queima na caldeira de recuperação é conhecido como licor verde (TRAN e VAKKILAINNEN, 2006).

Como combustível auxiliar neste processo, a caldeira de força, quando presente, queima os restos orgânicos de vários processos, como as cascas de madeira, pó de madeira, entre outros.

#### <span id="page-25-3"></span>2.1.6Caustificação e forno de cal

A planta de caustificação e forno tem como função a recuperação final do licor para ser reutilizado no digestor (TRAN e VAKKILAINNEN, 2006).

### <span id="page-26-0"></span>2.2 MÉTODOS DE PREVISÃO

Com o cenário industrial mundial cada vez mais acirrado e competitivo, poder prever quais insumos serão utilizados e em qual quantidade dá uma grande vantagem para a fábrica, pois assim evita-se a formação de grandes estoques, reduzindo os custos atrelados e capital retido devido as matérias primas estocadas.

Esta necessidade não é diferente para as produtoras de celulose. Segundo uma publicação da Indústria Brasileira de Árvores (IBA), datado de agosto de 2016, mostra um aumento de 8,6% do consumo aparente de celulose, no período de um ano, ou seja, entre julho de 2015 e julho de 2016. Este aumento representa um valor de 38 mil toneladas de celulose.

Segundo Gaither (2002), as previsões de venda são o ponto de partida para todas as outras previsões na gestão de produção e operações. Esta afirmação permite perceber a importância do planejamento de vendas para que se possa estimar os insumos necessários. Por outro lado, segundo o Dicionário Michaelis Online, previsão em geral significa "o que se faz antecipadamente; o que se realiza com antecedência e que poderá ocorrer futuramente".

Estas previsões de necessidade são chamadas de Métodos de Previsão de Demanda. Dentro deste cenário, pode se classificar em duas categorias: qualitativo e modelo de séries temporais, isto é, quantitativo.

De acordo Peinado e Graeml (2007), a demanda pode ser dividida em dois tipos: independente e dependente. A demanda independente é a demanda do mercado consumidor e não está no controle da corporação. São estes os produtos acabados. Já a demanda dependente é a demanda de partes e materiais utilizados para produzir os produtos finais. É normalmente uma demanda interna à empresa ou à sua cadeia de suprimento.

#### <span id="page-26-1"></span>2.2.1Métodos qualitativos

Este método tem como base a utilização de julgamento e opinião de alguém para a realização da previsão (CHOPRA e MEINDL, 2004). Podem ser consultados executivos das principais áreas de empresa, especialmente da área comercial (TUBINO, 2007).

A utilização deste método é adequada quando não existe a possibilidade da utilização dos dados da demanda passada, sejam por não existirem ou pelo fato dos dados ficarem obsoletos muito rapidamente (TUBINO, 2007).

Por ser um método que não demanda profundo estudos e se baseia apenas em palpites, é uma forma rápida de traçar uma estimativa. Assim sendo, de acordo com o conhecimento mercadológico torna-se possível utilizar este tipo de previsão para ajudar no planejamento da organização.

Outro ponto importante a salientar é que este método pode ser eficaz em caso de situações inesperadas, pois com uma rápida análise, dependendo do conhecimento do analista, é possível entender a alteração no comportamento da demanda e a partir disto tomar decisões que visam minimizar os problemas que poderiam ser causados por esta descontinuidade.

<span id="page-27-0"></span>2.2.2Métodos quantitativos

Este método utiliza o histórico das demandas como suporte para realizar futuras previsões. Segundo Chopra (2004), há uma suposição de que a história de demanda anterior é suficientemente boa para viabilizar uma previsão futura, pois ela deve manter certa proporcionalidade com a variação de demanda anterior. Há também a necessidade de se estudar a presença de tendência e sazonalidade, que seria o efeito de variação periódica da demanda. São modelos mais simples, porém dependendo do caso, pode ser uma válida previsão.

Dentro deste grupo de métodos, pode se ressaltar os modelos estáticos e de previsão adaptável.

## MODELOS ESTÁTICOS

Nos modelos estáticos, há uma suposição de que as estimativas de nível, sazonalidade e tendência não variam quando uma nova demanda é observada.

É necessário estimar todos estes parâmetros, utilizando como base dados históricos, para que a partir daí sejam considerados os mesmos valores para previsões futuras.

MODELOS DE PREVISÃO ADAPTÁVEL

Neste modelo, diferentemente do modelo estático, as estimativas de nível, tendência e sazonalidade são atualizadas a cada variação de demanda. Com isto, tem-se um modelo mais preciso que o anterior. Além deste fato, este método é mais utilizado que o anterior, justamente por poder calcular a diferença de tendência na demanda conforme há o avanço de tempo. Desta forma, é um método onde há suposição de que o erro é atribuído na estimativa incorreta do nível.

A fórmula geral para previsão de demanda para o período t+1, que está dentro do período t, é representado pela equação (1):

<span id="page-28-0"></span>
$$
F_{t+l} = (L_t + l \cdot T_t) \cdot S_{t+l} \tag{1}
$$

Onde:

- $\bullet$  F<sub>t</sub> = Previsão de demanda para o período;
- $L_t$  = Estimativa do nível ao final do período  $t$ ;
- $\bullet$  T<sub>t</sub> = Estimativa de tendência ao final do período *t*;
- $S_t$  = Estimativa de fator de sazonalidade para o período  $t$ ;
- *l* = Quantidade de períodos a frente do período *t*;

Ainda segundo Chopra e Meindl (2004), existem quatro passos da estrutura de previsão adaptável, que são a inicialização, previsão, estimativa de erro e modificação das estimativas.

- A inicialização consiste em computar as estimativas de nível, tendência e fatores da sazonalidade, todos avalizados com t sendo zero, a partir dos dados disponíveis.
- A previsão seria dada as estimativas no período t, a previsão da demanda em si para um período t+1, onde este período pode ser em horas, dias, meses, bimestres, semestres, entre outras medidas de tempo que permitam monitorar uma variação da demanda. Esta primeira previsão é realizada apenas com os dados (estimativa de nível, tendência e sazonalidade) obtidos no período inicial.
- Para estimar o erro, registra-se a demanda real para este período previsto e faz a diferença com a demanda real. O valor obtivo é o Erro de previsão do período (Et).

• As modificações das estimativas, tanto a de nível, como as de tendência e o fator de sazonalidade, são utilizadas para o cálculo da estimativa do próximo período, sendo que em caso da demanda real ter sido menor que a estimada, se deve subtrair o Erro de previsão do período e caso seja maior, deve-se adicionar. Portanto, esta revisão é proporcional à dimensão real do erro.

Dentro desta, há vários modelos adaptáveis de previsão, dentre elas podese citar a Média Móvel, Suavização exponencial simples, Suavização exponencial de séries com tendência (modelo de Holt), Suavização exponencial de séries com tendência e com variações de estação (modelo de Winter).

#### a) Média móvel

Com este modelo é estimado o nível no período t pela média da demanda durante os períodos N mais recentes. O uso deste método é indicado para quando o valor previsto do próximo período seja aproximadamente igual à média aritmética simples de todos os N períodos anteriores. Com isto, a equação da estimativa do período tem a seguinte forma representada pela equação (2):

<span id="page-29-0"></span>
$$
F_{t+1} = \frac{D_t + D_{t-1} + D_{t-N+1}}{N}
$$
 (2)

Onde  $D_t$  é a demanda do último período e N seria o número de períodos utilizados na análise dos dados. O número de períodos N deve ser escolhido previamente, porém cabe salientar que quanto maior for este período, menor será a variação da demanda em relação à média.

### b) Suavização Exponencial Simples

Este modelo adequa-se mais quando a demanda a ser analisada não apresenta tendência ou a sazonalidade. É um modelo que se baseia em médias móveis ponderadas, considerando uma constante de suavização de nível, que é representada por α (0<α<1). Esta constante de suavização serve para dar diferentes pesos para as demandas anteriores, onde as demandas mais próximas ao período desejado têm um maior peso do que o primeiro dado da série por exemplo. Fazendo a formulação algébrica deste modo, é obtida a equação (3):

<span id="page-30-0"></span>
$$
F_{t+1} = \alpha \cdot D_t + \alpha \cdot (1 - \alpha) \cdot D_{t-1} + (1 - \alpha)^2 \cdot F_{t-1}
$$
 (3)

A determinação do fator α é realizada anteriormente, através de pressuposições do quanto que as demandas antigas influenciam na demanda atual. Um valor próximo de zero (e.g. 0,1, 0,2), diminui a influência de ruídos nas séries.

#### c) Suavização Exponencial de Séries com Tendência (Modelo de Holt)

Este tipo de método é recomendado quando a demanda não apresenta sazonalidade, porém tem nível e tendência. Com isto, a relação fundamental entre a demanda e o tempo é linear. Neste método, tem que se levar em conta dois parâmetros de suavização (α e β). O α é o mesmo apresentado na seção anterior e serve de parametrização para o nível. Já β é a parametrização para a suavização do fator tendência. Assim como o parâmetro de nível, seu valor deve ser entre 0 e 1, sendo definido inicialmente. A previsão de demanda para este método está representada pelas equações (4) e (5):

<span id="page-30-2"></span><span id="page-30-1"></span>
$$
F_{t+1} = L_t + T_t \tag{4}
$$

<span id="page-30-3"></span>
$$
F_{t+n} = L_t + n \cdot T_n \tag{5}
$$

As equações (6) e (7) são utilizadas para revisar as estimativas de nível e de tendência, apenas após observar-se a demanda do período t. A cada nova atualização elas devem ser utilizadas e levadas em conta na média ponderada entre o valor observado e a antiga estimativa.

$$
L_{t+1} = \alpha \cdot D_{t+1} + (1 - \alpha) \cdot (L_t + T_t) \tag{6}
$$

<span id="page-30-4"></span>
$$
T_{t+1} = \beta \cdot (L_{t+1} - L_t) + (1 - \beta) \cdot T_t \tag{7}
$$

d) Suavização Exponencial de Séries com Tendência e com Variações de Estação (Modelo de Holt-Winters)

Modelo adequado para quando a demanda contém nível, tendência e sazonalidade. Este modelo nada mais é que uma adaptação do modelo de Holt para que seja possível levar em conta a sazonalidade. Devido a este fato, um novo parâmetro, chamado de  $\gamma$ , é adicionado, a fim de suavizar o valor da sazonalidade. Com isto, as equações da previsão de demanda para o próximo período (8) e previsão de demanda para o n períodos adiante (9), são:

<span id="page-31-1"></span><span id="page-31-0"></span>
$$
F_{t+1} = (L_t + T_t) \cdot S_{t+1}
$$
 (8)

$$
F_{t+n} = (L_t + n \cdot T_n) \cdot S_{t+n} \tag{9}
$$

Após a determinação da demanda, se deve utilizar as equações da estimativa de nível (10), de tendência (11) e de sazonalidade (12), para que sejam revisadas as estimativas de nível para o cálculo da próxima demanda.

$$
L_{t+1} = \alpha \cdot \frac{D_{t+1}}{S_{t+1}} + (1 - \alpha) \cdot (L_t + T_t)
$$
 (10)

<span id="page-31-3"></span><span id="page-31-2"></span>
$$
T_{t+1} = \beta \cdot (L_{t+1} - L_t) + (1 - \beta) \cdot T_t \tag{11}
$$

<span id="page-31-4"></span>
$$
S_{t+p+1} = \gamma \cdot \left(\frac{D_{t+1}}{L_{t+1}}\right) + (1-\gamma) \cdot S_{t+1}
$$
 (12)

Porém existem duas variações nesse método que diferem na natureza do componente sazonal. O multiplicativo, abordado através das equações 8 a 12, e o aditivo. Este último é preferido quando as variações sazonais são aproximadamente constantes através da série (HYNDMAN e ATHANASOPOULOS, 2013).

De acordo com Hyndman e Athanasopoulos (2013) no método aditivo o componente sazonal é expresso em termos absolutos na escala da série observada, e na equação de nível, a série é ajustada sazonalmente, subtraindo o componente sazonal. Dentro de cada período, o componente sazonal tenderá a aproximadamente zero. A equação (13) ilustra como fica a função da previsão para este método:

<span id="page-32-2"></span><span id="page-32-1"></span><span id="page-32-0"></span>
$$
F_{t+n} = L_t + n \cdot T_n + S_{t+n} \tag{13}
$$

As equações da estimativa de nível, tendência e sazonalidade estão elencadas a seguir pelas equações (14), (15) e (16):

$$
L_{t+1} = \alpha \cdot (D_{t+1} - S_{t+1}) + (1 - \alpha) \cdot (L_t + T_t)
$$
\n(14)

<span id="page-32-3"></span>
$$
T_{t+1} = \beta \cdot (L_{t+1} - L_t) + (1 - \beta) \cdot T_t \tag{15}
$$

$$
S_{t+1} = \gamma \cdot (D_{t+1} - L_{t+1}) + (1 - \gamma) \cdot S_{t+1}
$$
 (16)

#### e) Métodos com tendência amortecida

É uma extensão do método linear de Holt e segundo Hyndman e Athanasopoulos (2013) a inclusão de um parâmetro de amortecimento serve para prever uma tendência com linha plana por um tempo futuro. Ainda sob a luz de Hyndman e Athanasopoulos (2013), este método é um dos mais bem-sucedidos e populares para a utilização quando é necessária uma previsão por longos períodos.

Para tanto, é adicionado um parâmetro de amortecimento, ϕ, que também varia entre 0 e 1 e que serve justamente para amortecer a tendência para que ela se aproxime de um valor constante ao longo dos períodos. A equação (17) demonstra a inclusão do amortecimento na equação (4):

<span id="page-32-4"></span>
$$
F_{t+n} = L_t + (\phi + \phi^2 + \dots + \phi^n) \cdot T_n \tag{17}
$$

Com isto, a determinação das equações de nível e tendência tornam-se as equações (18) e (19):

<span id="page-32-5"></span>
$$
L_{t+1} = \alpha \cdot D_{t+1} + (1 - \alpha) \cdot (L_t + \phi \cdot T_t)
$$
\n(18)

<span id="page-33-0"></span>
$$
T_{t+1} = \beta \cdot (L_{t+1} - L_t) + (1 - \beta) \cdot \phi \cdot T_t \tag{19}
$$

Em 2003, Taylor propôs melhorias na performance da previsão, ao transformar as equações (18) e (19) de tendência aditiva, para multiplicativa. Novamente, como no modelo Holt-Winters, a tendência deixou de ser adicionada e passou a ser multiplicada pelo nível. As equações (20), (21) e (22) demonstram a estimativa de previsão, nível e tendência para o modelo multiplicativo:

<span id="page-33-3"></span><span id="page-33-2"></span><span id="page-33-1"></span>
$$
F_{t+n} = L_t + T_n^{\phi + \phi^2 + \dots + \phi^n}
$$
 (20)

$$
L_{t+1} = \alpha \cdot D_{t+1} + (1 - \alpha) \cdot (L_t + T_t^{\phi}) \tag{21}
$$

$$
T_{t+1} = \beta \cdot (L_{t+1} - L_t) + (1 - \beta) \cdot T_t^{\phi}
$$
 (22)

De acordo com Hyndman e Athanasopoulos (2013), este método produz previsões menos conservadoras do que o método aditivo, quando comparado ao método linear de Holt.

## RESUMO DOS MÉTODOS

A Tabela 1 mostra de maneira resumida os métodos apresentados nas seções anteriores e sua aplicabilidade por suas características:

| Modelo de previsão             | Aplicabilidade                             |           |            |           |     |  |  |
|--------------------------------|--------------------------------------------|-----------|------------|-----------|-----|--|--|
| Média móvel                    | Demanda                                    | não       | apresenta  | tendência | nem |  |  |
|                                | sazonalidade                               |           |            |           |     |  |  |
| Suavização exponencial Simples | Demanda                                    | não       | apresenta  | tendência | nem |  |  |
|                                | sazonalidade                               |           |            |           |     |  |  |
| Modelo de Holt                 | Demanda                                    | apresenta | tendência, | mas       | não |  |  |
|                                | sazonalidade                               |           |            |           |     |  |  |
| <b>Modelo de Holt-Winters</b>  | Demanda apresenta tendência e sazonalidade |           |            |           |     |  |  |
| Fonte: Chopra e Meindl (2004)  |                                            |           |            |           |     |  |  |

<span id="page-33-4"></span>**Tabela 1 – Modelo de previsão e sua aplicabilidade**

Complementarmente aos métodos enunciados por Chopra e Meindl (2004), temos os métodos dissertados por Hyndman e Athanasopoulos (2013), em que há a possibilidade de adição de amortecimento e troca da tendência aditiva por

multiplicativa. A Tabela 2 apresenta possibilidades de combinações dentre tipos de tendência e sazonalidade:

|                                            | <b>Componente Sazonal</b> |            |                  |  |  |  |
|--------------------------------------------|---------------------------|------------|------------------|--|--|--|
| Tendência                                  | N                         |            | М                |  |  |  |
| <b>Componente</b>                          | (Nenhum)                  | (Aditivo)  | (Multiplicativo) |  |  |  |
| N (Nenhum)                                 | (N,N)                     | (N, A)     | (N,M)            |  |  |  |
| A (Aditivo)                                | (A,N)                     | (A, A)     | (A,M)            |  |  |  |
| A <sub>d</sub> (Aditivo amortecido)        | $(A_d, N)$                | $(A_d, A)$ | $(A_d, M)$       |  |  |  |
| M (Multiplicativo)                         | (M,N)                     | (M,A)      | (M,M)            |  |  |  |
| M <sub>d</sub> (Multiplicativo amortecido) | $(M_d, N)$                | $(M_d, A)$ | $(M_d, M)$       |  |  |  |
| Fonte: Hyndman e Athanasopoulos (2013)     |                           |            |                  |  |  |  |

<span id="page-34-1"></span>**Tabela 2 – Resumo da nomenclatura dos métodos**

Ainda de acordo com Hyndman e Athanasopoulos (2013), esta classificação foi proposta inicialmente por Pegels em 1969, estendida por Gardner em 1985 e, por fim, complementada com os estudos de Taylor, em 2003, para inclusão dos métodos com tendência aditiva e multiplicativa.

#### <span id="page-34-2"></span>2.2.3Erros de Previsão de Demanda

A análise dos erros da previsão de demanda é de suma importância, pois a mesma serve para uma reflexão se os valores obtidos no cálculo estão ou não em uma margem aceitável, de modo que não interfira de maneira negativa na previsão, isto é, seja demasiadamente conservadora, prevendo um valor muito maior do que o necessário, ou ademais seja pouco conservador, chegando a prever valores menores que os reais.

Sobre este assunto, Chopra aborda da seguinte forma: "Um bom modelo de previsão deve captar o componente sistemático da demanda, mas não o componente aleatório. O componente aleatório se manifesta na forma de um erro de previsão" (CHOPRA, 2004, p. 86).

O erro de previsão para o período t, Et, é dado pela diferença entre a demanda prevista e a demanda real, pode ser visto na equação [\(23\):](#page-34-0)

<span id="page-34-0"></span>
$$
E_t = F_t - D_t \tag{23}
$$

O mesmo deverá englobar o *lead time*<sup>3</sup> do processo, ou seja, prever com a antecedência de tempo igual ao *lead time* a demanda para o período, de forma que se possa planejar adequadamente. (CHOPRA e MEINDL, 2004).

O desvio absoluto no período (At) é o valor absoluto do erro de previsão. Este desvio é utilizado no cálculo do desvio absoluto médio (DAM) que nada mais é que a média de At durante todos os períodos analisados. A equação (24) demonstra o DAM:

<span id="page-35-0"></span>
$$
DAM_n = \frac{1}{n} \cdot \sum_{t=1}^n A_t
$$
 (24)

Este valor de DAM também pode ser utilizado para a obtenção do desviopadrão do componente aleatório, caso desejado.

O valor do erro absoluto médio percentual, chamado de EAMP, é calculado a partir do erro absoluto médio, porém transformado em porcentagem da demanda, facilitando assim a análise. A equação (25) enuncia a forma do EAMP:

<span id="page-35-1"></span>
$$
EAMP_n = \frac{\sum_{t=1}^{n} \left| \frac{E_t}{D_t} \right|}{n} \cdot 100\%
$$
\n(25)

De acordo com Chopra (2004, p. 88) "Para determinar se o modelo de previsão consistentemente superestime ou subestima a demanda, podemos utilizar a soma dos erros de previsão para avaliar o viés da previsão". Com isto, é possível chegar à razão de viés (TS) que serve para avaliar se está sub (TS < -6) ou superestimada (TS > 6). Caso o valor de TS seja menor que -6 e maior que 6, é necessária a escolha de outro método, a fim de que haja uma correta análise do sistema.

1

 $3$  Lead time: uma medida do tempo gasto pelo sistema produtivo para transformar matérias-primas em produtos acabados (TUBINO, 2007).
No presente capítulo foi feita uma revisão teórica dos principais temas que se relacionam com o trabalho. A começar pelo processo de fabricação de celulose, onde foram descritos os passos para a obtenção da mesma. Na sequência foram abordados os métodos de previsão de demanda. Por fim, fez-se uma revisão da análise dos erros contidos nos métodos aplicados.

# **3 PROCEDIMENTOS METODOLÓGICOS**

Este capítulo tem por objetivo descrever a metodologia utilizada para a aplicação dos modelos para previsão de demanda no estudo de caso.

Para explicar a metodologia neste projeto, é apresentado a seguir um fluxograma Figura 3 com as atividades que foram executadas.

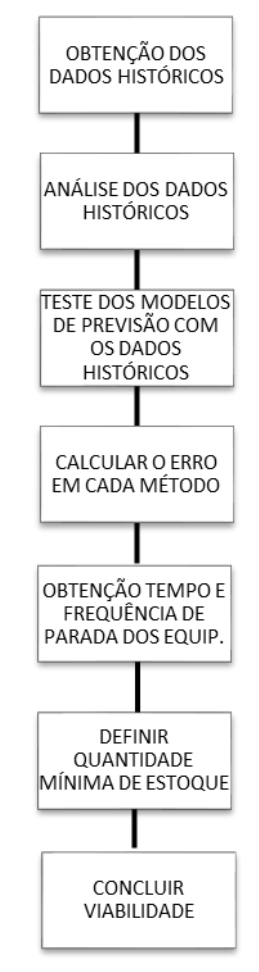

**Figura 3 – Fluxograma representativo da metodologia a ser aplicada no projeto Autoria própria<sup>4</sup>**

Ainda neste capítulo, cada uma destas atividades será definida e explanada, justificando então a escolha desta metodologia. Por fim, os resultados esperados do projeto serão definidos.

1

<sup>4</sup> As ilustrações e tabelas sem indicação de fonte foram produzidas pelos próprios autores

#### 3.1 DESCRIÇÃO DA METODOLOGIA

A realização deste projeto se iniciou com duas frentes de trabalho em paralelo: obtenção dos dados históricos, análise e testes da demanda do digestor; e, obtenção dos tempos e frequência de parada dos equipamentos para manutenção, que influenciam na produção do cavaco para a formação do estoque.

Para tanto, os dados do modelo e a própria construção do modelo se deu através do *software* Excel®, devido a facilidade de acesso a este programa, alto grau de conhecimento dos autores e extenso número de equações, fórmulas e *solver*.

Nos parágrafos a seguir, estão as descrições das atividades que foram abordadas no trabalho.

### OBTENÇÃO DOS DADOS HISTÓRICOS

Um dos trabalhos iniciais foi a obtenção dos dados históricos da demanda do digestor, junto à empresa. Os mesmos têm como unidade toneladas secas ao ar por dia (ADt/d), comumente utilizada pela indústria.

### ANÁLISE DOS DADOS HISTÓRICOS

A análise dos dados históricos teve como objetivo o estudo da curva de demanda. Para tanto, fez-se necessário entender as variações da demanda, bem como seus possíveis motivos. Em posse destes dados, foi factível trata-los através do processo de dessazonalização, foi realizado por meio de uma média ponderada envolvendo a demanda do período e as duas demandas anteriores e posteriores ao mesmo, garantindo que a demanda do período e a imediatamente precedente e subsequente deste tivessem o dobro do peso (CHOPRA e MEINDL, 2004). Com isto, retirou-se as flutuações da série histórica, o que permitiu determinar o nível e a tendência do período de forma mais acurada.

## TESTE DOS MODELOS DE PREVISÃO COM OS DADOS HISTÓRICOS

Para a determinação de qual método seria mais efetivo nesta série temporal, os dados históricos foram utilizados a fim de verificar qual seria o erro atribuído. Os testes envolveram os modelos de previsão temporais: média móvel, suavização exponencial simples, modelo de Holt com tendência aditiva e multiplicativa, com ou sem amortecimento, e modelo de Holt-Winters com tendência aditiva e sazonalidade multiplicativa. O resultado deste teste foi a previsão para dois períodos (dias) subsequentes e o desvio padrão das previsões. Para comparação destes testes, foi calculada a previsão ingênua, que é quando se assume que a previsão da demanda do período será igual a demanda do período anterior.

A fim de verificar se o método foi eficaz, realizou-se uma simulação dentro da própria série histórica, utilizando 90% dos dados para prever os próximos 10%.

Foram abordados o erro, o erro absoluto, o desvio absoluto médio, o erro percentual e o erro absoluto médio percentual, bem como a razão de viés em cada um dos métodos e períodos.

A definição do melhor método se deu a partir do menor erro absoluto médio percentual da previsão do período seguinte, garantindo uma razão de viés aceitável, segundo explicado no capítulo 2.

# OBTENÇÃO DOS TEMPOS E FREQUÊNCIA DA MANUTENÇÃO DOS EQUIPAMENTOS

A obtenção destes dados se deu junto à empresa, e levou em conta as principais manutenções que são realizadas nos picadores e na peneira, o tempo médio de parada, bem como a frequência destas.

### DEFINIÇÃO DA QUANTIDADE MÍNIMA DE ESTOQUE

Foi estabelecido uma quantidade mínima de matéria-prima em estoque para garantir que o mesmo seja suficientemente grande para não necessitar abaixar a produção durante uma manutenção, considerando um período de baixa demanda e previsão com baixa taxa de crescimento, levando em conta também o erro associado.

### CONCLUSÃO DA VIABILIDADE

Concluiu-se a efetividade e a eficiência das previsões a partir dos erros encontrados e foi determinado se a utilização do modelo em questão trará benefícios para a empresa.

#### 3.2 JUSTIFICATIVA DA METODOLOGIA

Uma vez que as variáveis inerentes ao processo que ocorre no digestor são de uma natureza que não permite uma definição exata, e por tanto de difícil previsão, a escolha dos dados históricos como base para a previsão da demanda ofereceu uma solução viável, além de que este método é comumente utilizado quando a demanda histórica possui grande influência na previsão futura (CHOPRA e MEINDL, 2004).

Com os tempos e frequência de parada dos equipamentos anteriores ao estoque, o erro próprio do modelo de suavização já definido e com a demanda média no período analisado, torna possível a definição de uma quantidade mínima de cavacos em estoque, para que a alimentação do digestor não seja interrompida.

A partir da aplicação dos modelos no Excel, foi possível o teste da previsão e a avaliação da sua eficiência e efetividade, concluindo assim a viabilidade do mesmo.

#### 3.3 PRODUTOS DO PROJETO

Ao final deste projeto, era pretendido obter conhecimento nos métodos de previsão de demanda, definindo o método com maior acurácia para demanda de cavacos de madeira em um digestor. Além disto, ter em mãos uma ferramenta de previsão de demanda testada e avaliada. Esta avaliação, deveria conter a eficiência da previsão, a viabilidade do uso desta ferramenta, além dos benefícios gerados pela mesma.

## **4 DESENVOLVIMENTOS E RESULTADOS**

O presente capítulo tem como objetivo a demonstração dos dados obtidos e suas análises, dos resultados conquistados através da análise dos dados da série histórica e a correlação entre estes e uma melhoria no estoque de cavacos.

## 4.1 OBTENÇÃO DOS DADOS HISTÓRICOS

Os dados foram obtidos diretamente com a empresa produtora de celulose. A Tabela 3 demonstra os valores, bem como a data e o período.

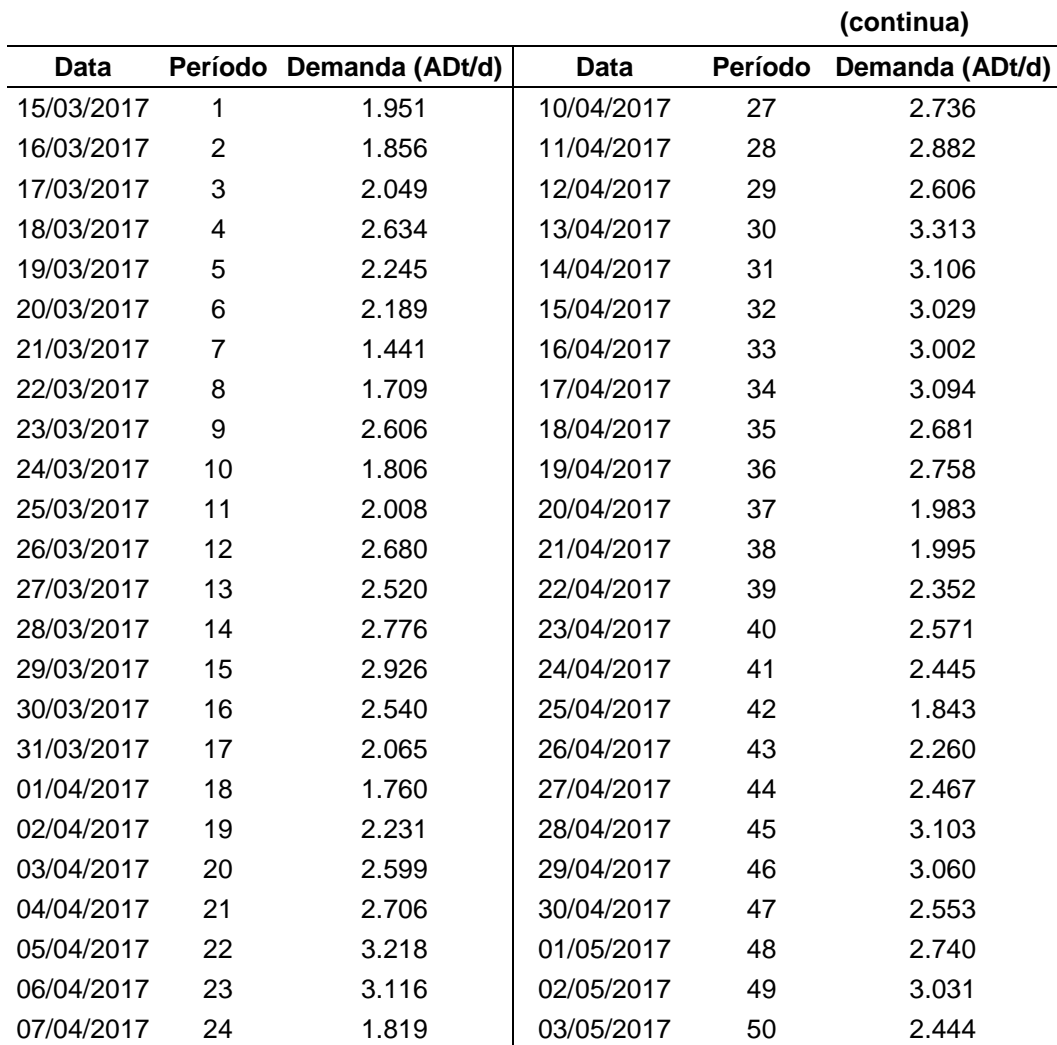

#### **Tabela 3 – Dados históricos da demanda de cavaco**

|                        |    |                         |             | (continuação) |                 |  |  |
|------------------------|----|-------------------------|-------------|---------------|-----------------|--|--|
| <b>Data</b>            |    | Período Demanda (ADt/d) | <b>Data</b> | Período       | Demanda (ADt/d) |  |  |
| 08/04/2017             | 25 | 2.255                   |             | 51            |                 |  |  |
| 09/04/2017             | 26 | 3.041                   | 04/05/2017  |               | 3.155           |  |  |
| Fonte: Autoria própria |    |                         |             |               |                 |  |  |

**Tabela 3 – Dados históricos da demanda de cavaco**

Os dados obtidos se referem ao período de 15 de março de 2017 a 04 de maio de 2017. A Figura 4 demonstra a plotagem do gráfico com distribuição da demanda pelo período.

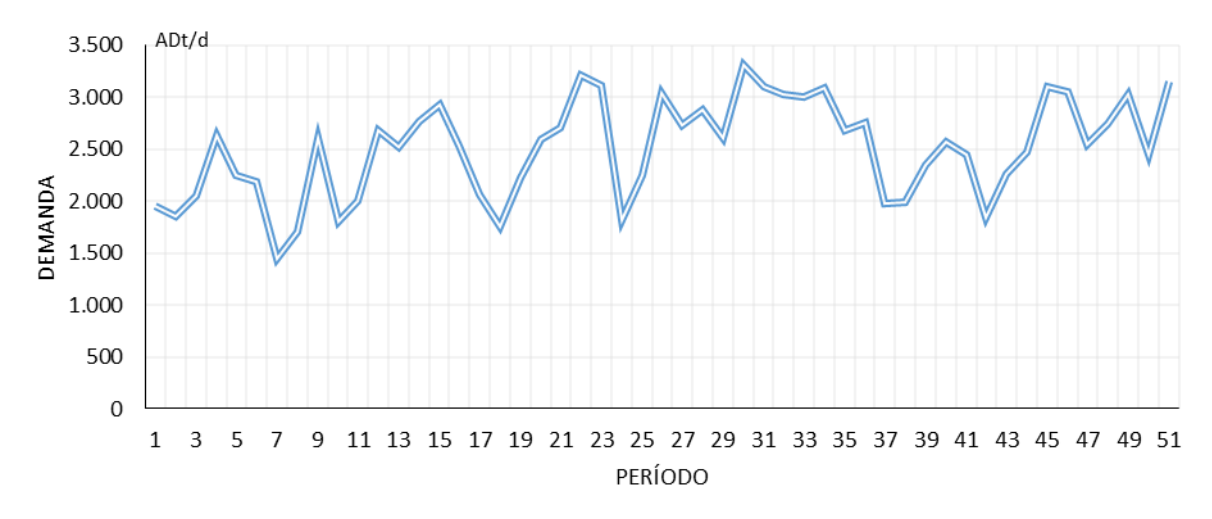

**Figura 4 – Gráfico Demanda x Período.**

A demanda média apresentada neste período foi de 2.509 ADt/d, a mínima 1.441 ADt/d e a máxima 3.313 ADt/d. O desvio padrão foi de 472 ADt/d considerando uma distribuição normal.

### 4.2 ANÁLISE DOS DADOS HISTÓRICOS

É possível perceber que há variações, de um dia para outro, na ordem de dezenas, centenas e milhares, mostrando que existe um componente aleatório envolvido no processo. Alguns dos vales mais expressivos (como os do período 18 e 24), são explicados pela empresa como paradas temporárias durante o dia para manutenção corretiva de equipamentos na linha de produção.

Para analisar melhor o comportamento dos dados históricos, estes foram dessazonalizados a fim de retirar a flutuação da demanda e amenizar o componente aleatório. Com isto, a Tabela 4 demonstra a demanda já dessazonalizada, conforme o período. O processo de dessazonalização, conforme Chopra e Meindl (2004), é descrito na metodologia.

| Período        | Demanda<br>Dessazonalizada | Período | Demanda<br>Dessazonalizada |
|----------------|----------------------------|---------|----------------------------|
| 1              | 2.224                      | 27      | 2.772                      |
| $\overline{2}$ | 2.235                      | 28      | 2.850                      |
| 3              | 2.159                      | 29      | 2.930                      |
| 4              | 2.238                      | 30      | 2.995                      |
| 5              | 2.203                      | 31      | 3.063                      |
| 6              | 2.012                      | 32      | 3.085                      |
| $\overline{7}$ | 1.941                      | 33      | 3.005                      |
| 8              | 1.938                      | 34      | 2.918                      |
| 9              | 1.961                      | 35      | 2.756                      |
| 10             | 2.154                      | 36      | 2.492                      |
| 11             | 2.264                      | 37      | 2.313                      |
| 12             | 2.375                      | 38      | 2.249                      |
| 13             | 2.611                      | 39      | 2.283                      |
| 14             | 2.708                      | 40      | 2.322                      |
| 15             | 2.633                      | 41      | 2.291                      |
| 16             | 2.450                      | 42      | 2.267                      |
| 17             | 2.236                      | 43      | 2.336                      |
| 18             | 2.156                      | 44      | 2.570                      |
| 19             | 2.244                      | 45      | 2.759                      |
| 20             | 2.506                      | 46      | 2.830                      |
| 21             | 2.799                      | 47      | 2.855                      |
| 22             | 2.812                      | 48      | 2.769                      |
| 23             | 2.658                      | 49      | 2.767                      |
| 24             | 2.580                      | 50      | 2.500                      |
| 25             | 2.510                      | 51      | 2.807                      |
| 26             | 2.595                      |         |                            |

**Tabela 4 – Dados históricos da demanda de cavaco dessazonalizada**

A partir destes dados foi possível plotar um gráfico para comparar a demanda e a demanda dessazonalizada. A Figura 5 ilustra o resultado.

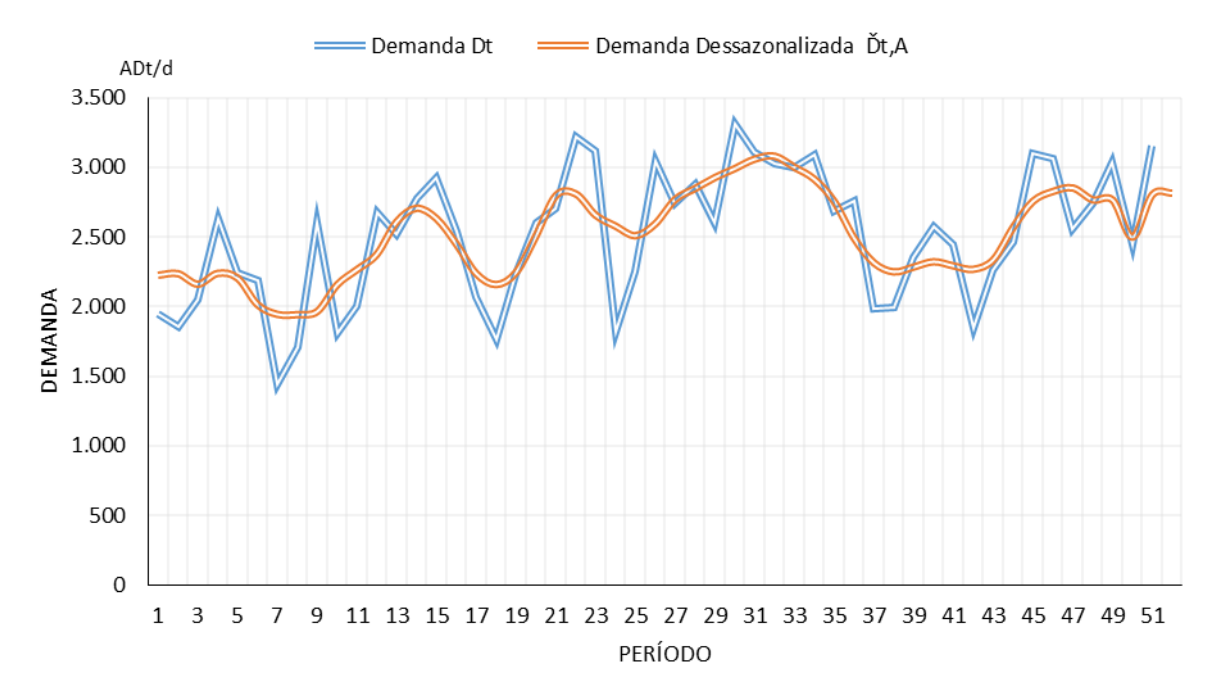

**Figura 5 – Gráfico comparativo entre a Demanda e a Demanda Dessazonalizada**

Através da Figura 5, é possível observar que há uma melhor representatividade da tendência e nível quando se utiliza a demanda dessazonalizada.

Como estudo, foi levantado hipóteses com a finalidade de descobrir o motivo para as variações da demanda de cavacos de madeira. Para tanto, consultou-se especialistas da área e os prováveis motivos estão elencados a seguir: temperatura ambiente; umidade; qualidade do cavaco; localização do reflorestamento; dimensões do cavaco; qualidade dos químicos; tempo de retenção do cavaco; condições de armazenamento.

Contudo, o único dado fornecido, além da demanda, foi da temperatura. Cabe salientar ainda que por conta do sistema *FiFo*, madeiras provenientes de um mesmo lugar de reflorestamento são processadas em sequência, portanto o fornecimento diário de cavacos está relacionado a poucos carregamentos e de origens semelhantes. Esta continuidade demonstra que os dados históricos podem fornecer uma boa estimativa para a influência da qualidade da madeira na obtenção. A empresa conta com um dispositivo de controle do estoque, chamado de *presteaming chip bin*, ou silo de pré-vaporização de cavacos, que tem como objetivo deixar os cavacos a uma temperatura e umidade determinada. Por este motivo, é esperado que não haja uma influência da flutuação da temperatura com a série

temporal. Além disto, esta etapa diminui a influência do tempo de retenção do cavaco.

Para esta análise, foram coletados os dados da temperatura mínima e máxima para os dias citados, na localização da fábrica. A Tabela 5 demonstra as temperaturas citadas, além do cálculo da temperatura média do dia e a amplitude de temperatura.

|             |              | i abcia J – Dauos uas icilipciaturas                            |              |              |
|-------------|--------------|-----------------------------------------------------------------|--------------|--------------|
|             |              |                                                                 |              | (continua)   |
| <b>Data</b> | $\mathbf{C}$ | Temp. Máxima Temp. Mínima Temp. média Amplitude<br>$\mathbf{C}$ | $\mathbf{C}$ | $\mathbf{C}$ |
| 15/mar      | 27           | 17                                                              | 22           | 10           |
| 16/mar      | 29           | 16                                                              | 22,5         | 13           |
| 17/mar      | 29           | 17                                                              | 23           | 12           |
| 18/mar      | 29           | 18                                                              | 23,5         | 11           |
| 19/mar      | 30           | 19                                                              | 24,5         | 11           |
| 20/mar      | 30           | 19                                                              | 24,5         | 11           |
| 21/mar      | 27           | 19                                                              | 23           | 8            |
| 22/mar      | 22           | 19                                                              | 20,5         | 3            |
| 23/mar      | 24           | 19                                                              | 21,5         | 5            |
| 24/mar      | 23           | 18                                                              | 20,5         | 5            |
| 25/mar      | 23           | 19                                                              | 21           | 4            |
| 26/mar      | 23           | 18                                                              | 20,5         | 5            |
| 27/mar      | 25           | 14                                                              | 19,5         | 11           |
| 28/mar      | 25           | 12                                                              | 18,5         | 13           |
| 29/mar      | 27           | 14                                                              | 20,5         | 13           |
| 30/mar      | 28           | 17                                                              | 22,5         | 11           |
| 31/mar      | 28           | 18                                                              | 23           | 10           |
| 01/abr      | 28           | 16                                                              | 22           | 12           |
| 02/abr      | 28           | 18                                                              | 23           | 10           |
| 03/abr      | 31           | 18                                                              | 24,5         | 13           |
| 04/abr      | 31           | 18                                                              | 24,5         | 13           |
| 05/abr      | 30           | 19                                                              | 24,5         | 11           |
| 06/abr      | 28           | 18                                                              | 23           | 10           |
| 07/abr      | 30           | 17                                                              | 23,5         | 13           |
| 08/abr      | 30           | 19                                                              | 24,5         | 11           |
| 09/abr      | 30           | 19                                                              | 24,5         | 11           |
| 10/abr      | 30           | 20                                                              | 25           | 10           |
| 11/abr      | 24           | 20                                                              | 22           | 4            |
| 12/abr      | 25           | 20                                                              | 22,5         | 5            |
| 13/abr      | 28           | 19                                                              | 23,5         | 9            |
| 14/abr      | 26           | 19                                                              | 22,5         | 7            |
| 15/abr      | 29           | 18                                                              | 23,5         | 11           |
| 16/abr      | 29           | 18                                                              | 23,5         | 11           |

**Tabela 5 – Dados das temperaturas**

|             |    |                                                       |      | (continuação) |
|-------------|----|-------------------------------------------------------|------|---------------|
| <b>Data</b> | °C | Temp. Máxima Temp. Mínima Temp. média Amplitude<br>°C | °C   | °C            |
| 17/abr      | 30 | 18                                                    | 24   | 12            |
| 18/abr      | 30 | 17                                                    | 23,5 | 13            |
| 19/abr      | 29 | 17                                                    | 23   | 12            |
| 20/abr      | 30 | 17                                                    | 23,5 | 13            |
| 21/abr      | 29 | 17                                                    | 23   | 12            |
| 22/abr      | 29 | 18                                                    | 23,5 | 11            |
| 23/abr      | 29 | 20                                                    | 24,5 | 9             |
| 24/abr      | 30 | 18                                                    | 24   | 12            |
| 25/abr      | 29 | 17                                                    | 23   | 12            |
| 26/abr      | 20 | 15                                                    | 17,5 | 5             |
| 27/abr      | 16 | 6                                                     | 11   | 10            |
| 28/abr      | 17 | $\overline{2}$                                        | 9,5  | 15            |
| 29/abr      | 19 | $\overline{7}$                                        | 13   | 12            |
| 30/abr      | 19 | 7                                                     | 13   | 12            |
| 01/mai      | 20 | 4                                                     | 12   | 16            |
| 02/mai      | 23 | 2                                                     | 12,5 | 21            |
| 03/mai      | 22 | 7                                                     | 14,5 | 15            |
| 04/mai      | 24 | 11                                                    | 17,5 | 13            |

**Tabela 5 – Dados das temperaturas**

Com os dados em mãos, foi realizado uma análise de variância, a fim de verificar se os ruídos têm efeitos estatisticamente significativos na variação da demanda. A análise da correlação fez-se através da função ANOVA, presente no Excel. A Tabela 6 demonstra os resultados obtidos com o ANOVA.

**Tabela 6 – Análise de variância utilizando as temperaturas**

| Fonte da<br>variação | <b>SQ</b>  | gl  | MQ       |          | valor-P  | <b>F</b> crítico |
|----------------------|------------|-----|----------|----------|----------|------------------|
| Entre grupos         | $2,53E+08$ | 4   | 63291781 | 3196.076 | 2.8E-213 | 2.407751         |
| Dentro dos<br>grupos | 4950741    | 250 | 19802.96 |          |          |                  |
| Total                | 2,58E+08   | 254 |          |          |          |                  |

Como o valor de F crítico foi menor do que o F a temperatura não teve influência na série histórica, de acordo com as expectativas iniciais.

#### 4.3 TESTE DO MODELO DE PREVISÃO COM OS DADOS HISTÓRICOS

Para determinar qual dos métodos explanados no capítulo 2 teria uma maior relevância neste estudo de caso, foi desenvolvida uma planilha no Excel constando os cálculos referentes a cada método e então comparou-se os resultados dos mesmos. Para analisar qual método seria mais eficiente, levou-se em conta o Erro Absoluto Médio Percentual (EAMP), sendo que um menor valor deste parâmetro seria o desejado. Para a obtenção dos parâmetros alfa, beta e gama utilizou-se um método de otimização não linear através do Gradiente Reduzido Generalizado (GRG - Não Linear), por meio da ferramenta *Solver* do Excel. Com isto, os parâmetros alfa, beta e gama, quando necessários, foram determinados para um menor erro de saída. A tabela com os valores obtidos através do cálculo de cada método encontrase presente nos Apêndice A ao Apêndice H, juntamente com os valores dos erros associados.

Os primeiros métodos testados foram o modelo ingênuo e a média móvel, para fins de comparação. O resultado das previsões obtidas com estes métodos e a comparação com a demanda ocorrida estão presentes nas Figuras 6 e 7.

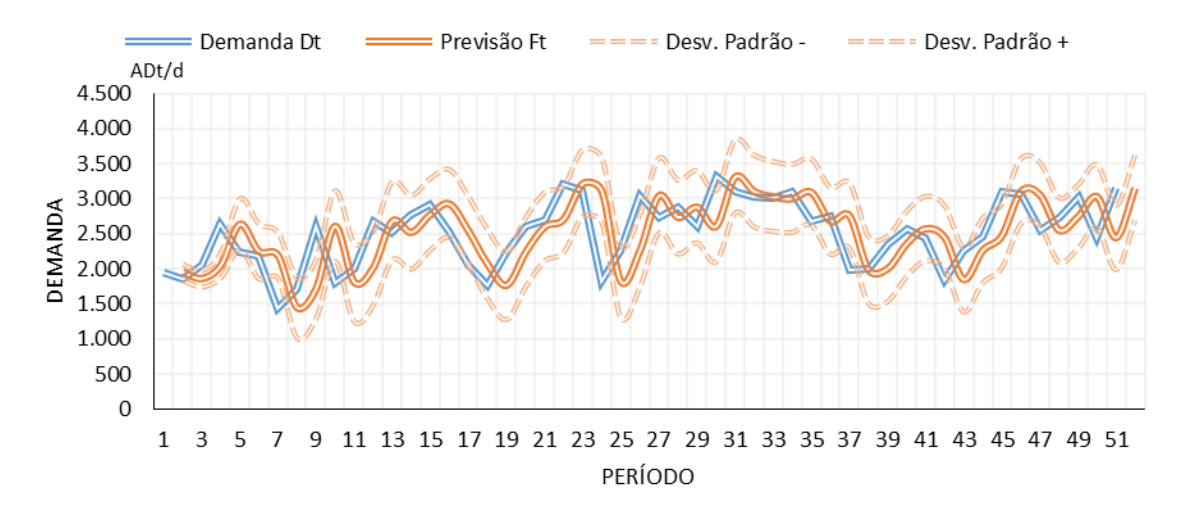

**Figura 6 – Gráfico da previsão de demanda do modelo ingênuo pelo período**

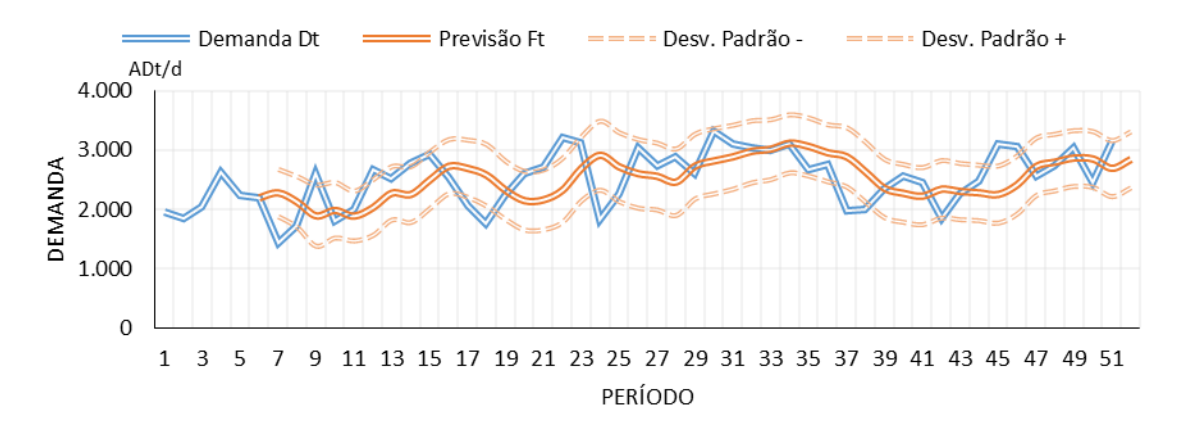

**Figura 7 – Gráfico da previsão de demanda do modelo Média Móvel (MM-4) pelo período**

Como a previsão ingênua se baseia somente na última demanda apresentada e a média móvel na média das últimas "n" demandas (no caso, 4 períodos anteriores foi o que obteve melhor resposta), não se esperava muita efetividade, uma vez que a demanda apresenta um certo grau de aleatoriedade, não dependendo somente de uma média das previsões.

Os métodos exponenciais eram os que esperava-se possuir melhor assertividade, uma vez que estes são baseados no princípio de uma média ponderada, onde os pesos decaem exponencialmente quanto mais longe a observação (HYNDMAN e ATHANASOPOULOS, 2013). Todos os métodos exponenciais foram testados em cima dos dados da série histórica fornecida, mas também da série após a dessazonalização, com fins de comparação.

O método exponencial mais simples testado foi a Suavização Exponencial, com base somente na tendência, possuindo um coeficiente alfa de suavização. Os gráficos presentes na Figura 8 mostram as curvas de previsões feitas com base na série histórica e na série dessazonalizada.

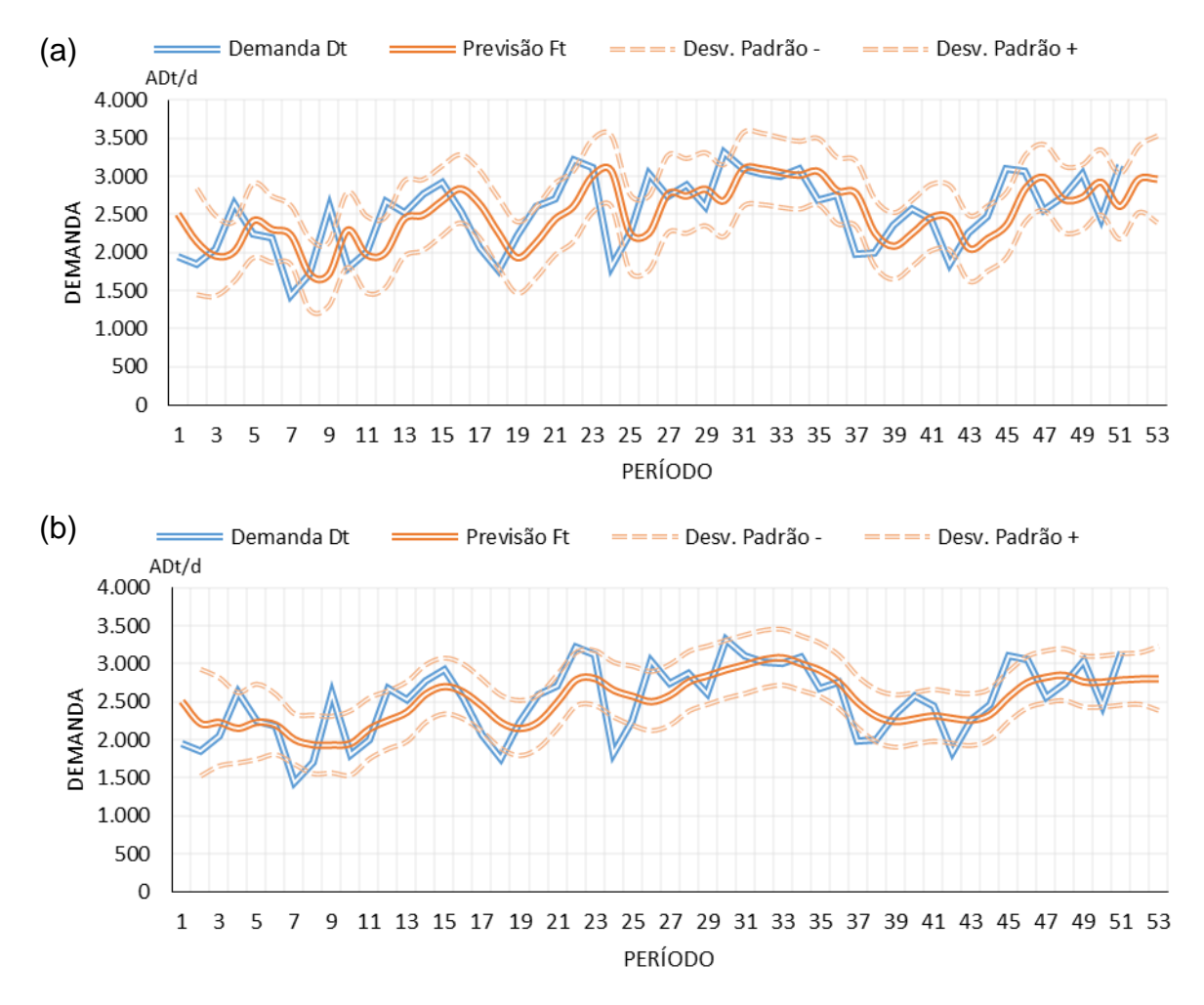

**Figura 8 – Comparação entre as previsões do método da Suavização Exponencial com base na série histórica (a) e na série dessazonalizada (b)**

A partir dos gráficos apresentados percebe-se que as previsões com base na série dessazonalizada possuem um menor desvio padrão, demonstrando assim uma variância menor que as previsões realizadas tendo como base a série histórica. O coeficiente de suavização (alfa) otimizado para a previsão a partir da série histórica foi de 0,654, enquanto que para a previsão a partir da série dessazonalizada foi de 1,0, o que representa a previsão ingênua dessazonalizada.

O segundo método utilizado para prever a demanda foi o método de Holt, o qual se baseia no nível e na tendência da série. A relação entre estes fatores implicará em métodos diferentes: quando o nível e a tendência são somados para a formação da previsão, nomeia-se o método de Holt Aditivo; quando estes são multiplicados, chama-se Holt Multiplicativo.

A Figura 9 demonstra os dois gráficos gerados através do método Holt Aditivo.

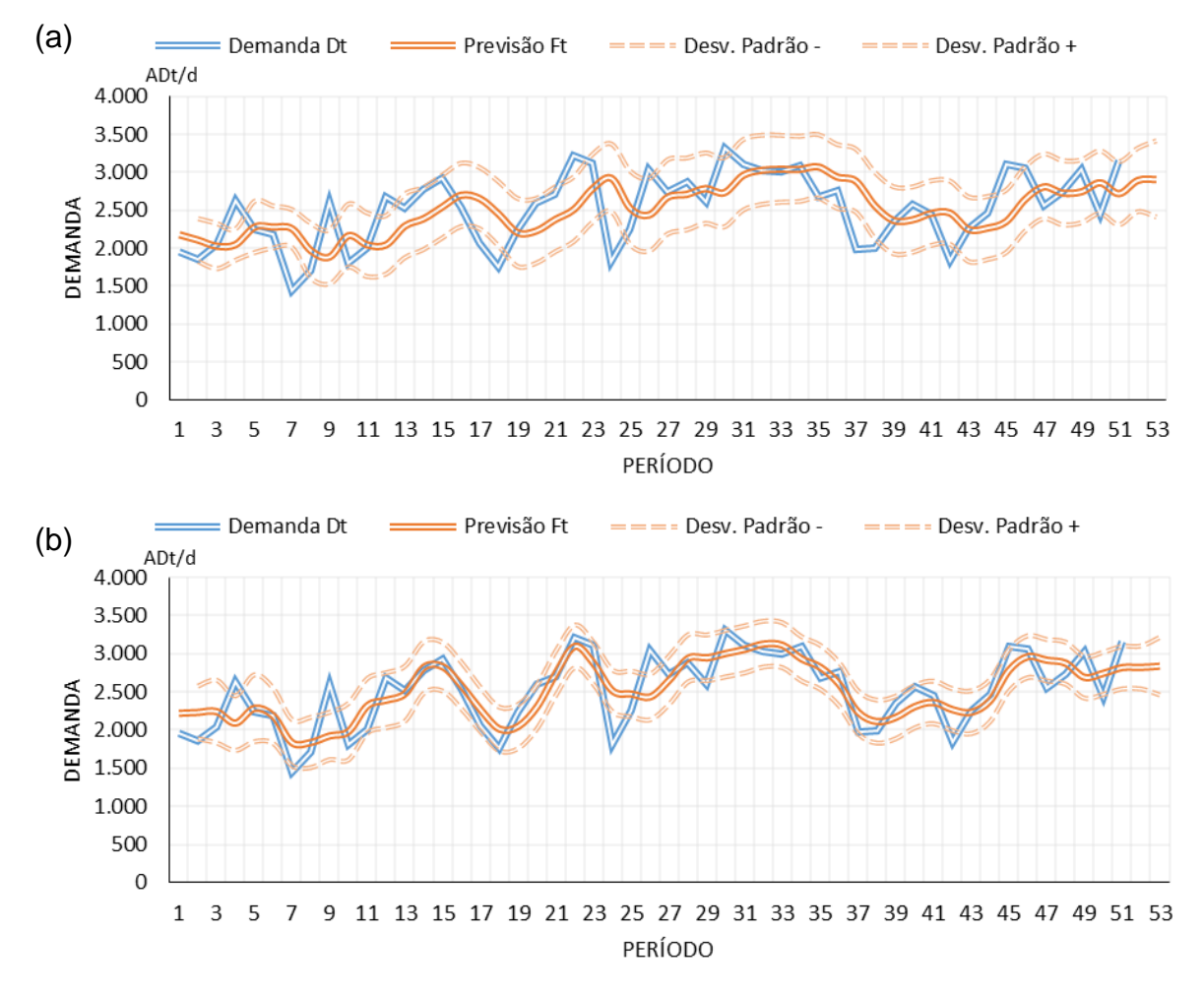

**Figura 9 – Comparação entre as previsões do método Holt Aditivo com base na série histórica (a) e na série dessazonalizada (b)**

Para este método, os coeficientes otimizados de suavização do nível (alfa) e da tendência (beta) foram os demonstrados na Tabela 7.

| Coeficiente de Suavização | Série Histórica | Série Dessazonalizada |
|---------------------------|-----------------|-----------------------|
| Alpha                     | 0.371           | 0.929                 |
| <b>Beta</b>               | 0.001           | 0.998                 |

**Tabela 7 – Coeficientes de suavização otimizados para o método Holt Aditivo**

As previsões realizadas através do método Holt Multiplicativo estão demonstradas graficamente na Figura 10.

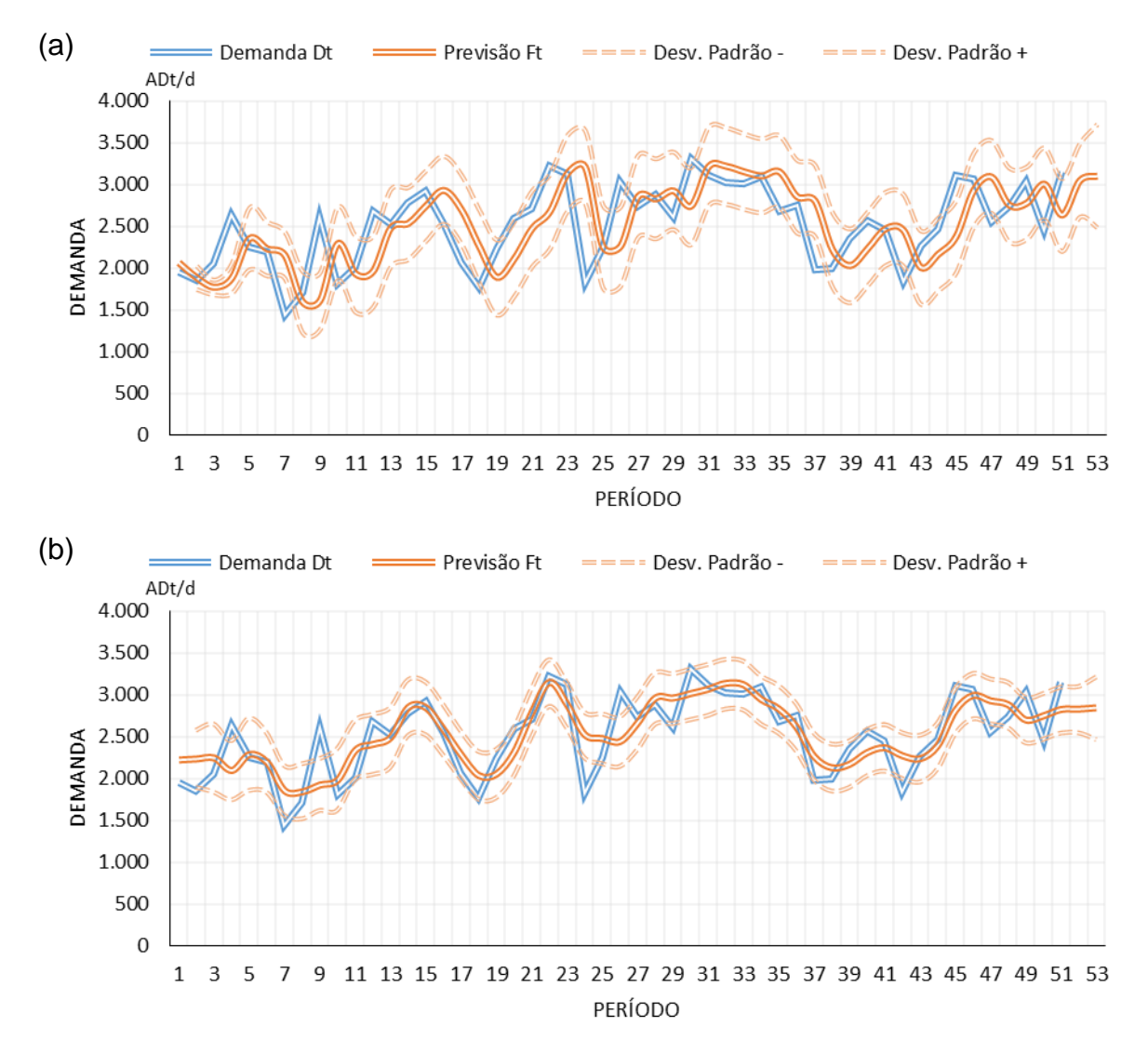

**Figura 10 – Comparação entre as previsões do método Holt Multiplicativo com base na série histórica (a) e na série dessazonalizada (b)**

Os coeficientes alfa e beta para este método são demonstrados na Tabela 8.

| Coeficiente de<br>Suavização | Série Histórica | Série<br>Dessazonalizada |
|------------------------------|-----------------|--------------------------|
| Alpha                        | 0.687           | 0.921                    |
| Beta                         | 0.089           | 0.998                    |

**Tabela 8 – Coeficientes de suavização otimizados para o método Holt Multiplicativo**

Outra variação testada do método de Holt foi o amortecimento da tendência, fator que implica em melhores resultados para longos horizontes de previsão (HYNDMAN e ATHANASOPOULOS, 2013). Os resultados não implicaram em mudanças significativas.

O último método de previsão de demanda utilizado foi o método de Holt-Winters, cujos fatores de influência são o nível, a tendência e a sazonalidade. Quanto à sazonalidade, não foi possível determinar a periodicidade da mesma através da análise dos dados históricos e de sua decomposição, sendo assim foram testadas variações de periodicidade, de 2 períodos à 7 períodos, afim de descobrir a periodicidade ideal para a série em questão.

Assim como no método de Holt, a relação entre os três fatores de previsão determina o tipo do método empregado. Neste caso foi utilizado o método Holt-Winters com tendência aditiva (TA), sazonalidade multiplicativa (SM) e sem amortecimento da tendência (NA: Não-Amortecido).

O resultado das previsões feitas com este método é demonstrado na Figura 11.

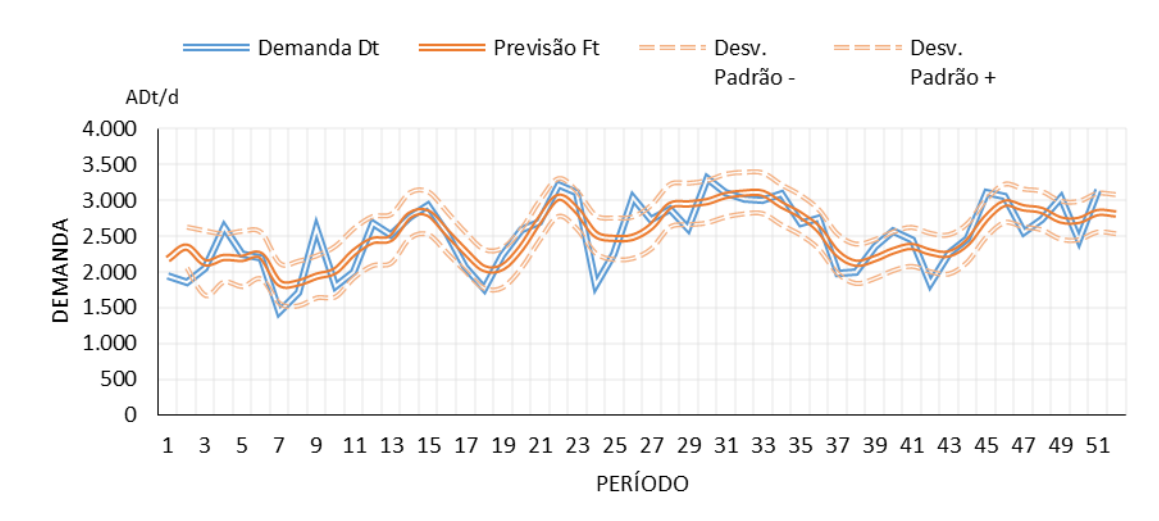

**Figura 11 – Gráfico das previsões do método Holt-Winters TA-SM-NA**

Na Tabela 9 são apresentados os coeficientes otimizados para o método Holt-Winters.

| Coeficiente de<br>Suavização | Série<br><b>Dessazonalizada</b> |  |  |
|------------------------------|---------------------------------|--|--|
| Alpha                        | 0,998                           |  |  |
| Beta                         | 0,998                           |  |  |
| Gama                         | 0,214                           |  |  |
| Periodicidade                | 2 dias                          |  |  |

**Tabela 9 – Coeficientes de suavização otimizados para o método Holt-Winters**

A Tabela 10 é um comparativo entre os métodos calculados e seus respectivos índices de erro, que contém o Desvio Absoluto Médio (DAM), Erro Absoluto Médio Percentual (EAMP) e a variação da razão de viés (Variação do TS).

| <b>Base</b><br>de | Modelo de Previsão                          | <b>DAM</b> | Desv.<br>Padrão | <b>EAMP (%)</b> | Variação do<br>ΤS |
|-------------------|---------------------------------------------|------------|-----------------|-----------------|-------------------|
| <b>Dados</b>      | Método Ingênuo                              | 374,4      | 468.0           | 16,0            | $-3.29a$ 1.48     |
|                   | Média Móvel                                 | 380,5      | 475,6           | 16,2            | $-5,22a3,29$      |
|                   | Suavização Exponencial Simples              | 347,0      | 433,7           | 14,9            | $-2,47$ a $3,70$  |
| Série Histórica   | Modelo de Holt Aditivo                      | 335,8      | 419,7           | 14,5            | $-3,57$ a $3,89$  |
|                   | Modelo de Holt Aditivo Amortecido           | 338,9      | 423,6           | 14,5            | $-4,14a2,50$      |
| 100%              | Modelo de Holt Multiplicativo               | 351,6      | 439,5           | 15,0            | $-5,99a2,00$      |
|                   | Modelo de Holt Multiplicativo<br>Amortecido | 336,3      | 420,3           | 14,3            | $-5,99a2,00$      |
|                   | Suavização Exponencial Simples              | 271,8      | 339,8           | 11,7            | $-0,88$ a $4,81$  |
|                   | Modelo de Holt Aditivo                      | 222,0      | 277,5           | 9,5             | $0,33a$ 4,19      |
| Dessazonalizada   | Modelo de Holt Aditivo Amortecido           | 222,0      | 277,6           | 9,5             | 0,32a4,18         |
|                   | Modelo de Holt Multiplicativo               | 223,1      | 278,9           | 9,6             | $0,81$ a $5,09$   |
| Série             | Modelo de Holt Multiplicativo<br>Amortecido | 223,2      | 279,0           | 9,6             | $0,81$ a $5,08$   |
| 100%              | Modelo de Holt-Winters TA-SM-NA             | 216,2      | 270,2           | 9,3             | 0,15a4,18         |

**Tabela 10 – Comparativo entre os métodos calculados**

Conclui-se que o modelo de Holt-Winters tendência aditiva, sazonalidade multiplicativa e não amortecida apresenta menores valores de EAMP para a análise desta série histórica. Portanto, este é o modelo utilizado no cálculo da previsão de demanda. A partir desta tabela também foi possível traçar um comparativo entre a série normal e a dessazonalizada, onde houve redução do EAMP de cerca de 33%.

A fim de verificar a eficácia do modelo, realizou-se uma simulação utilizando 90% dos dados da série para prever os próximos 10%, conforme descrito no capítulo 3. A simulação encontra-se no Apêndice H. A Tabela 11 exibe os resultados obtidos para os métodos.

| Base de<br><b>Dados</b>                      | Modelo de Previsão                       | <b>DAM</b> | Desv.<br>Padrão | <b>EAMP</b><br>$(\% )$ |
|----------------------------------------------|------------------------------------------|------------|-----------------|------------------------|
|                                              | Suavização Exponencial Simples           | 344,0      | 430,0           | 12,1                   |
|                                              | Modelo de Holt Aditivo                   | 336,1      | 420.1           | 10,8                   |
|                                              | Modelo de Holt Aditivo Amortecido        | 336,2      | 420,2           | 12,0                   |
| 90% Série Histórica<br>10% Simulação         | Modelo de Holt Multiplicativo            | 349,0      | 436,3           | 12,3                   |
|                                              | Modelo de Holt Multiplicativo Amortecido | 334,7      | 418,4           | 11,9                   |
|                                              | Suavização Exponencial Simples           | 269,3      | 336,6           | 8,6                    |
|                                              | Modelo de Holt Aditivo                   | 216,9      | 271,1           | 8,4                    |
| Dessazonalizada<br>Simulação<br>10%<br>Série | Modelo de Holt Aditivo Amortecido        | 216,8      | 271,0           | 8,4                    |
|                                              | Modelo de Holt Multiplicativo            | 217,8      | 272,3           | 8,1                    |
|                                              | Modelo de Holt Multiplicativo Amortecido | 217,9      | 272,4           | 8,1                    |
| 90%                                          | Modelo de Holt-Winters TA-SM-NA          | 211,9      | 264,9           | 7,6                    |

**Tabela 11 – Comparativo entre os métodos utilizando 90% da série**

A simulação 90-10 deixou claro que este método (Holt-Winters TA-SM-NA) pode adequar uma previsão com erros menores do que o atualmente proporcionado, dependendo do momento em que se encontra a série.

#### 4.4 OBTENÇÃO DO TEMPO DE MANUTENÇÃO

A obtenção dos tempos e frequência de manutenção se deram por uma pesquisa analítica com um especialista da área. Estas paradas estão listadas a seguir:

1) Inspeção preventiva no disco do picador com partículas magnéticas com luz ultravioleta:

A cada 6 meses, deve-se realizar a inspeção. O mesmo tem duração de 2 a 4 dias, sendo que neste período não há adição de cavacos no estoque. Além deste evento periódico, sempre quando houver a passagem de pedras, metais ou outros objetos estranhos, o picador deve ser

inspecionado visualmente e se houver marcas nas partes do disco do picador, as peças deverão ser desmontadas do disco e fazer a inspeção com partículas magnéticas com luz ultravioleta para verificar se houve surgimento de micro trinca e também verificar o empeno do disco. Tal fato leva a um tempo aproximado de manutenção: de 3,5 a 4 dias.

2) Troca das peças de desgaste do disco do picador;

A cada 6 meses realiza-se uma parada com duração de 2 a 4 dias. Novamente, não há adição de matéria-prima ao estoque.

- 3) Inspeção dos cabos de sustentação da peneira; Periodicidade: 6 meses; Duração: 2 dias.
- 4) Troca dos cabos de sustentação da peneira; Periodicidade: 24 meses; Duração: 2 dias.
- 5) Inspeção visual da estrutura e acionamento da peneira; Periodicidade:12 meses; Duração: 2 dias.

Com a obtenção destes dados, foi possível verificar que a situação mais crítica tem uma duração prevista de 4 dias. Devido a isto, a fábrica diminui sua produção em época de manutenção, para que não haja consumo de todo estoque e o digestor fique ocioso. A partir da série temporal, é possível prever os dias em que a demanda será mais baixa, sendo assim uma época adequada para a realização das manutenções, não sendo necessário reduzir a capacidade produtiva da planta.

### 4.5 DEFINIÇÃO DA QUANTIDADE MÍNIMA DE ESTOQUE

Para determinar o estoque mínimo, foi necessário determinar qual seria o valor da demanda para um período onde a mesma estaria abaixo da média. Para tanto, assumiu-se o valor igual ao desvio padrão subtraído da demanda média da série. Portanto este valor equivale à 2.037 ADt/d.

Como elencado na seção sobre manutenção, a duração da mesma pode chegar a 4 dias. Contudo, optou-se por definir a quantidade mínima de estoque para um período de manutenção de dois dias, já que as manutenções mais assíduas ocorrem neste intervalo de tempo.

O erro associado levará em conta o desvio padrão das previsões para 2 dias a frente. O desvio padrão considerado para apenas um dia, está na Tabela 10, cujo valor é de 270,2 ADt/d. Já o desvio padrão para a previsão do segundo dia, utilizando o método do Holt-Winters TA-SM-NA, demonstrado no Apêndice H, foi de 386,6 ADt/d. Deste modo, o erro associado será a soma dos desvios de ambos os dias, ou seja, 656,8 ADt/d.

Com isto temos que multiplicar o valor da demanda diária pelo número de dias, que neste caso foi admitido como 2, e somar ao erro associado. O valor resultante é de 4.730,8 ADt/d. Utilizando um estoque mínimo com este valor é possível garantir que não haja necessidade de decréscimo da produção em função do período de manutenção.

### 4.6 CONCLUSÃO DA VIABILIDADE

Conforme mencionado no capítulo 3, para a conclusão da viabilidade utilizou-se a efetividade e a eficiência. Para a ponderação da eficiência, empregouse o valor de EAMP para o método selecionado, o qual apresentou um erro de 9%. Já a efetividade pôde ser avaliada através da análise da diminuição do EAMP do método ingênuo para o método escolhido. Enquanto o EAMP do primeiro ficou em 16%, no segundo caso tornou-se 9,3%, tendo uma diminuição de aproximadamente 42%. Além destas análises, verificou-se a eficácia do método, através da simulação, que resultou em um erro médio percentual de apenas 7,6%.

A aplicação do modelo proporciona uma forma de reflexão para a fábrica decidir se o momento será propício, ou não, para a realização de uma manutenção preventiva/preditiva. Por conta deste fato, os autores concluem que este projeto possui relevância para o planejamento estratégico da empresa, tornando-o viável.

## **5 CONCLUSÕES**

O desenvolvimento do modelo possibilitou a obtenção de uma previsão de demanda para os cavacos de madeira utilizados na produção de celulose através do processo Kraft. O estudo visou auxiliar tomadas de decisões acerca de manutenções e paradas periódicas na fábrica, uma vez que a previsão fornece valores de erros relativamente baixos (menor que 10%) e dentro do intervalo de confiança. Condicionar o uso do método Holt-Winters TA-SM-NA para as decisões de paradas torna-se uma alternativa válida para evitar que seja necessário reduzir a produção nos dias de manutenção dos equipamentos da linha.

Levando em conta que o preço médio da tonelada de celulose, no ano do presente trabalho, flutua em torno de U\$ 750,00, aproximadamente R\$ 2.500,00 (cotação do dólar à R\$ 3,33), uma redução forçada de 40% na produção, como a apresentada no sétimo período da série, representará queda no faturamento de cerca de R\$ 2,50 milhões diários. Obviamente que, apesar de existir esta queda na produção durante o período de manutenção, a fábrica tende a recuperar aumentando a produção acima do nível normal da mesma, o que induz o aumento no desgaste dos equipamentos e possíveis horas extras de funcionários. Com a definição do melhor período para efetuar as manutenções preventivas e preditivas, espera-se evitar tal prejuízo.

O estoque mínimo foi modelado para os períodos de parada dos equipamentos anteriores ao digestor (descascador/picador/peneira). Este valor foi determinado com base no valor médio da série histórica, levando em conta os desvios padrão de um e de dois dias, para consideração de um período de baixa demanda.

Apesar de procurado uma relação da temperatura com a flutuação da demanda, não foi possível estabelecer esta ligação, tendo em vista que a fábrica fornecedora dos dados conta com um silo de pré-vaporização, o qual já remove parte das interferências climáticas.

Todas as análises realizadas nesta monografia foram realizadas no *software* Excel®, o qual possui ampla utilização no mercado, variadas funções para análises

estatísticas, fácil utilização e manutenção e um grande grau de adaptabilidade para vários segmentos e séries diferentes.

Ainda foi possível, através da análise, verificar que o método que obteve um melhor desempenho foi o Método Holt-Winters Tendência Aditiva (TA), Sazonalidade Multiplicativa (SM) e não amortecida (NA) pelo fato de que o mesmo apresentou o menor erro absoluto médio percentual (9,3%), erro este reduzido em cerca de 42% em relação à previsão ingênua.

Para finalizar, este projeto possibilitou um aprendizado significativo aos autores devido a sua relevância acadêmica sobre aplicação de diversos métodos de previsão de demanda.

#### 5.1 SUGESTÕES PARA TRABALHOS FUTUROS

Como sugestão para trabalhos futuros, aconselha-se a utilização da análise de variância para uma avaliação da correlação de outras variáveis inerentes ao processo, como as que podem influir na digestão de cavacos, que foram abordadas durante a análise dos dados históricos. Também seria possível analisar dados de uma outra fábrica de celulose, em especial uma que não contenha o silo de prévaporização de cavacos, a fim de avaliar a influência climática no processo.

Neste estudo, foram abordados alguns dos vários métodos disponíveis para uma análise de previsão de demanda. Uma sugestão proposta seria a utilização de outros métodos de previsão, tais como ARIMA e suas derivações e RNA – redes neurais artificiais, que são considerados como métodos mais avançados.

Como o presente trabalho foi realizado através do *software* Excel®, uma sugestão para futuros trabalhos seria o desenvolvimento de uma interface em *Visual Basic*, de modo a transformar o aspecto para mais intuitivo e facilitar o ingresso de dados.

# **REFERÊNCIAS**

ASSUMPÇÃO, R. M. V.; PINHO, M. R. R.; CAHEN R.; PHILIPP, P. **Polpação química**. In: SENAI; IPT. Tecnologia de fabricação de pasta celulósica. 2. ed. São Paulo: Escola SENAI Theobaldo de Nigris, 1988. v. 1, cap. 6.

BIAZUS, André; HORA, André Barros da; LEITE, Bruno Gomes Pereira. Panorama de mercado: celulose. **BNDES Setorial, n. 32, set. 2010, p. 311-370**, 2010.

BRADESCO. **Papel e Celulose Agosto 2016**. Disponível em: <https://www.economiaemdia.com.br/EconomiaEmDia/pdf/infset\_papel\_e\_celulose.p df>. Acesso em: 18 de setembro de 2016.

CHOPRA, S.; MEINDL, P. **Gestão da Cadeia de Suprimentos - Estratégia, Planejamento e Operações**. São Paulo: Prentice Hall, 2004.

**Dicionário Michaelis Online**, 2016. Disponivel em: <http://michaelis.uol.com.br/>. Acesso em: 16 Outubro 2016.

FOELKEL, C. E. B. O processo de impregnação dos cavacos de madeira de eucalipto pelo licor Kraft de cozimento. **Eucalyptus online book & Newletter,**  ABTCP, 2009. Disponível em: <http://www.eucalyptus.com.br>. Acesso em 20 de outubro de 2017.

GAITHER, Norman. **Administração da produção e operações.** São Paulo, SP: Cengage Learning, 2002. x, 598 p.

GRANDE, João Paulo. **Dimensões de cavacos industriais de eucalipto e relações com polpação, resistência e morfologia de fibras na polpa**. 2012. Tese de Doutorado. UNIVERSIDADE ESTADUAL PAULISTA "JÚLIO DE MESQUITA FILHO".

HYNDMAN, Rob J; ATHANASOPOULOS, George. **Forecasting: principles and practice**. Texts Online, Open – Acess Textbooks. 2016. Disponível em: <https://www.otexts.org/fpp/>. Acesso em: 15 out. 2017.

IBÁ. **Cenários IBÁ Agosto 2016**. Disponível em:

<http://iba.org/images/shared/Cenarios/Cenarios\_Agosto.pdf>. Acesso em: 18 de setembro de 2016.

KLEPPE, Peder J. **Kraft pulping**. Tappi, v. 53, n. 1, p. 35-47, 1970.

KLOCK, U.; DE ANDRADE, A. S.; HERNANDEZ, J. A. Polpa e Papel. 3ª. ed. Curitiba: UFPR, 2013.

MORETTIN, Pedro A.; Toloi C. M. C. **Análise de Séries Temporais** – São Paulo: Edgard Blücher, 2004.

PEINADO, J.; GRAEML, A. R. **Administração da Produção. (Operações Industriais e de Serviços)**. [S.l.]: UnicenP, 2007.

SAAD, F. Processo de deslignificação. **Manutenção & Suprimentos**, 2012. Disponivel em: <www.manutencaoesuprimentos.com.br/conteudo/6577-processo-dedeslignificacao>. Acesso em: 20 Outubro 2017.

TRAN, H.; VAKKILAINNEN, E. K. The Kraft Chemical Recovery Process. Toronto: University of Toronto, 2006.

TUBINO, D. F. **Planejamento e controle da produção:** teoria e prática. São Paulo: Atlas, 2007.

# **APÊNDICE A – CÁLCULOS DO MÉTODO INGÊNUO**

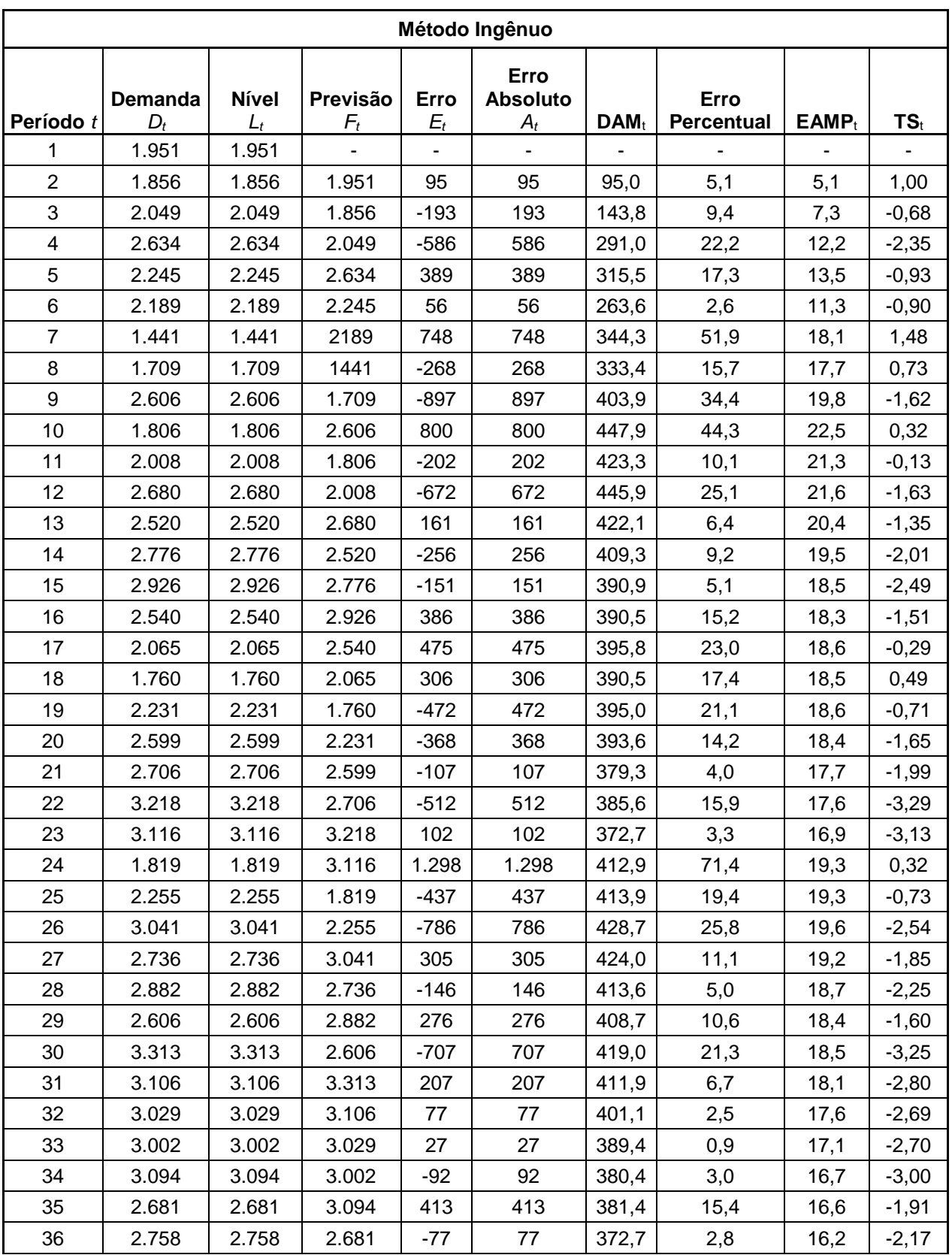

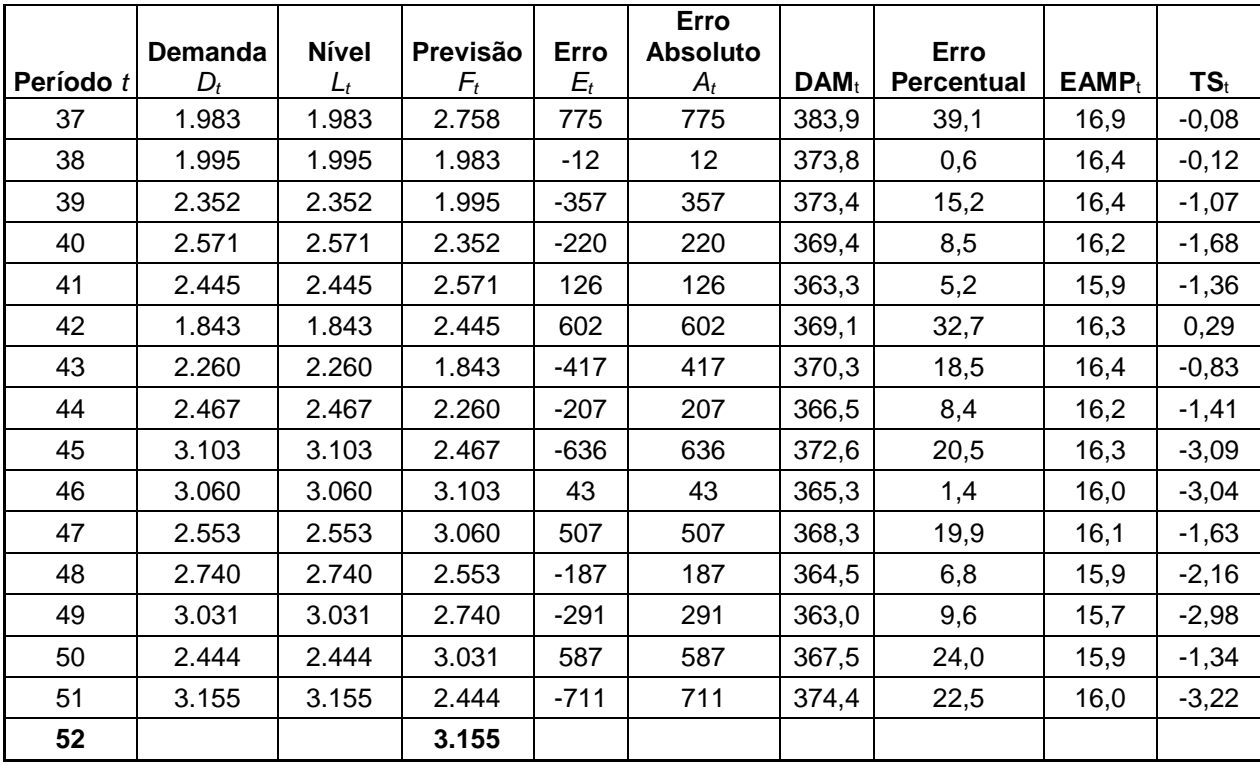

**Períodos** 1 1 Desv. Padrão (68%) 468,0 TS mín -3,29 Desv. Padrão (95%) 917,3 TS máx 1,48

# **APÊNDICE B – CÁLCULOS DO MÉTODO DA MÉDIA MÓVEL**

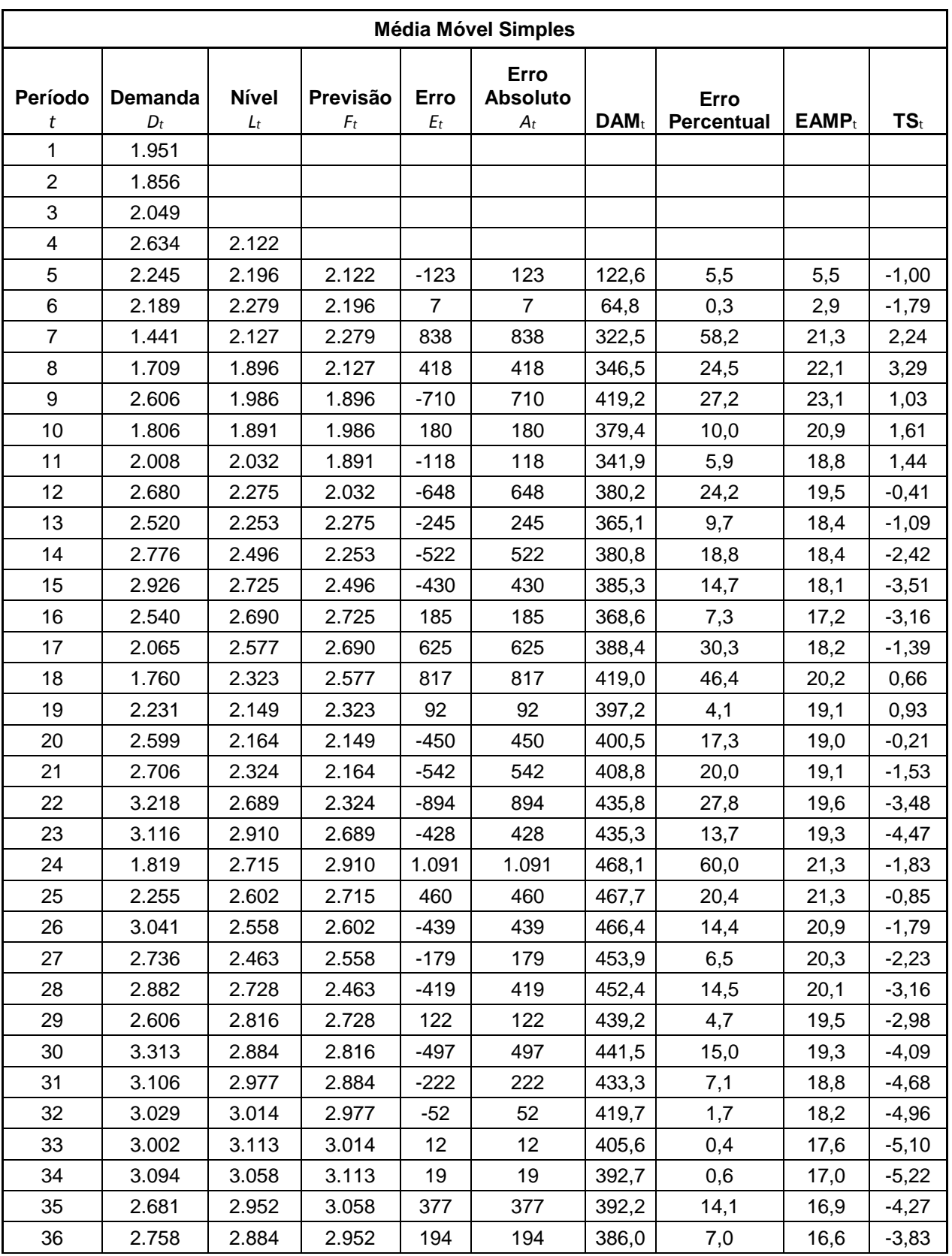

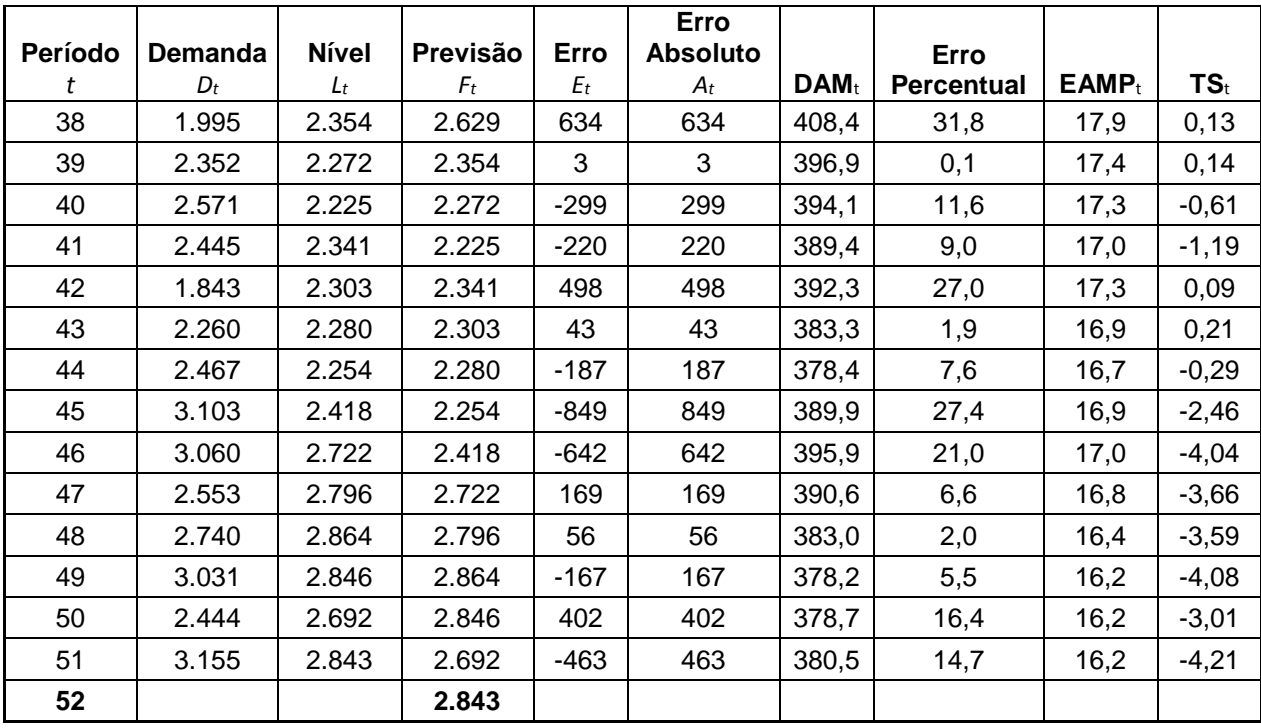

**Períodos** 4 **Desv. Padrão (68%) 475,6** TS mín -5,22 Desv. Padrão (95%) 932,3 TS máx 3,29

# **APÊNDICE C – CÁLCULOS DO MODELO DE SUAVIZAÇÃO EXPONENCIAL SIMPLES**

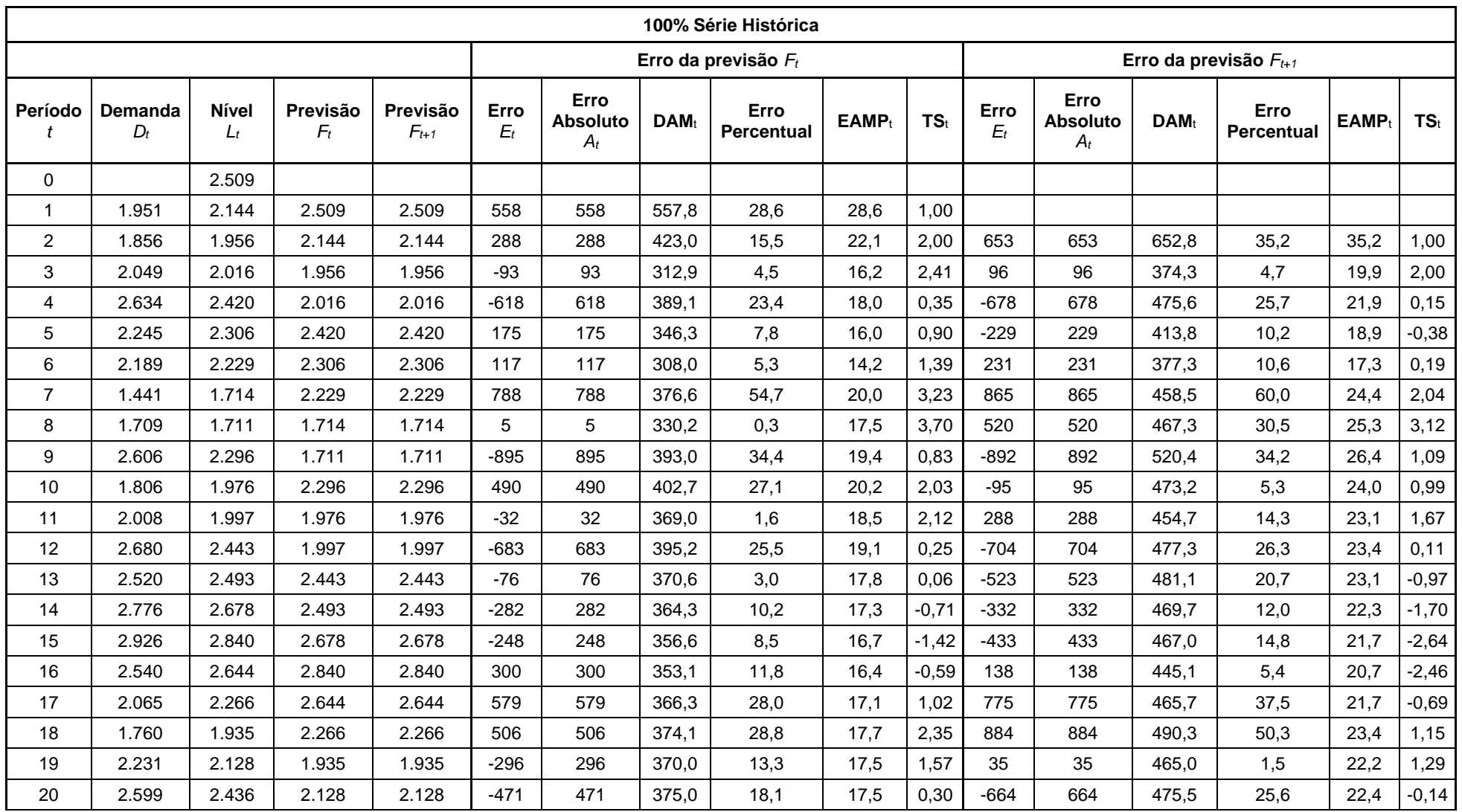

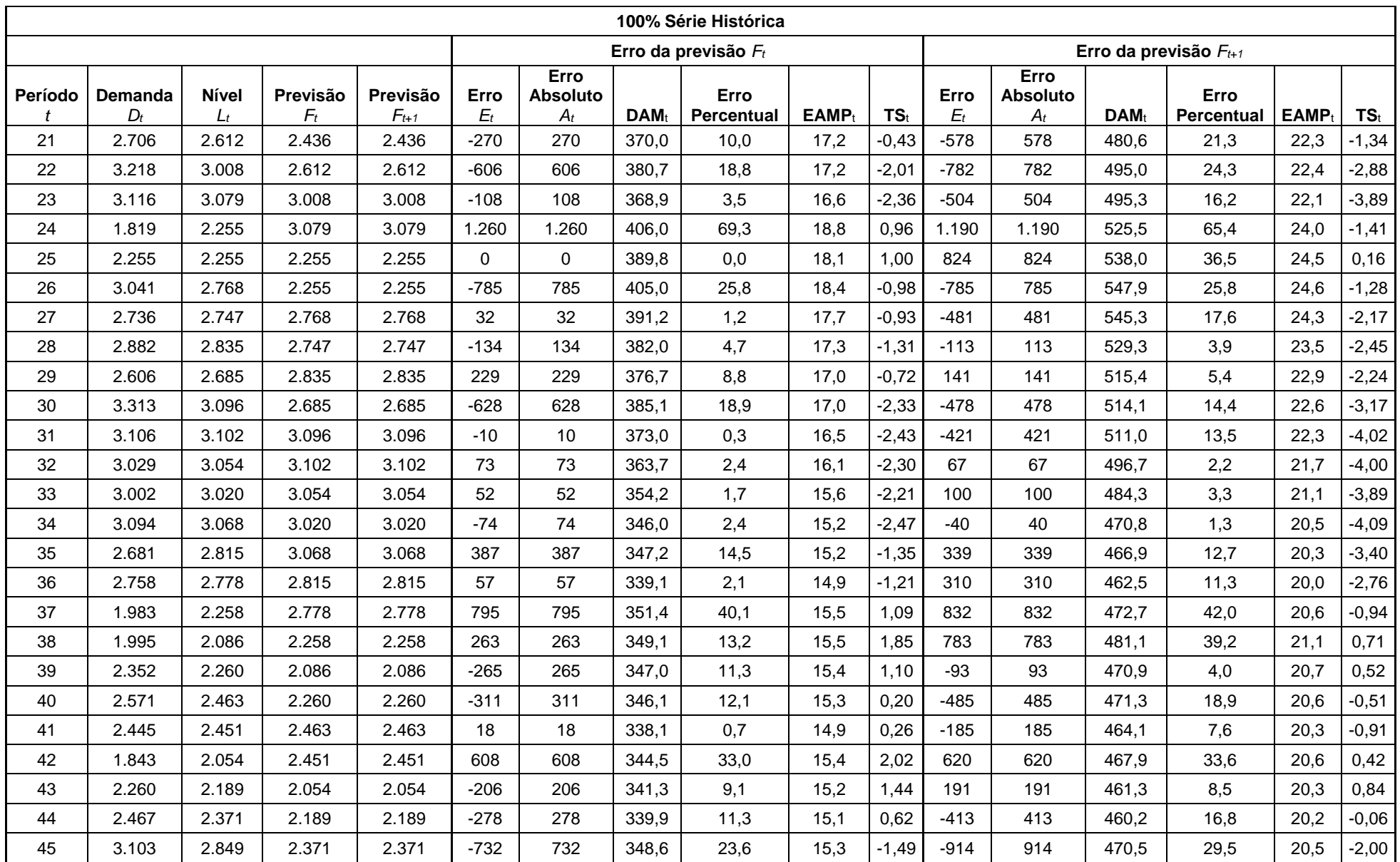

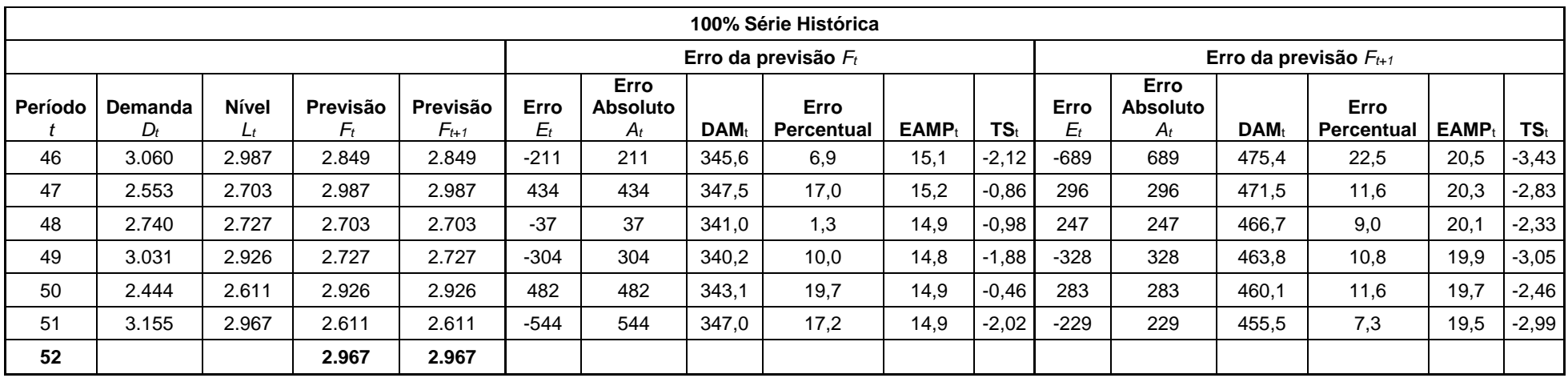

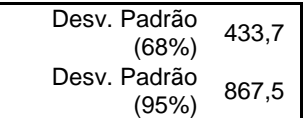

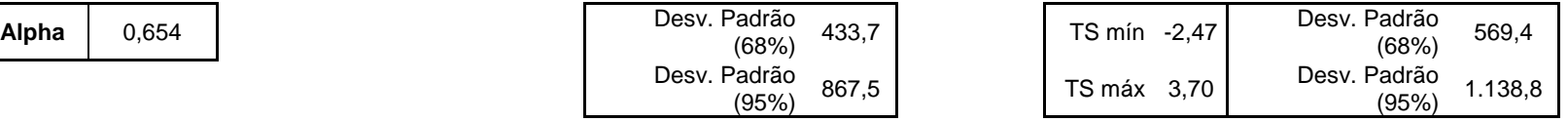

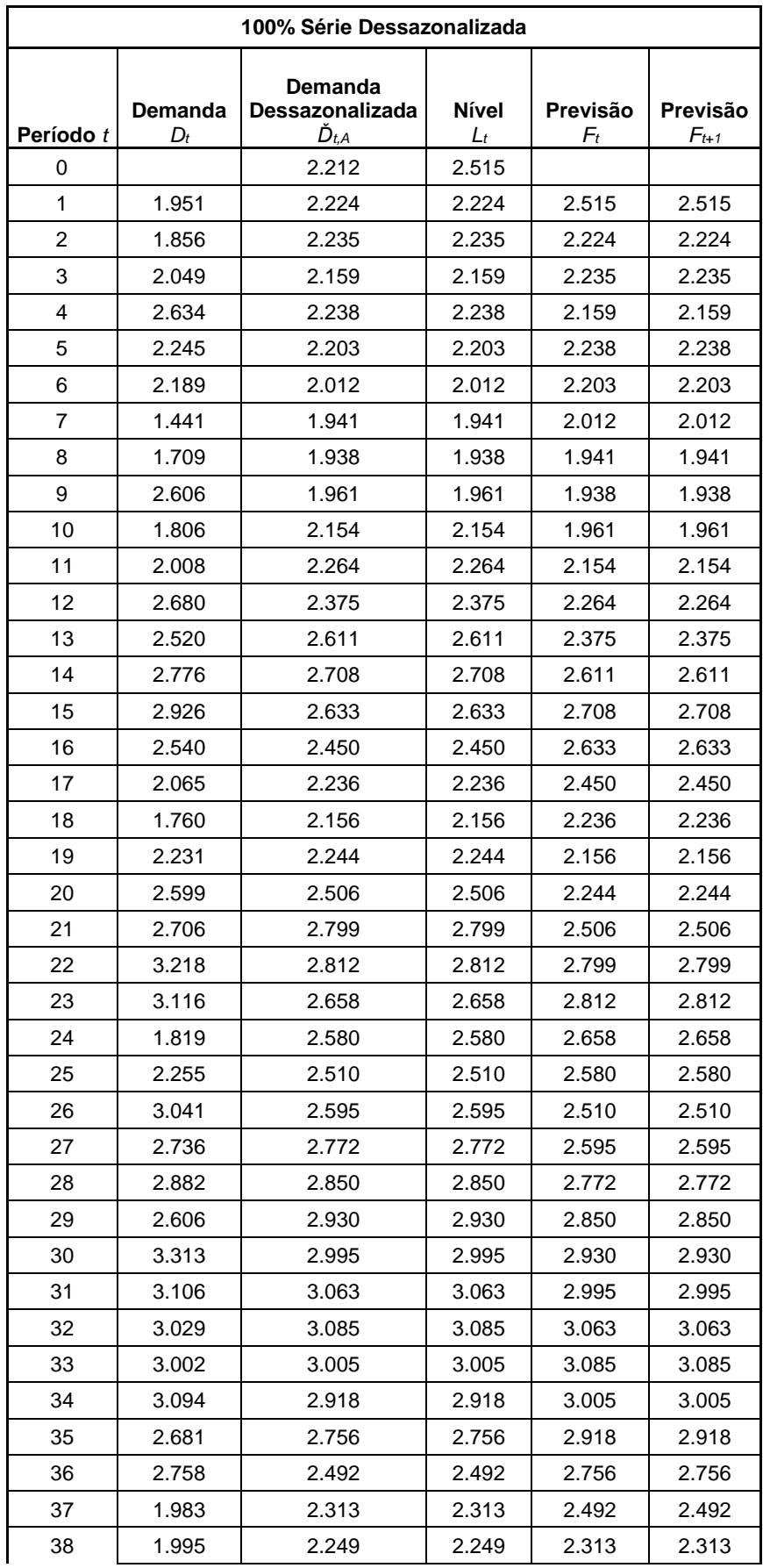

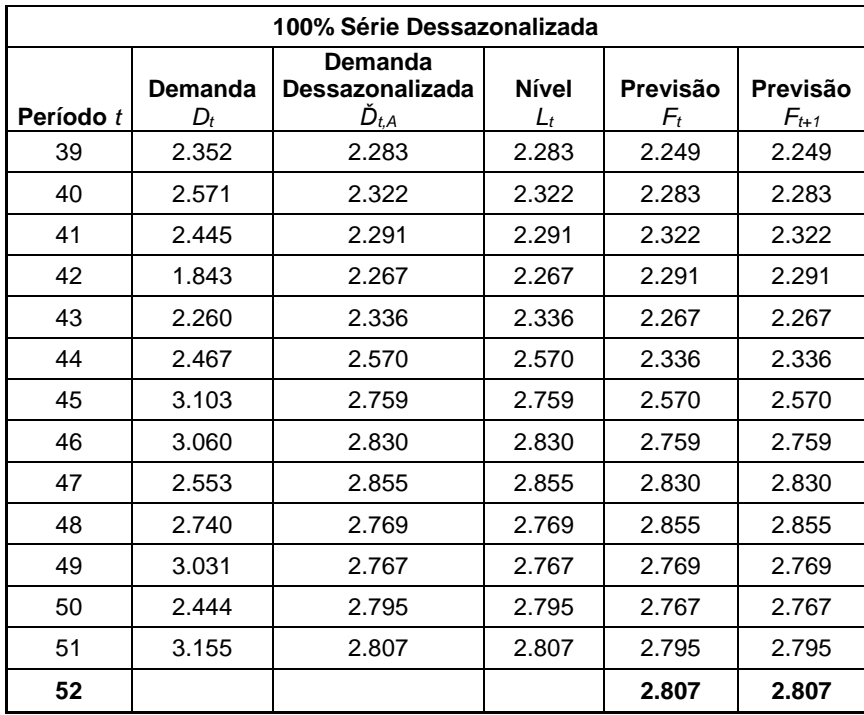

**Alpha** 1,000

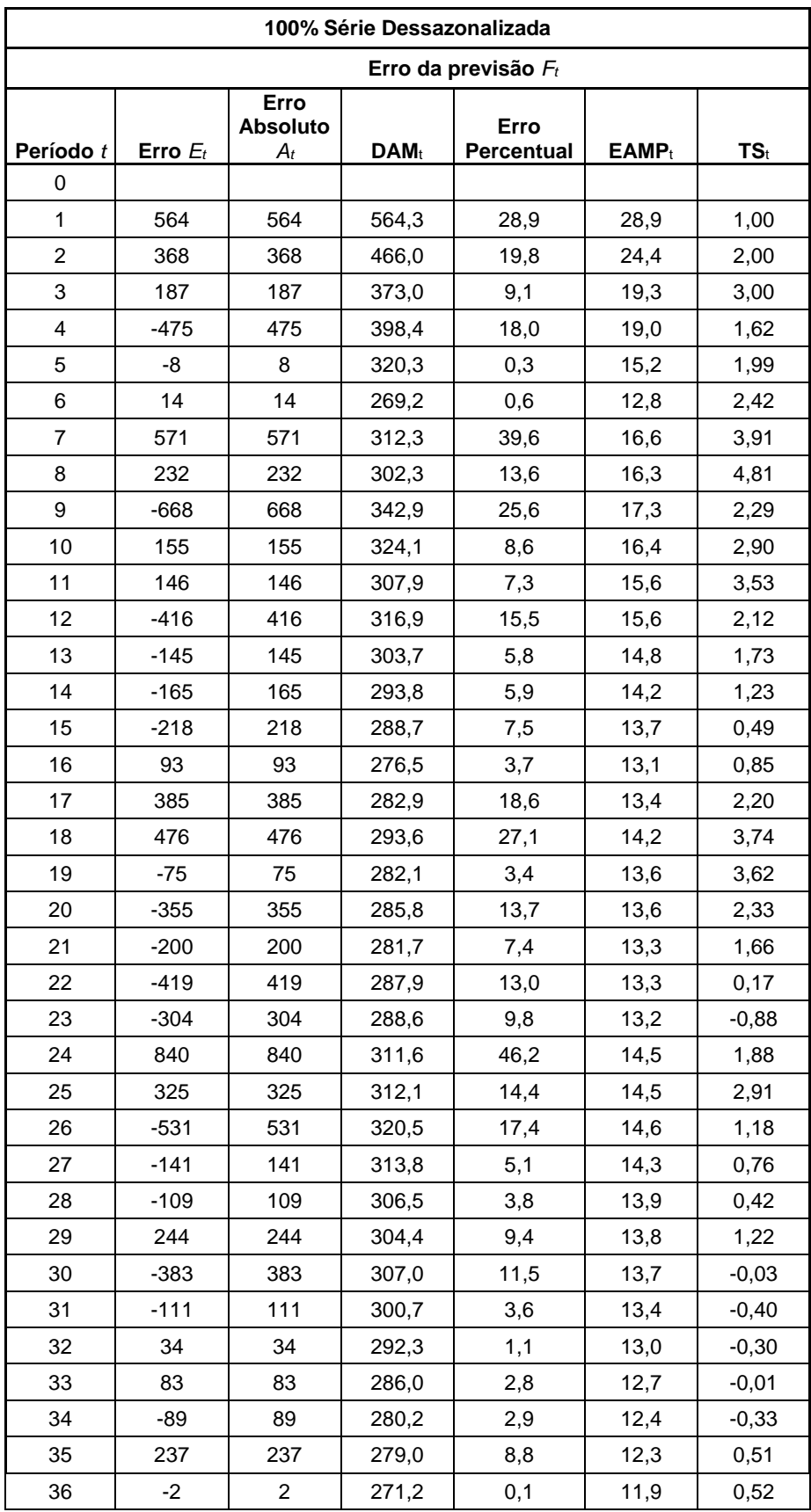

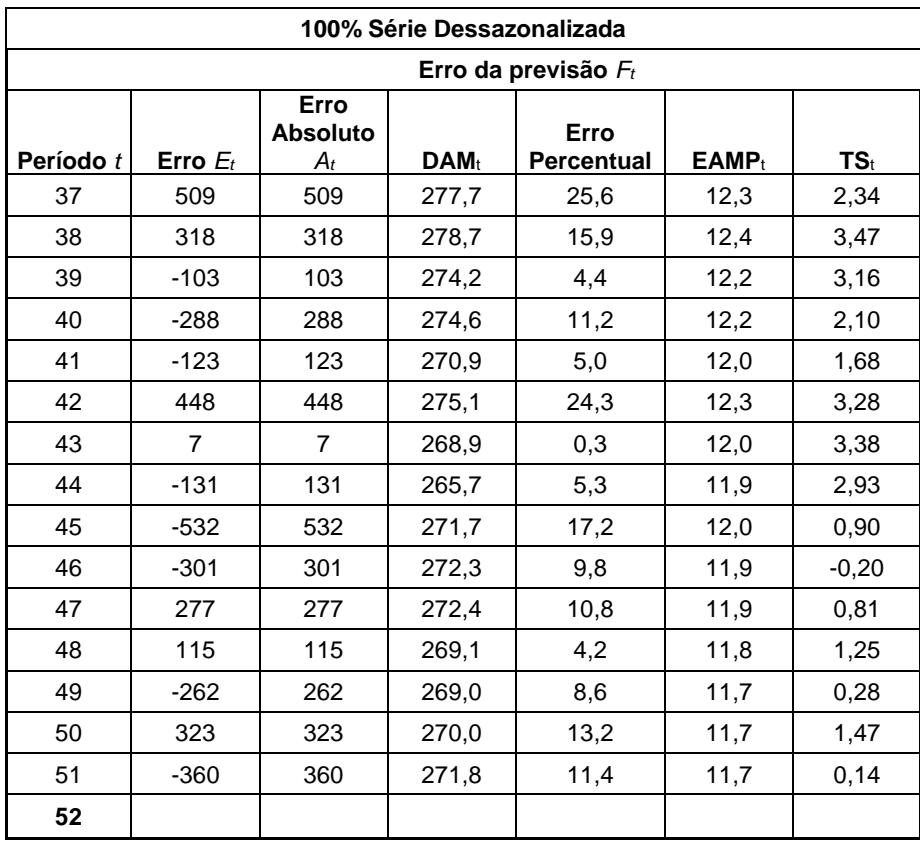

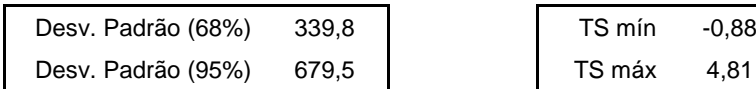

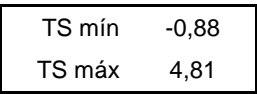
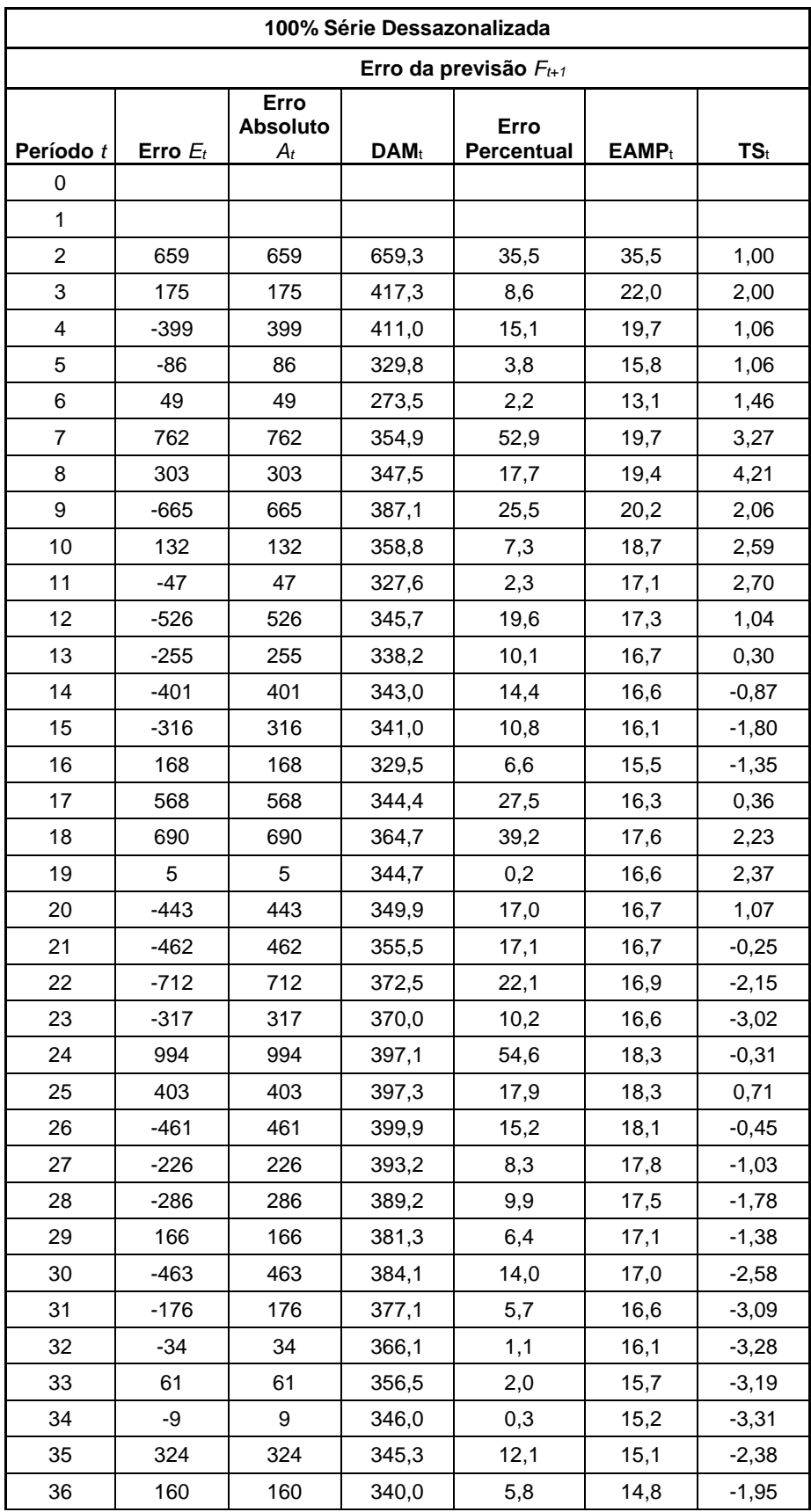

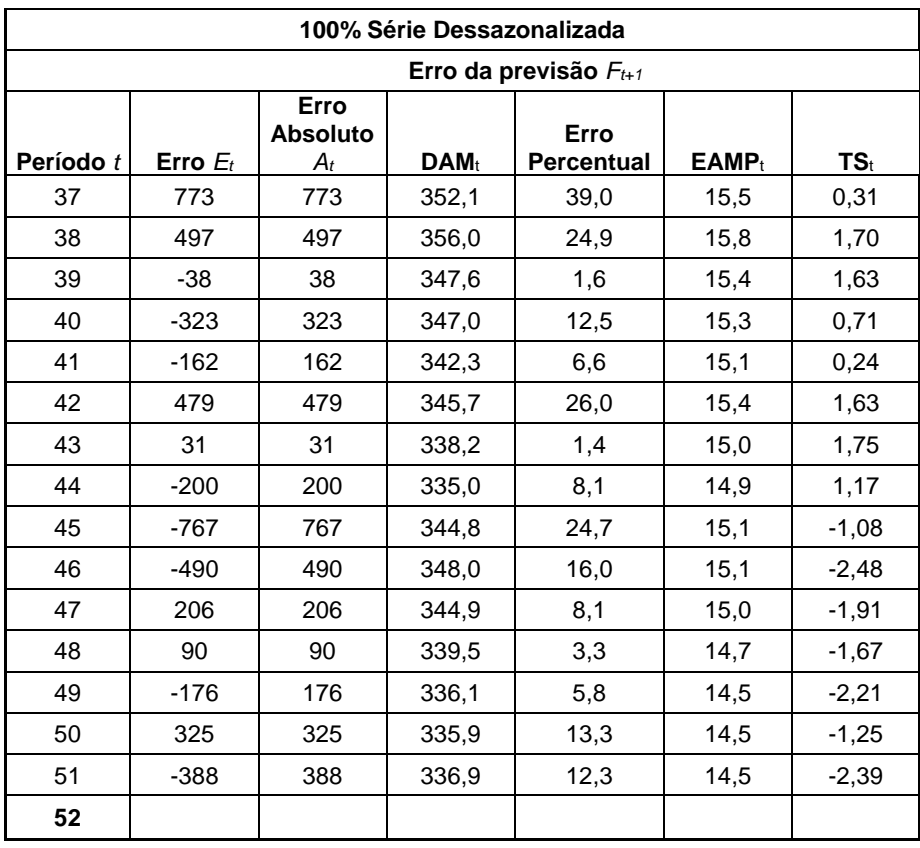

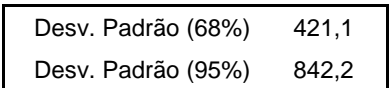

## **APÊNDICE D – CÁLCULOS DO MODELO DE HOLT ADITIVO**

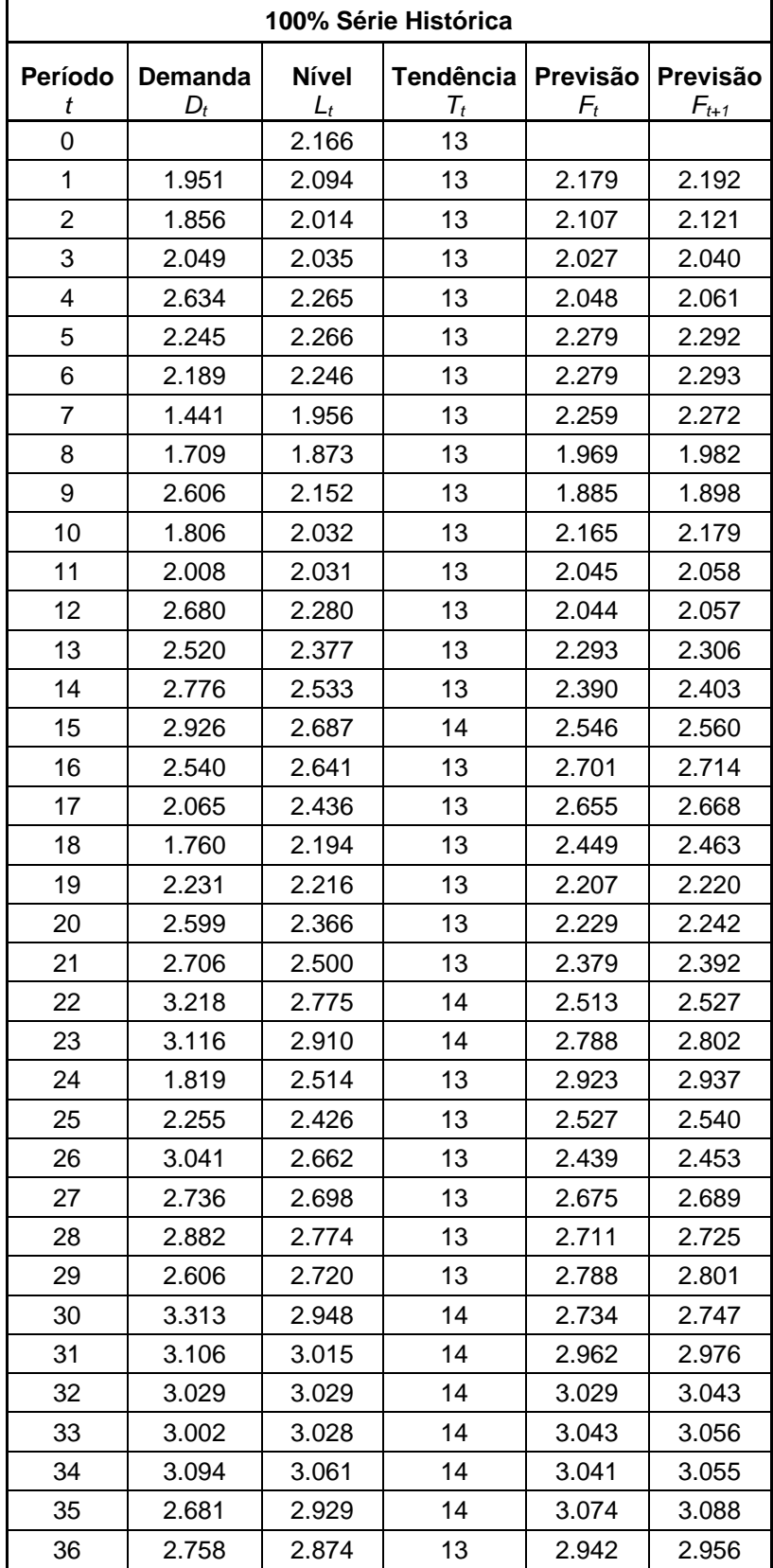

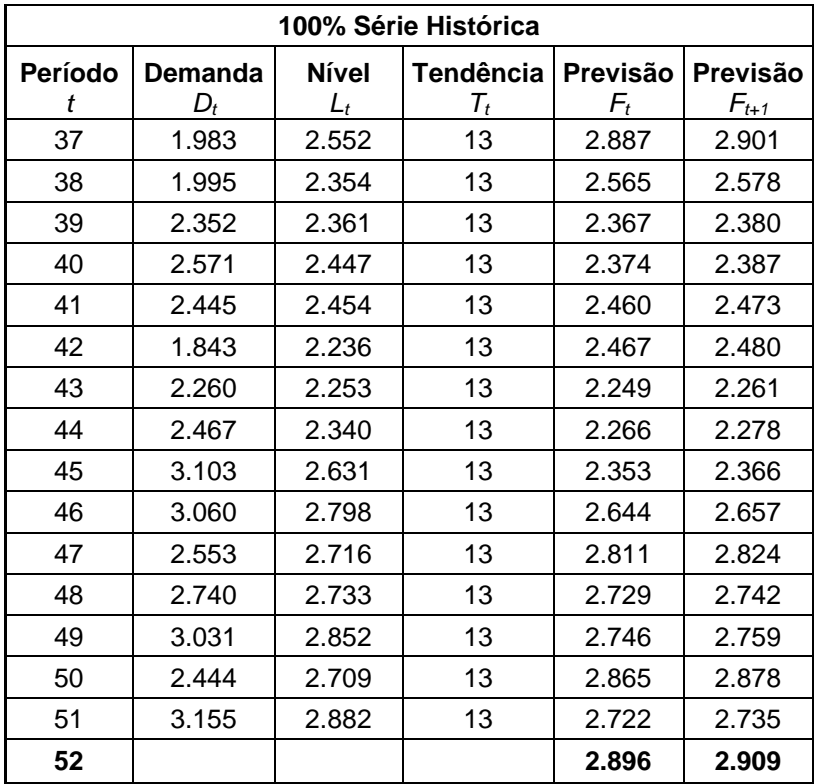

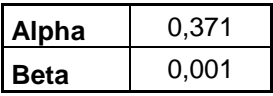

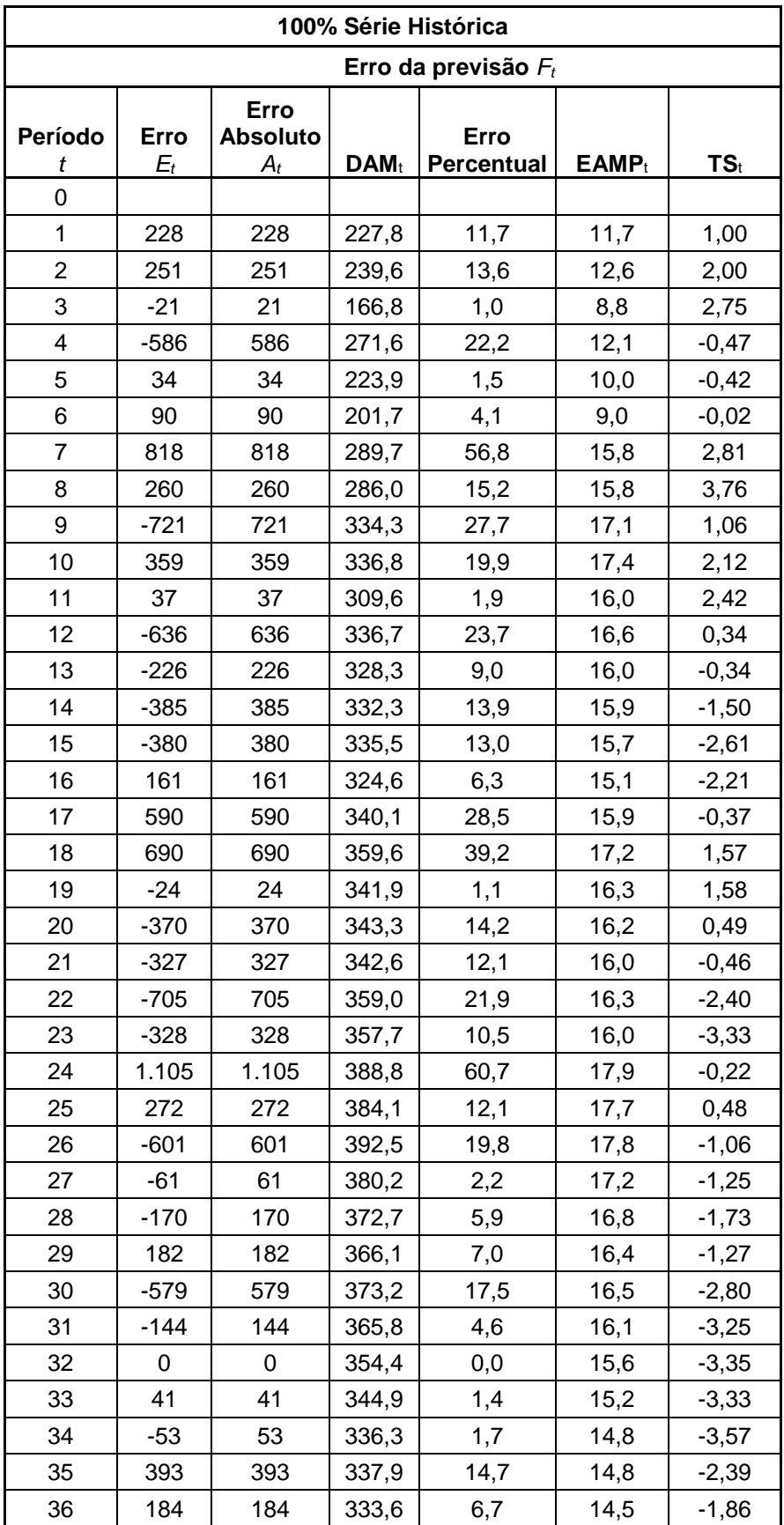

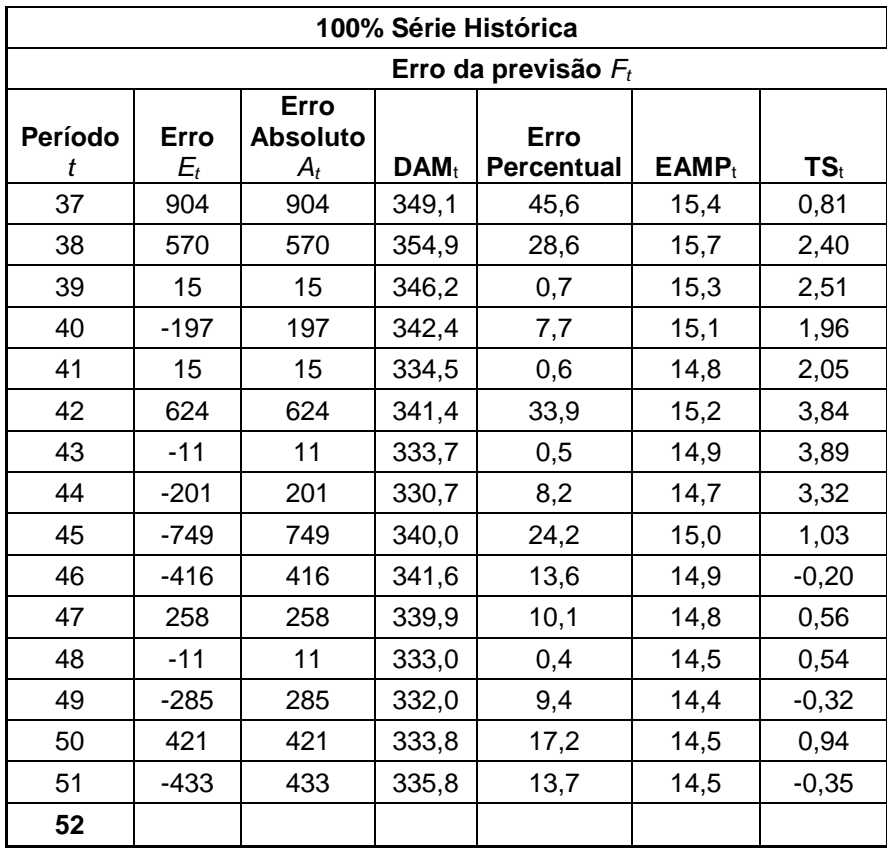

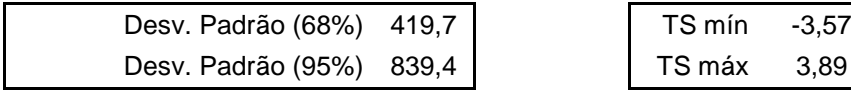

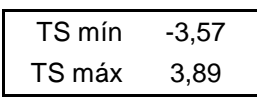

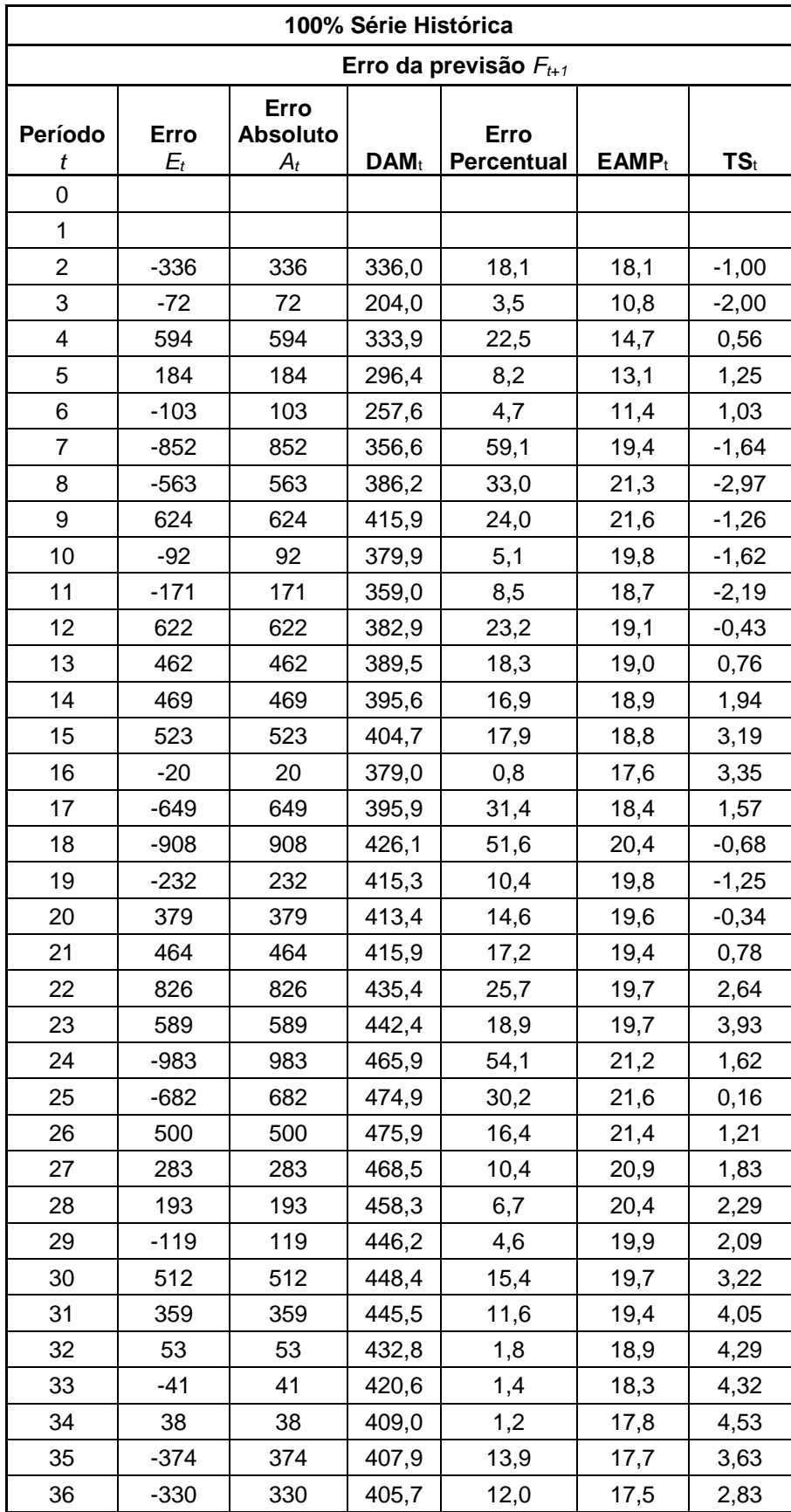

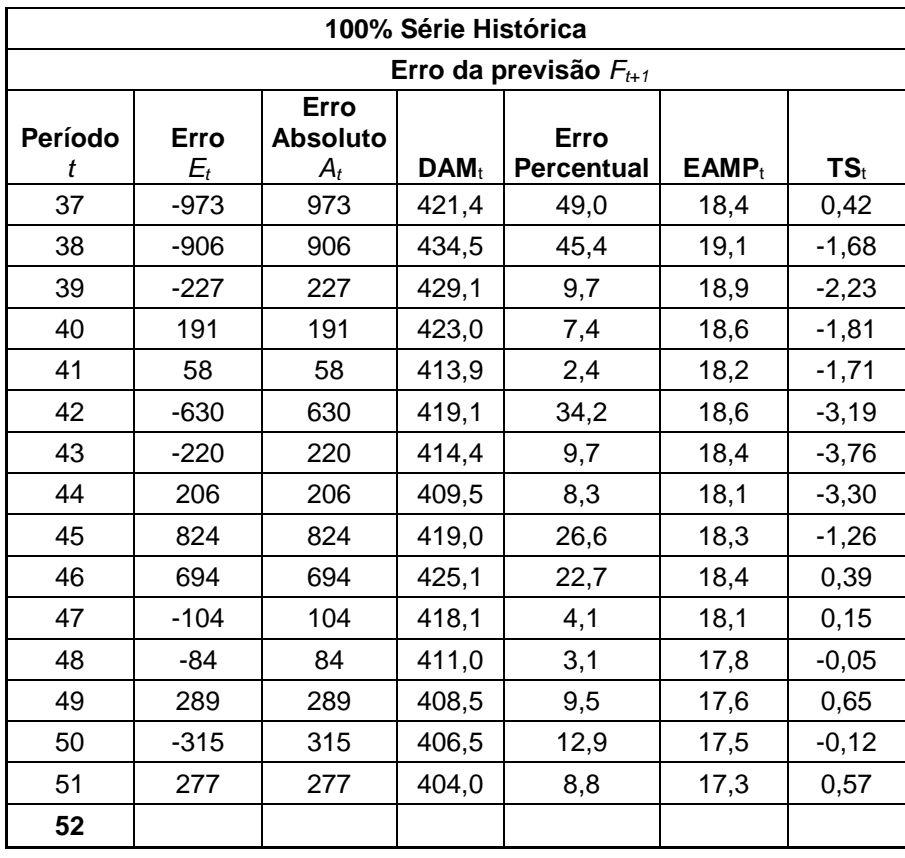

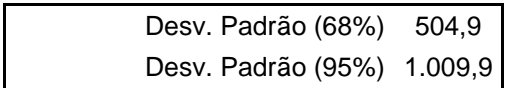

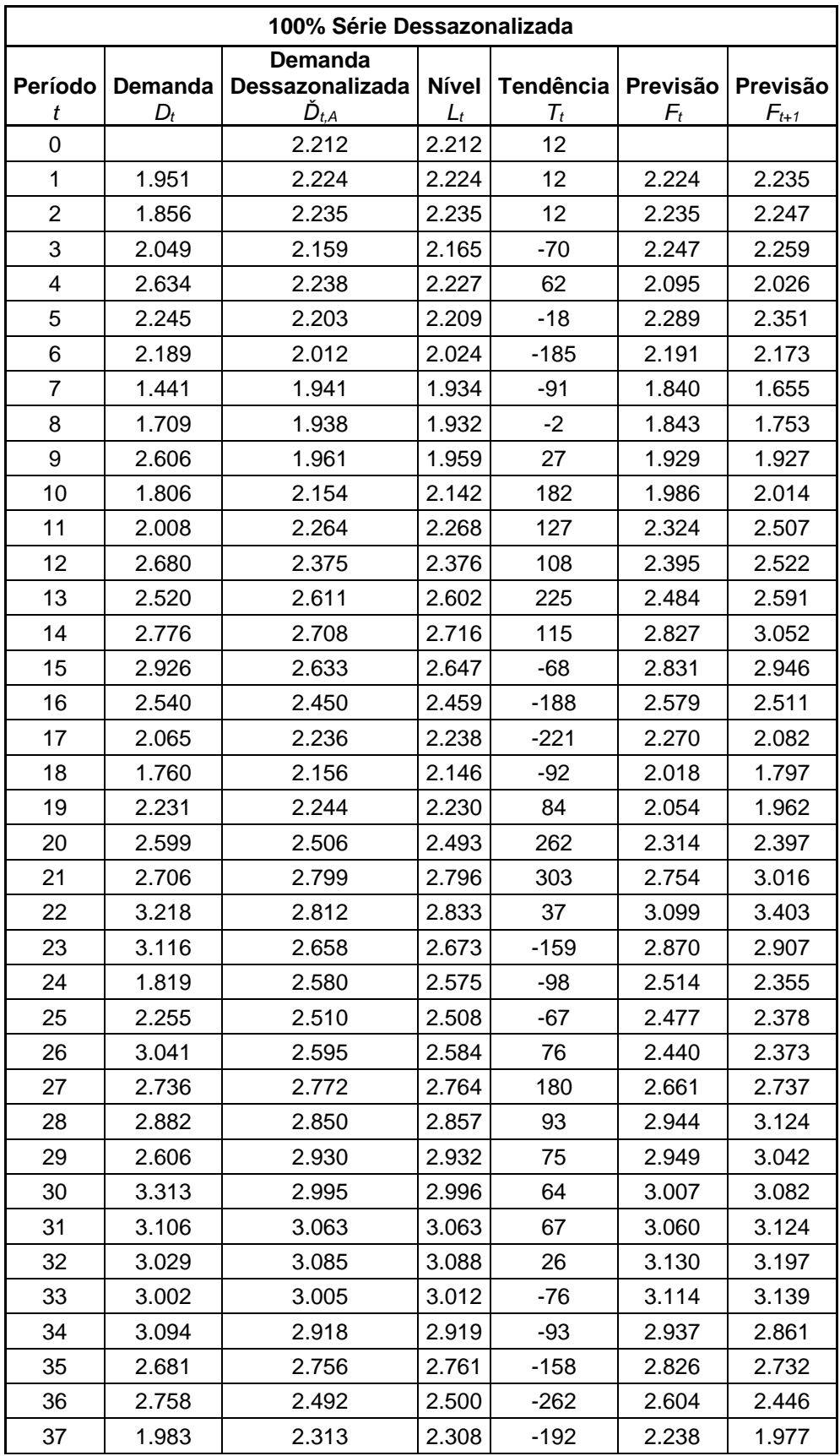

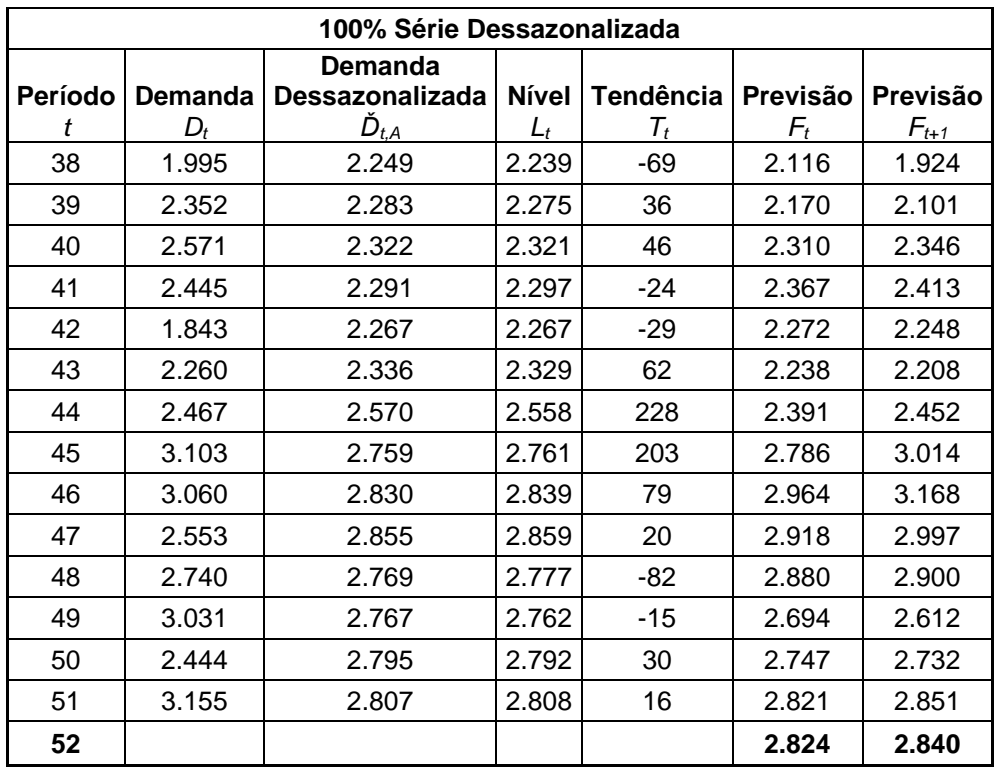

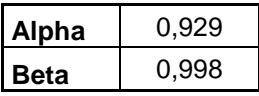

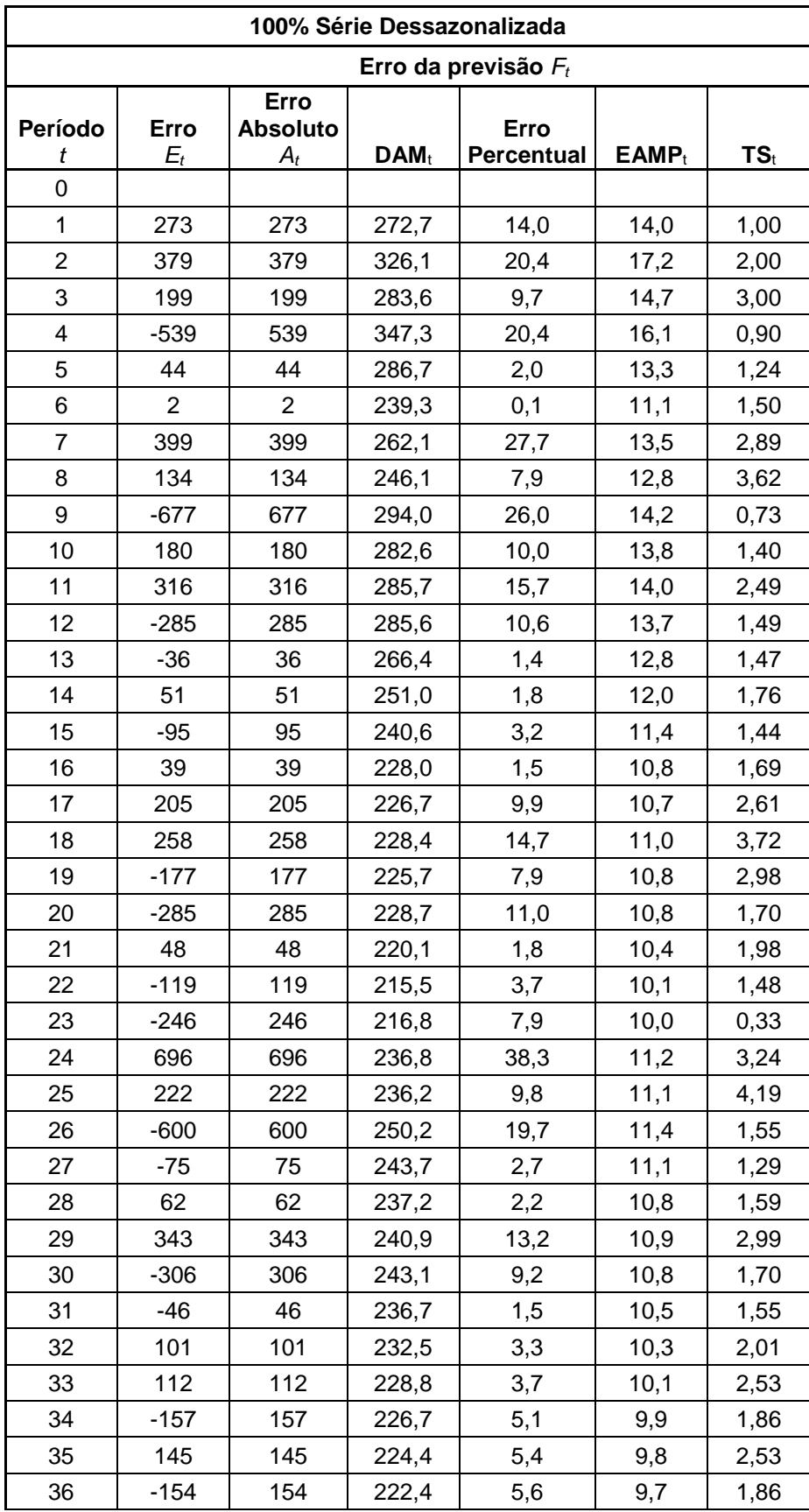

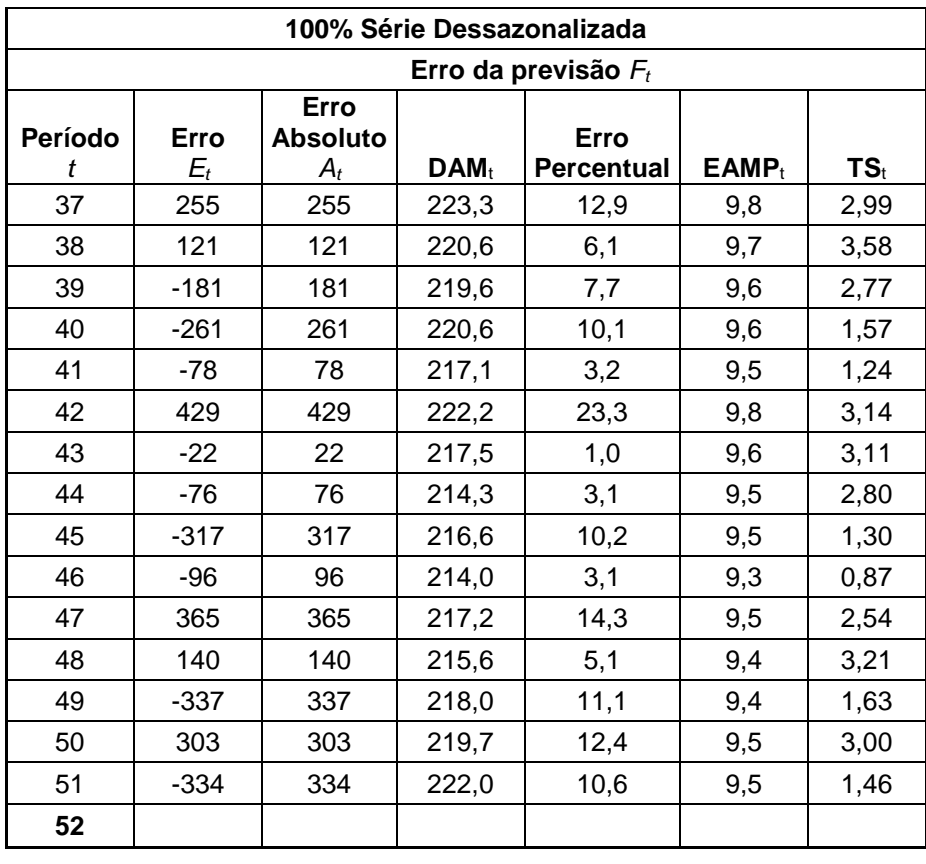

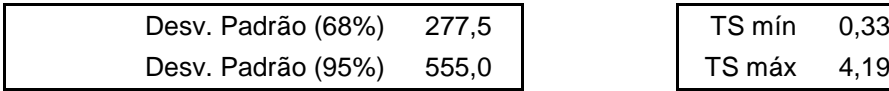

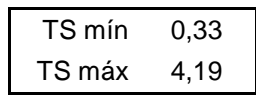

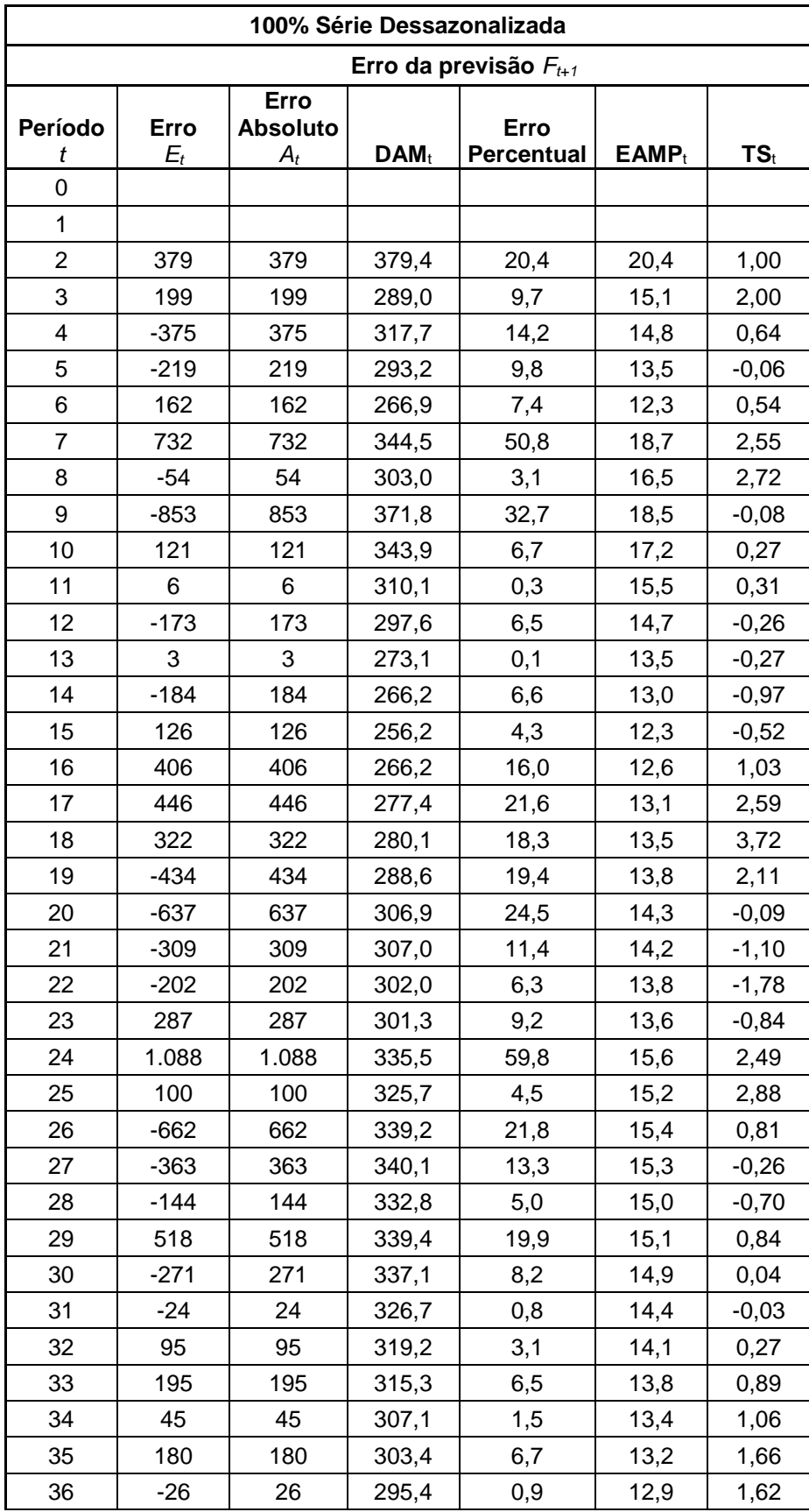

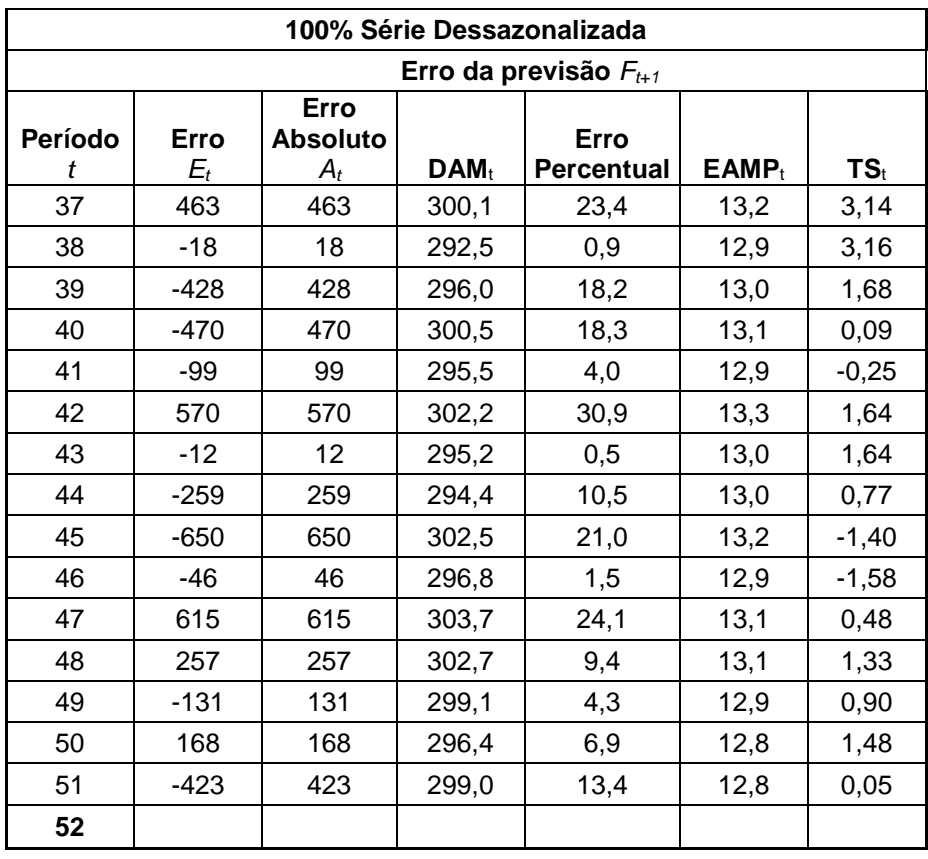

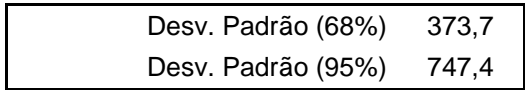

## **APÊNDICE E – CÁLCULOS DO MODELO DE HOLT ADITIVO**

<u> 1989 - Johann Barn, amerikansk politiker (</u>

## **AMORTECIDO**

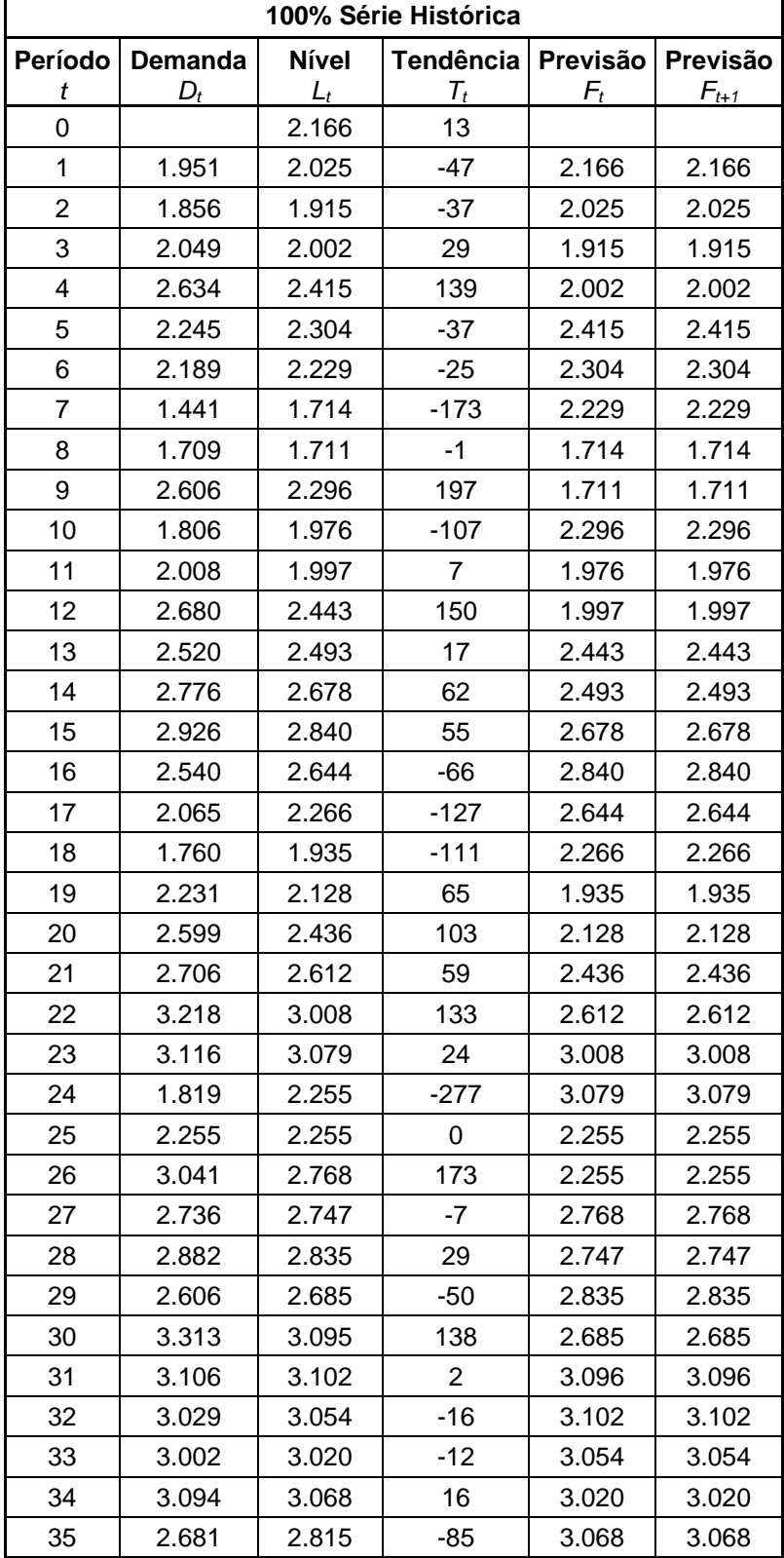

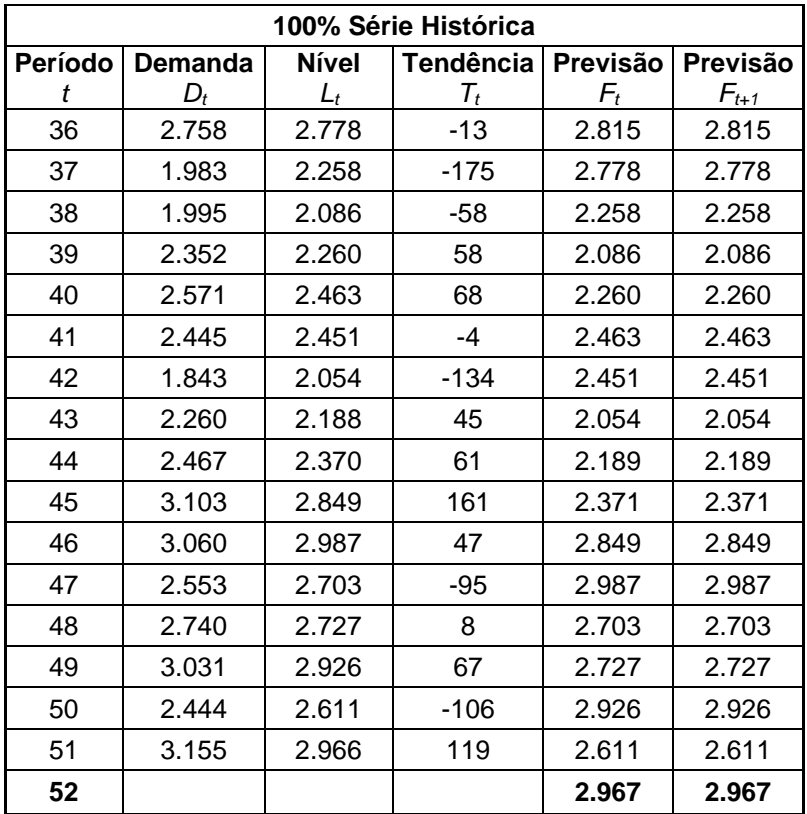

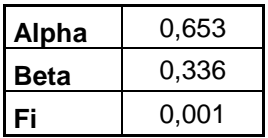

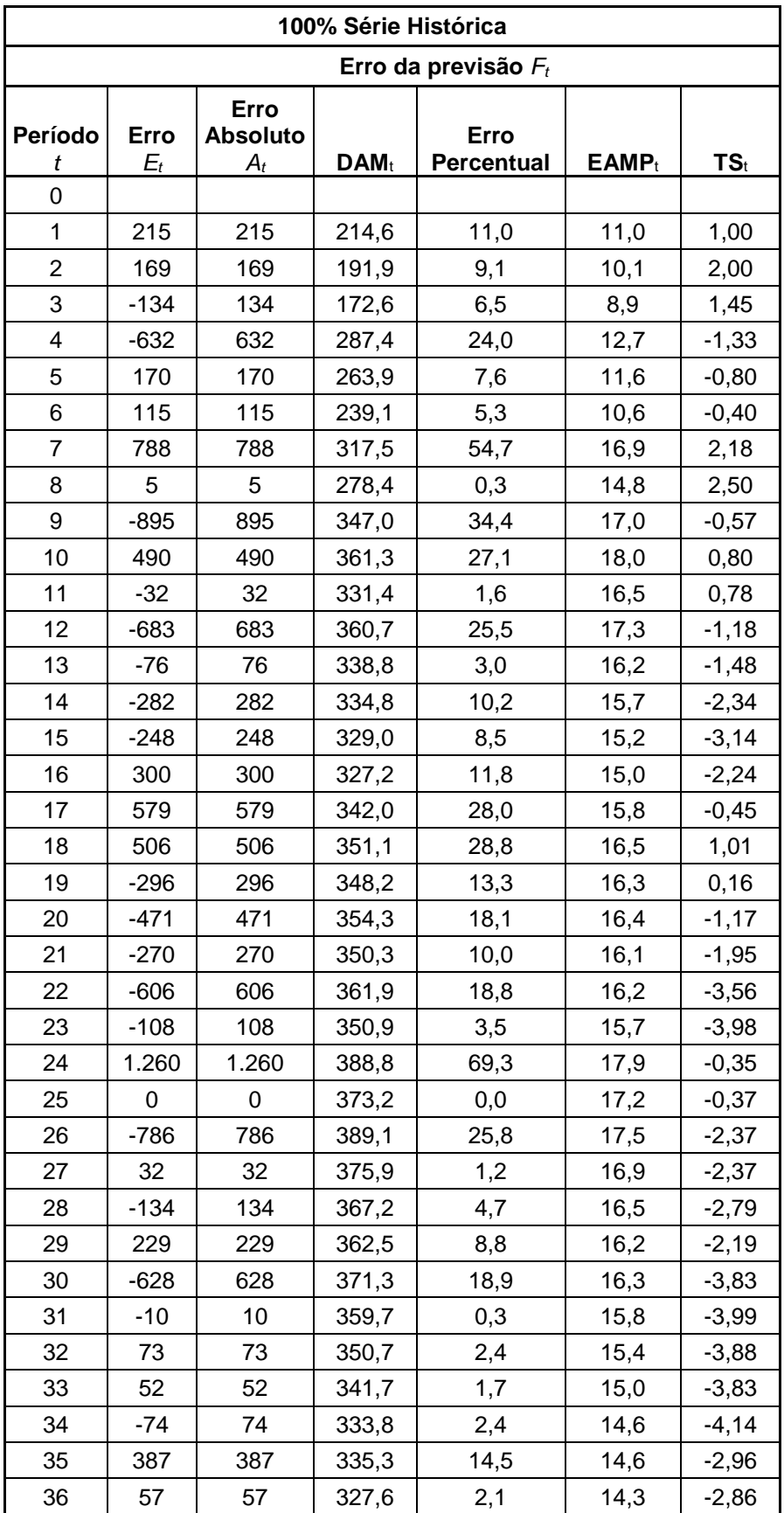

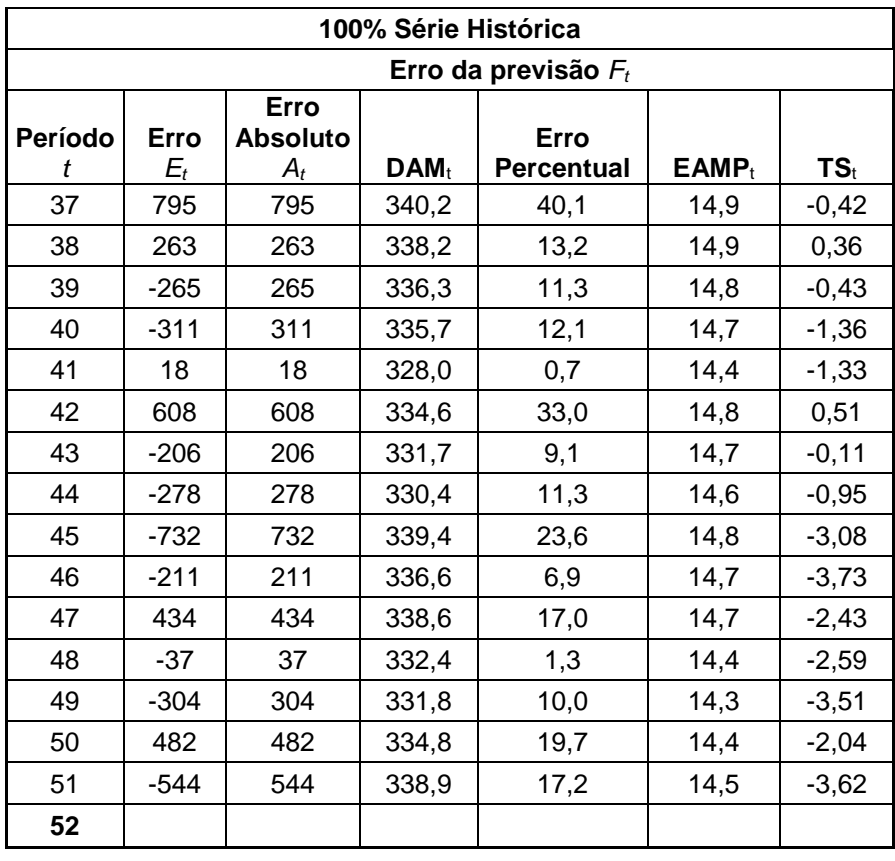

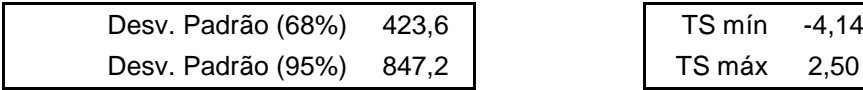

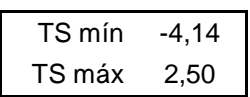

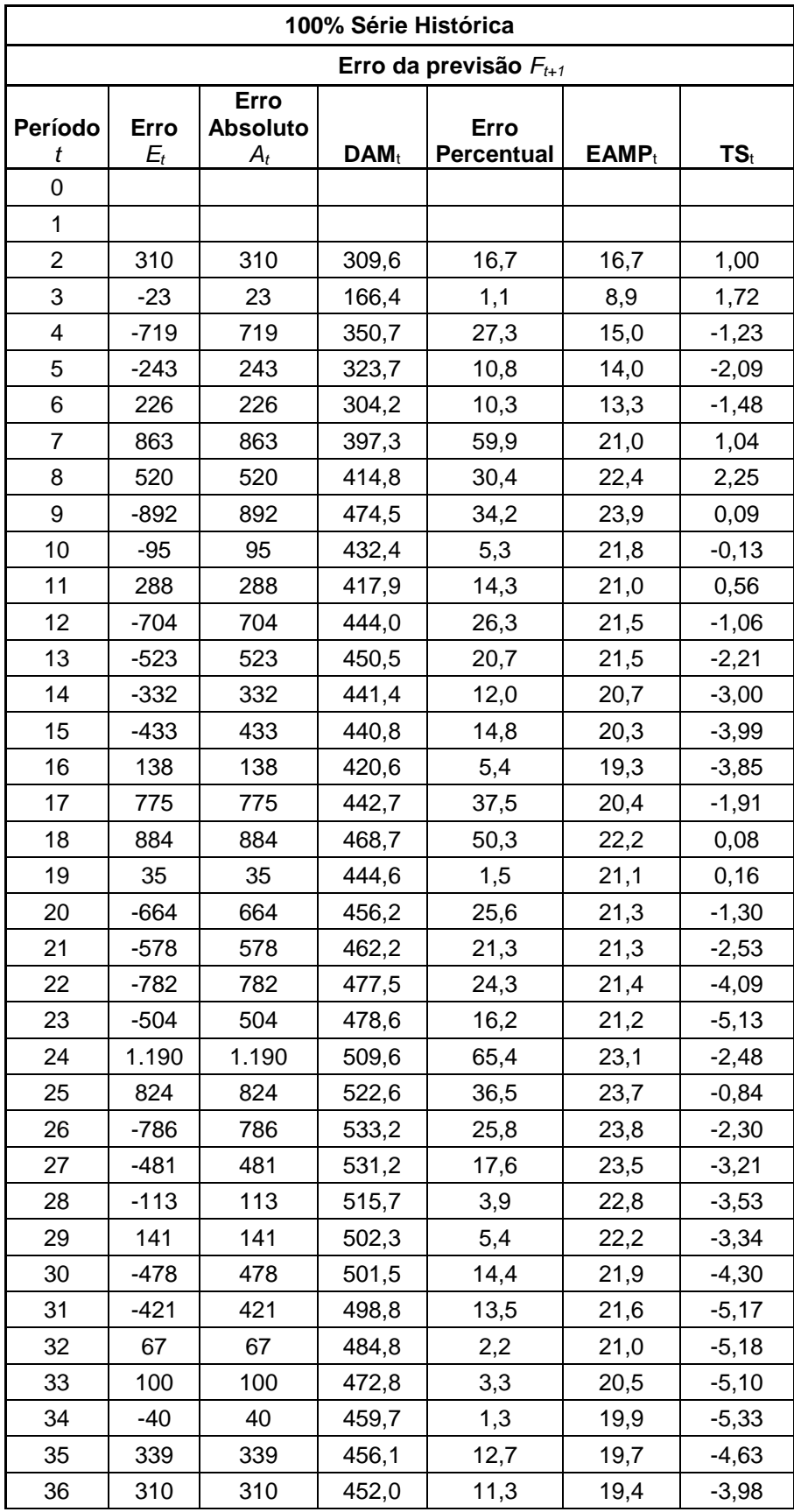

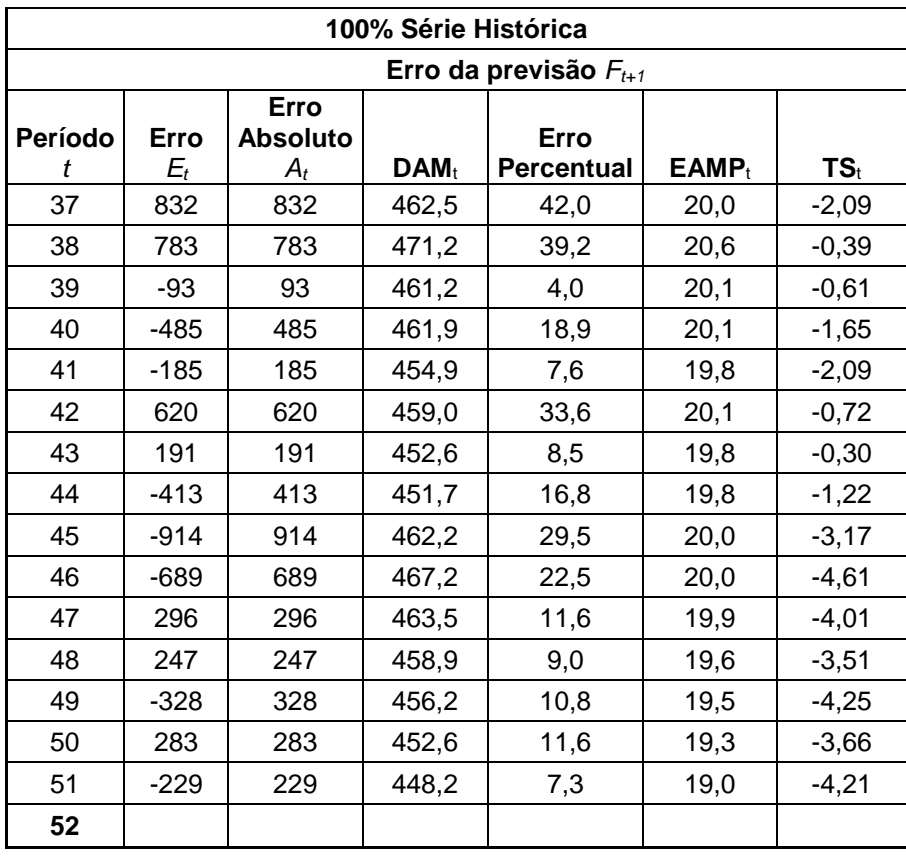

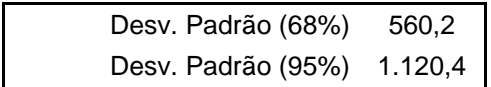

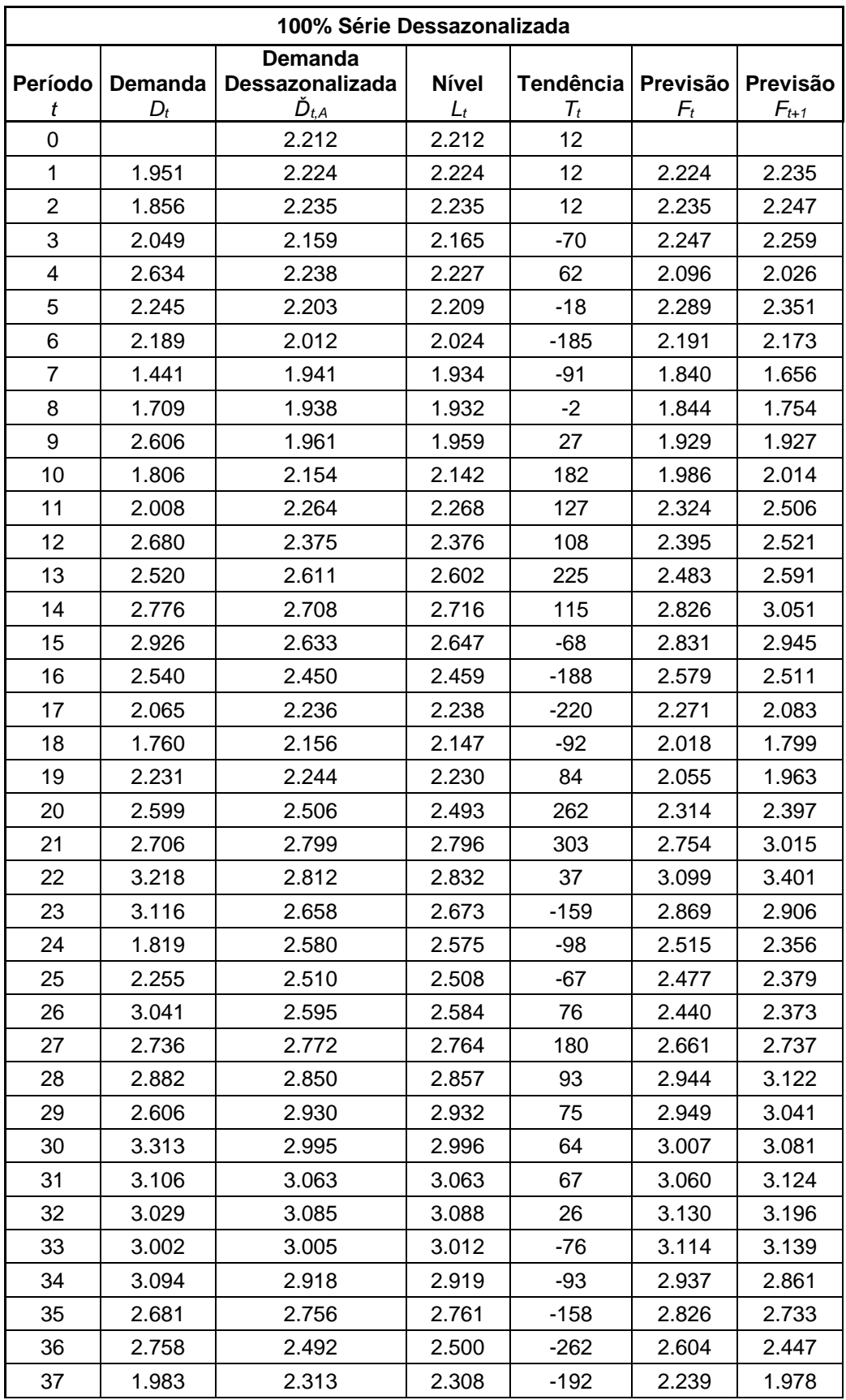

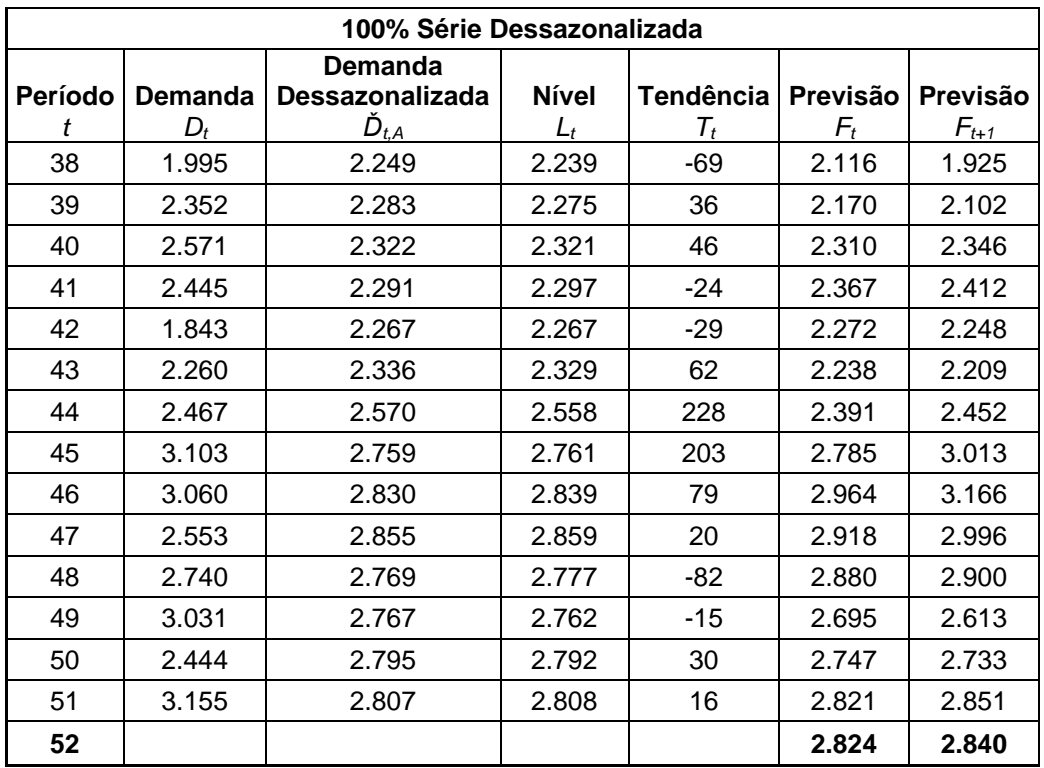

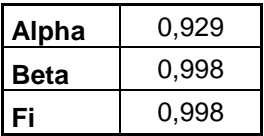

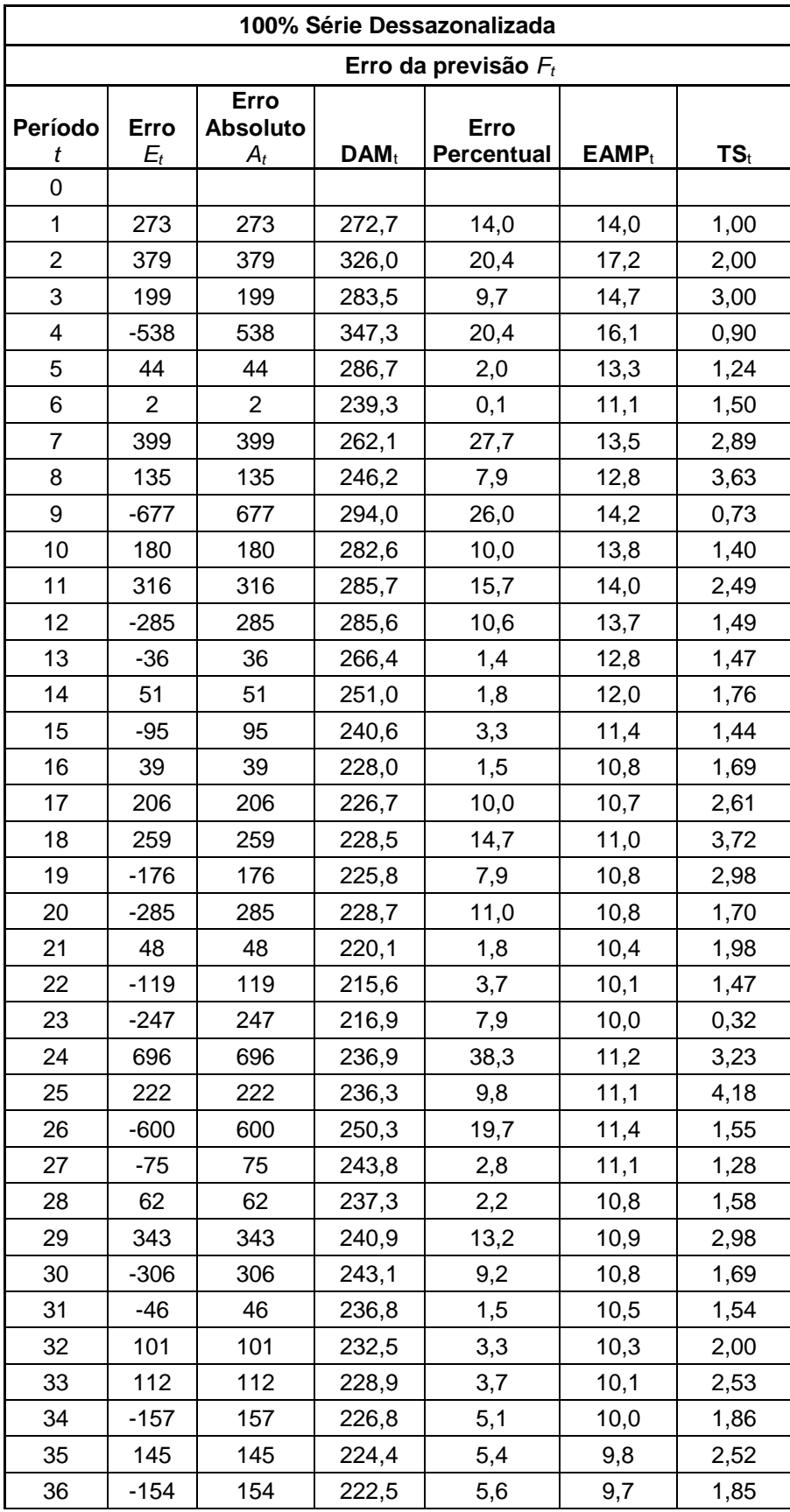

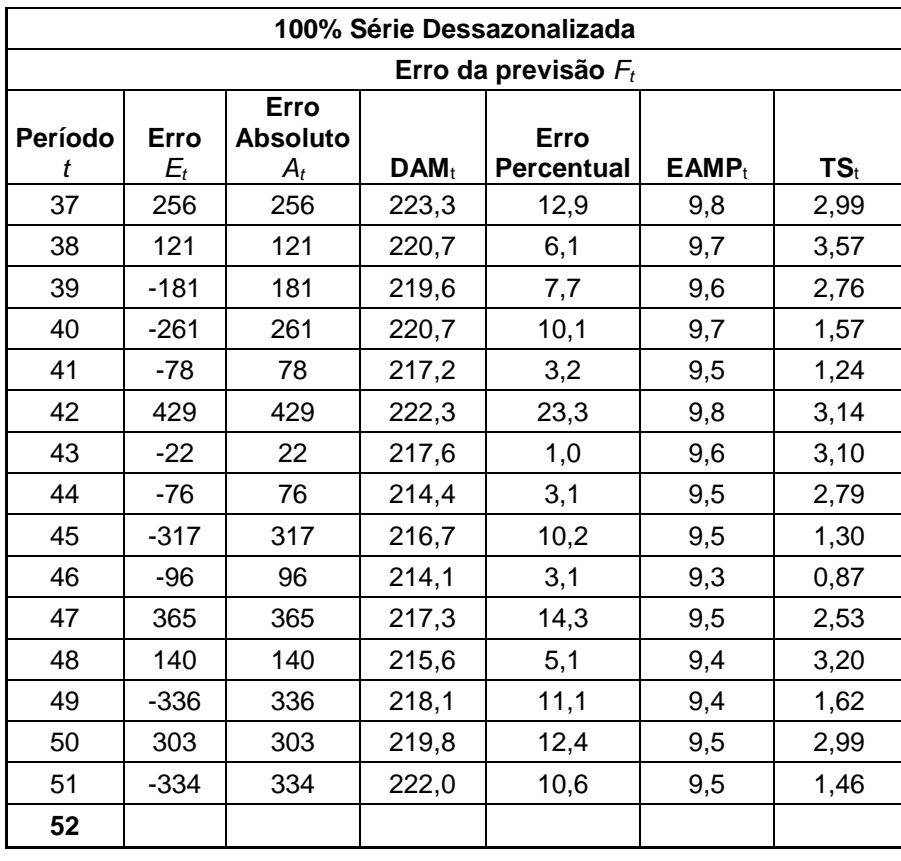

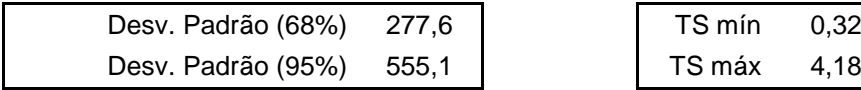

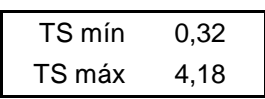

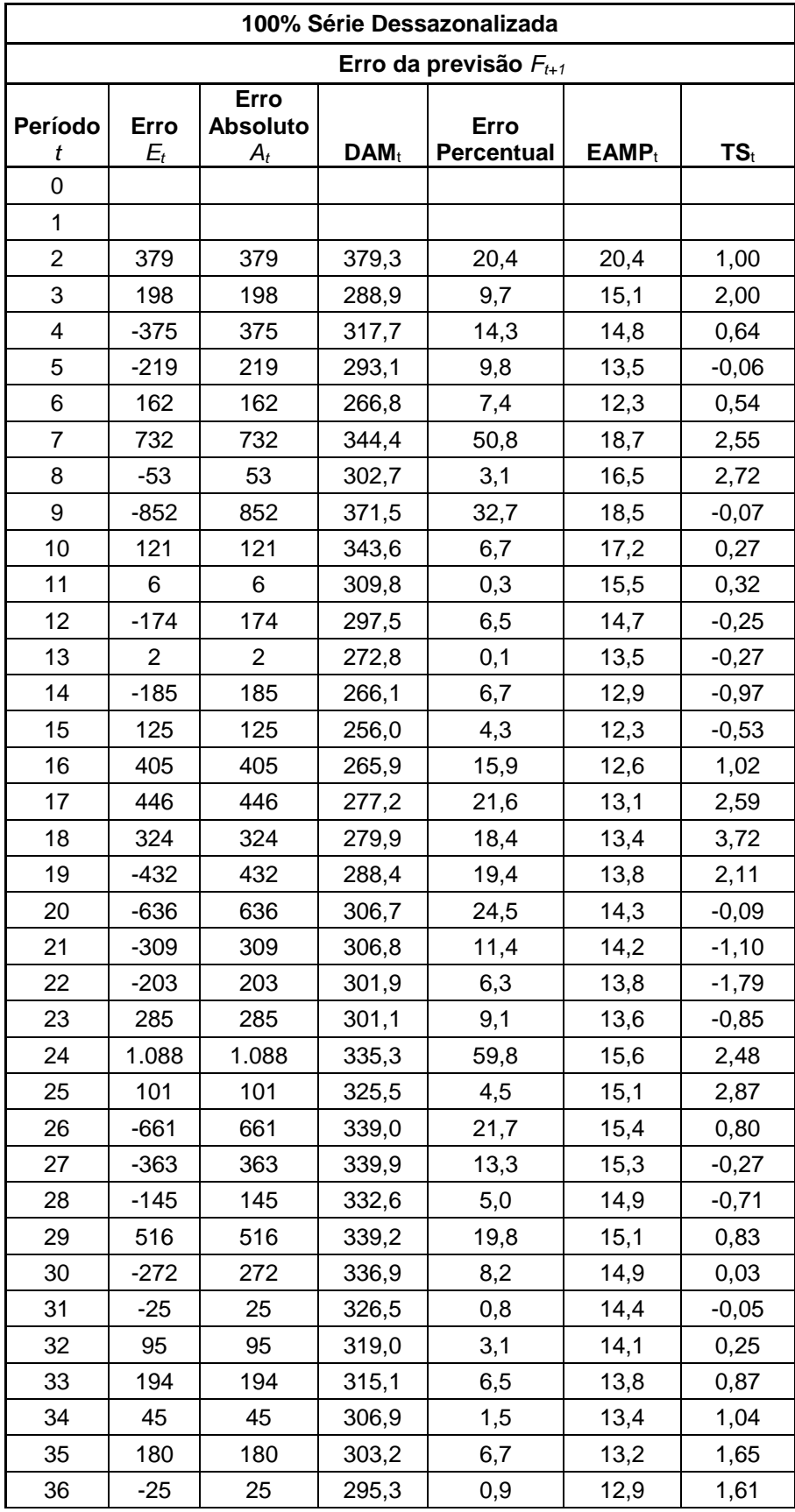

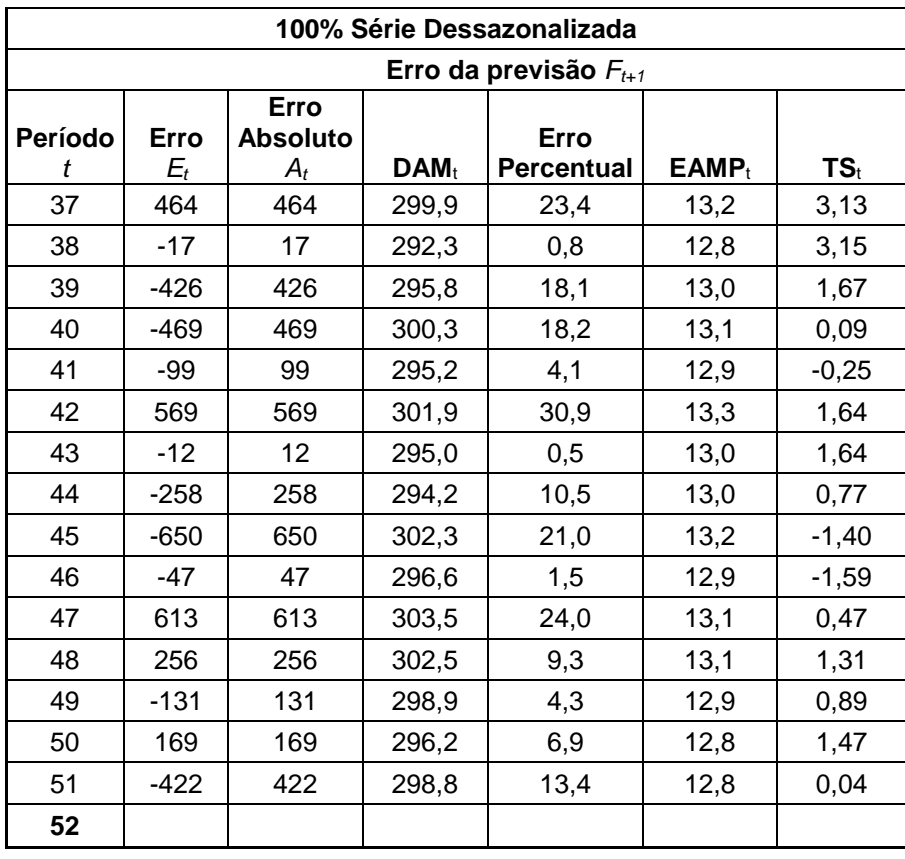

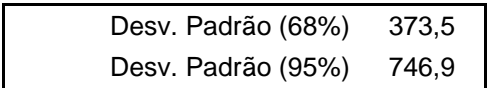

## **APÊNDICE F – CÁLCULOS DO MODELO DE HOLT MULTIPLICATIVO**

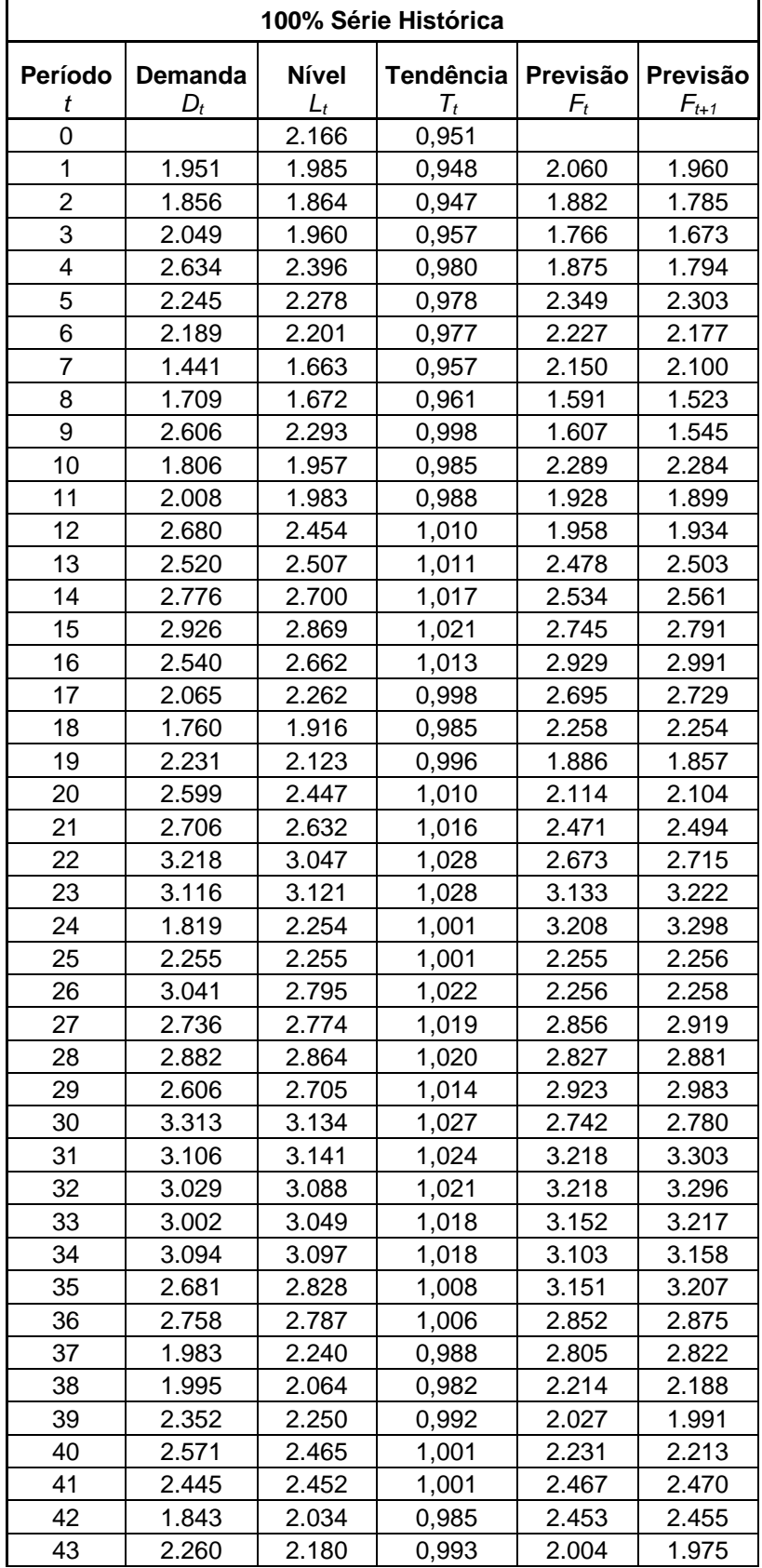

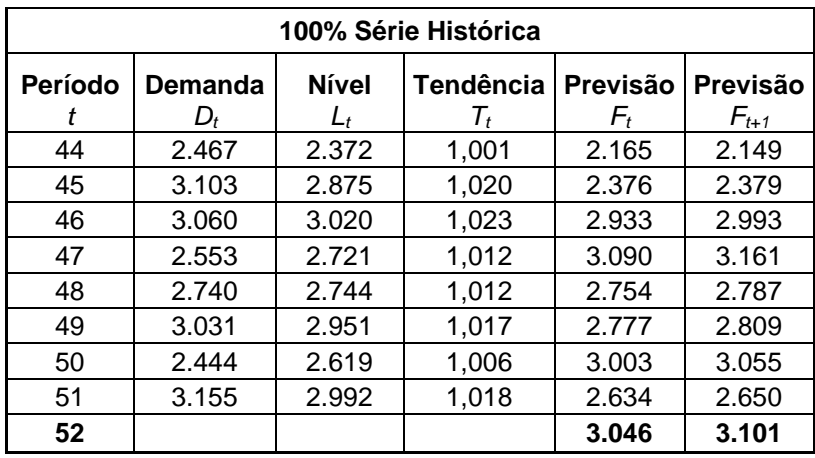

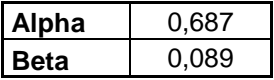

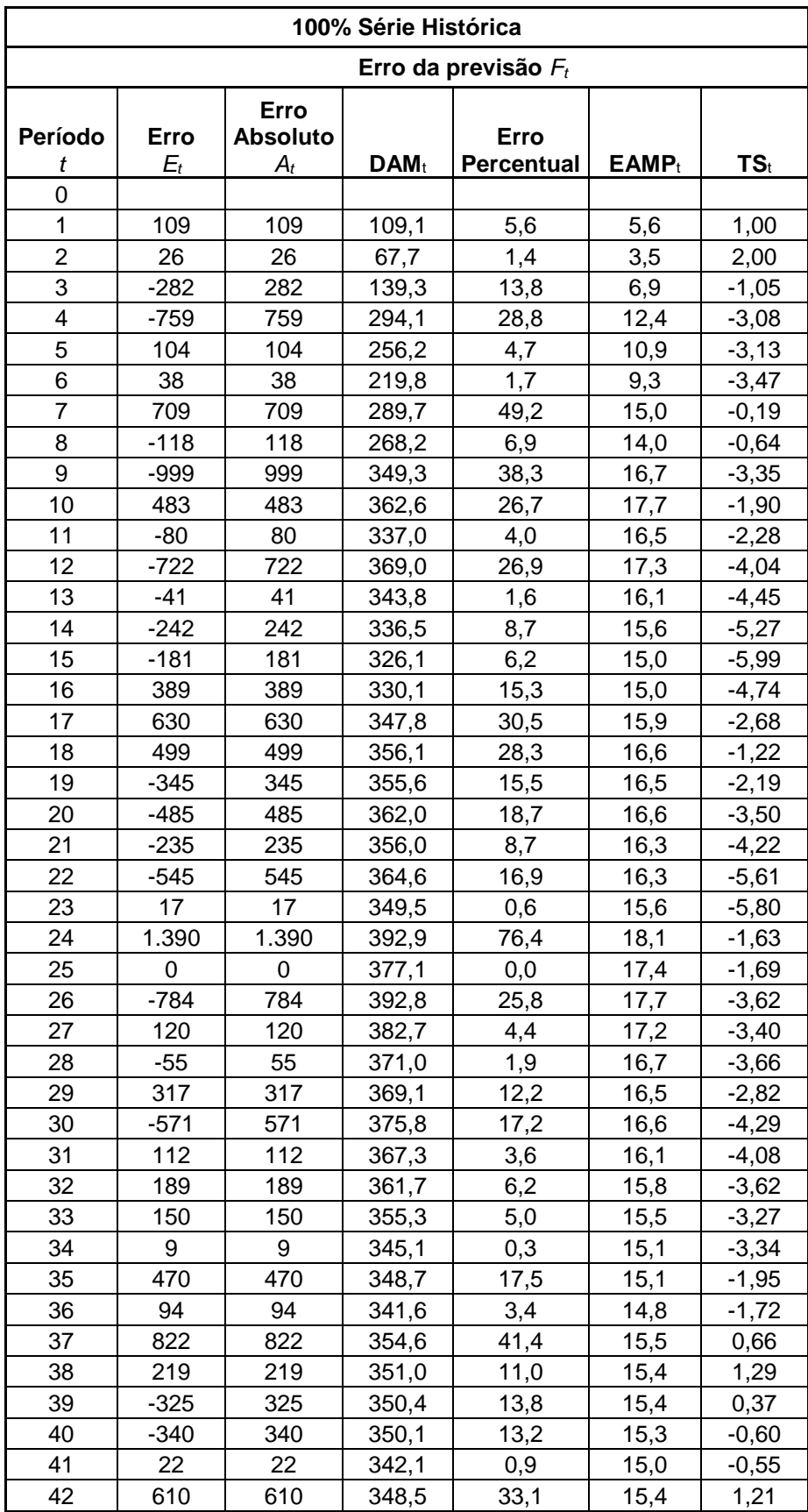

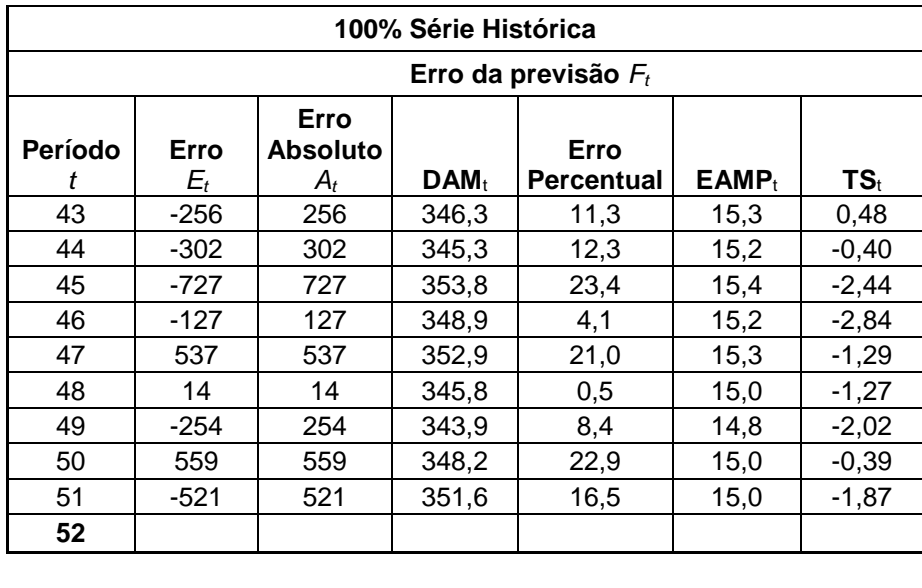

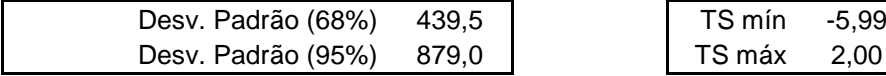

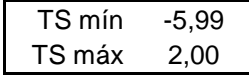

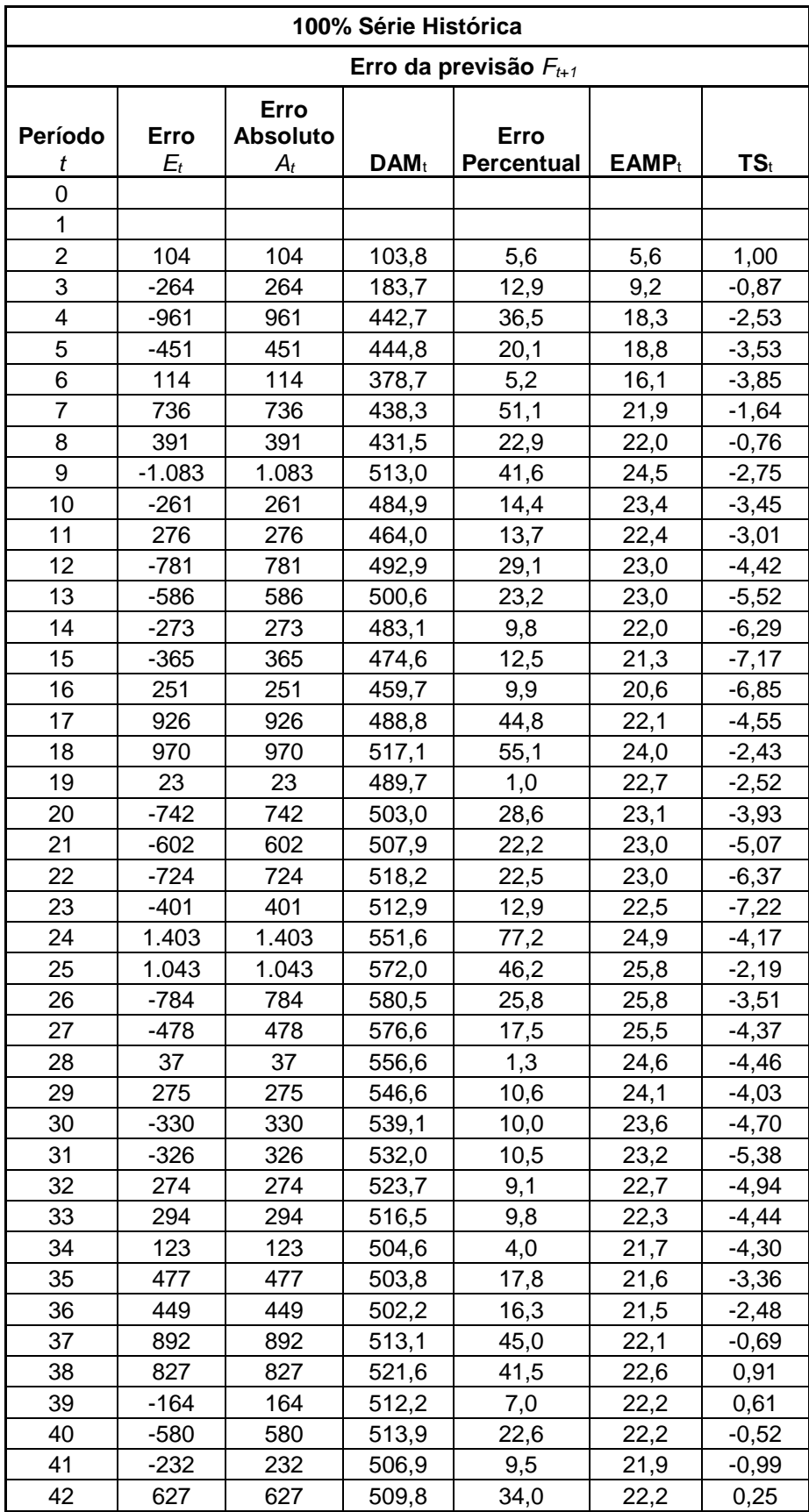

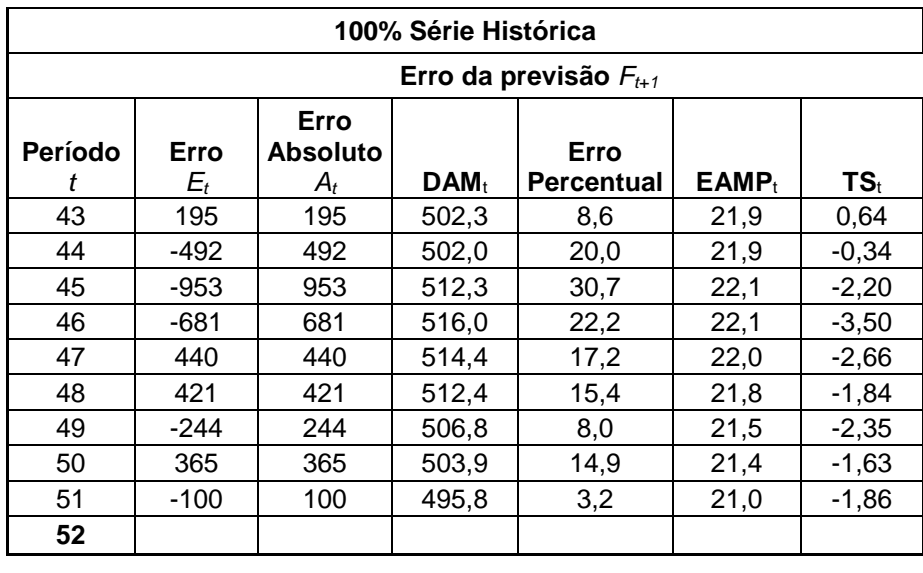

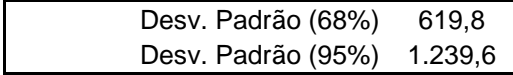

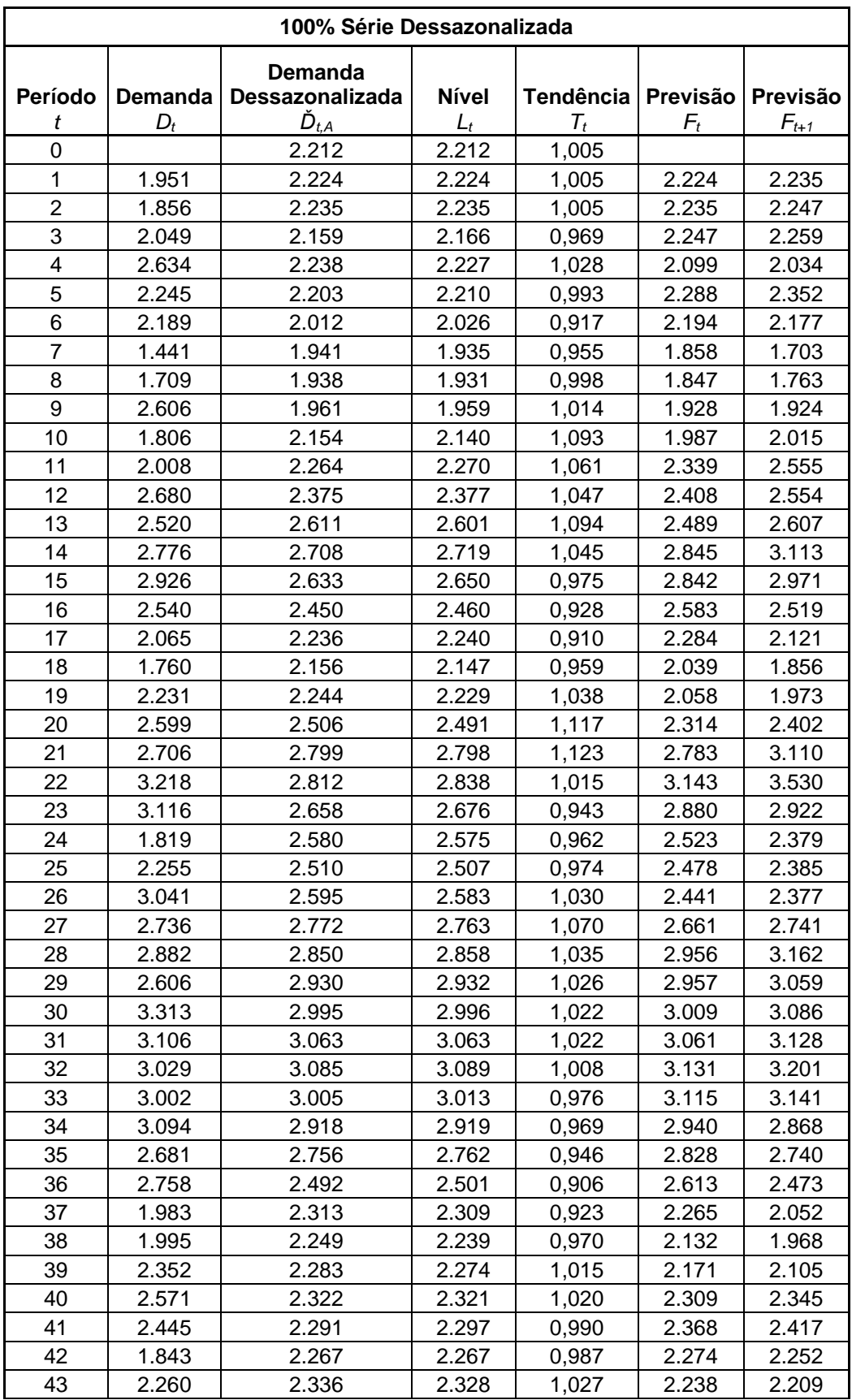

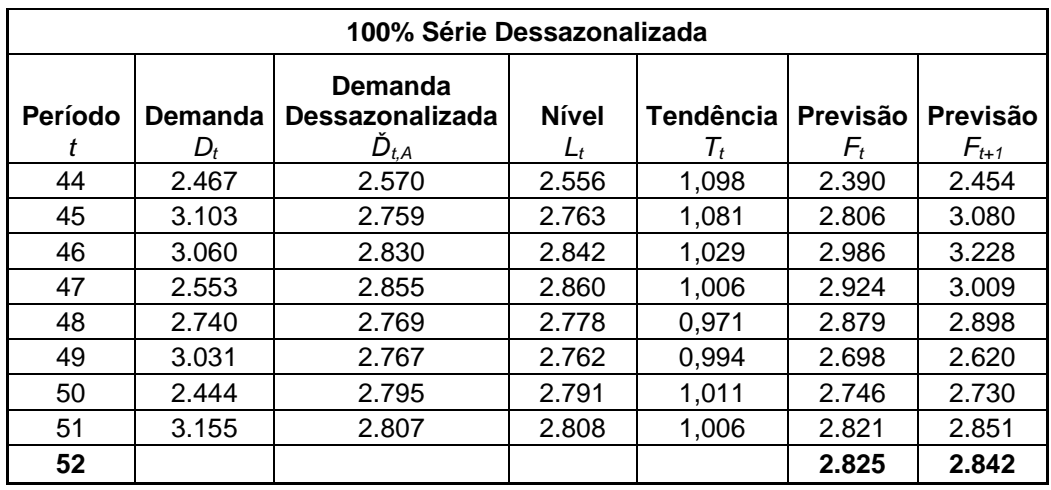

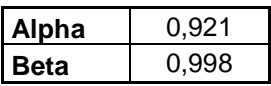

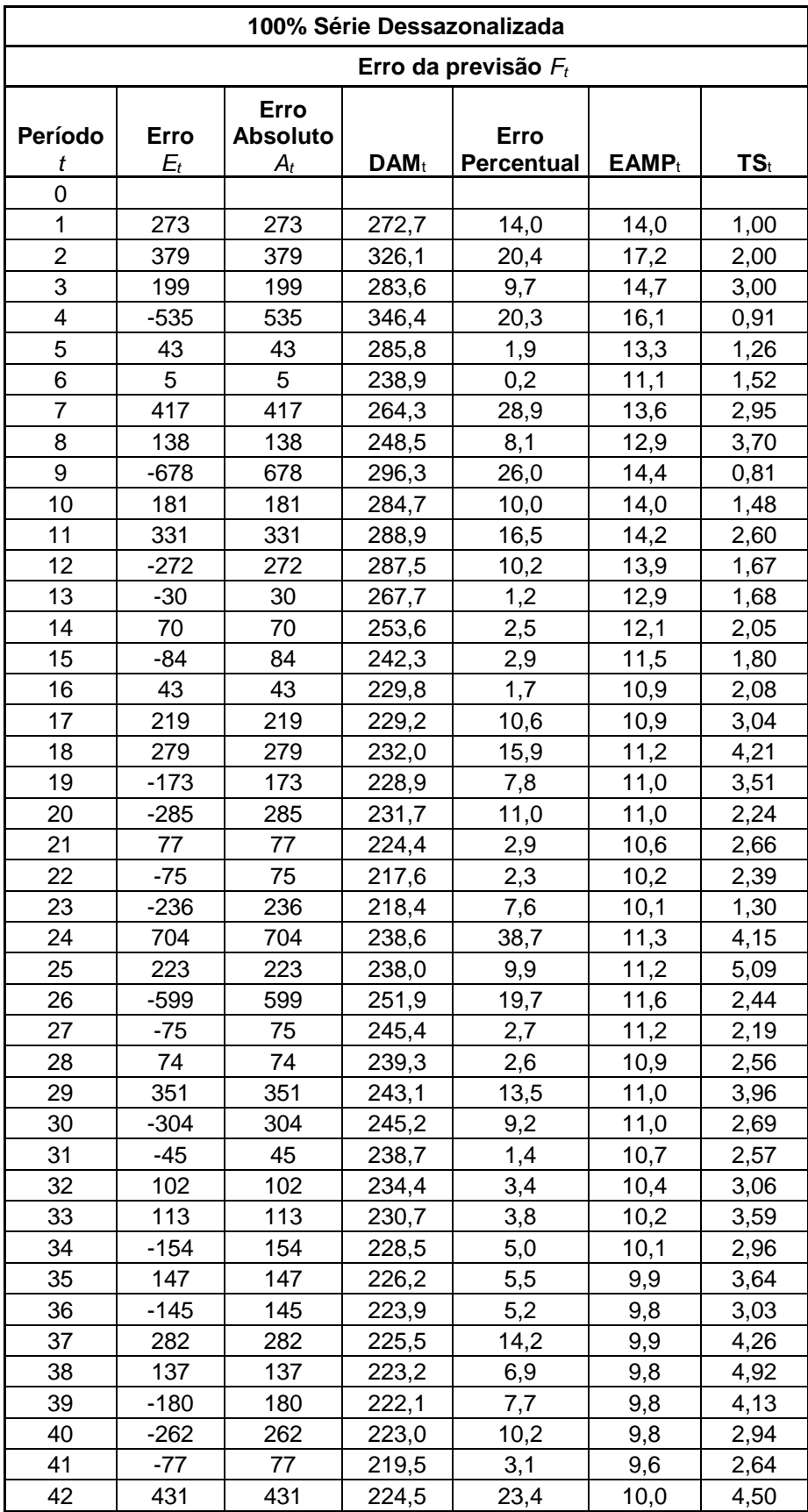

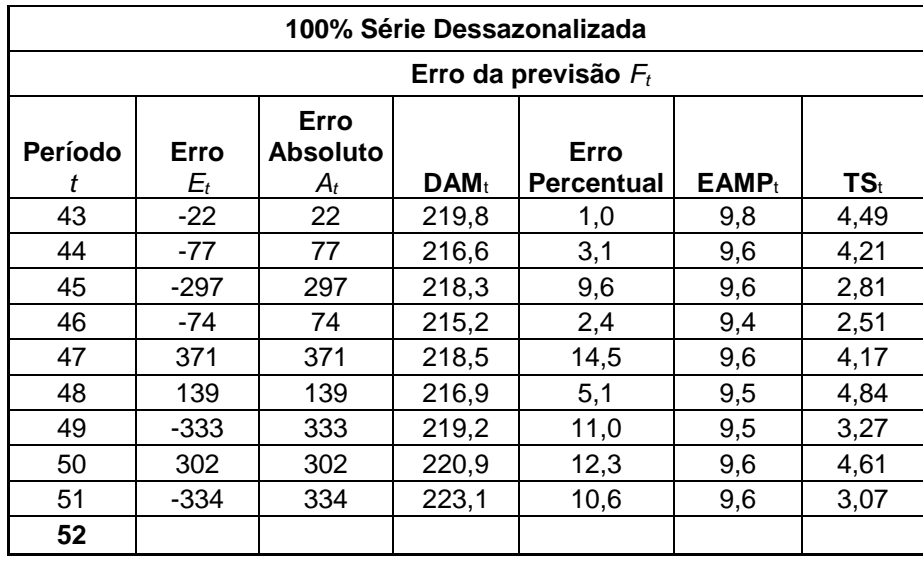

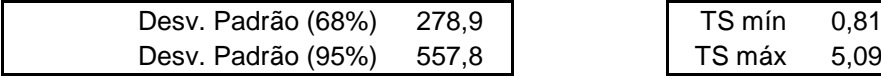

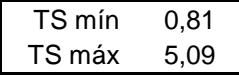
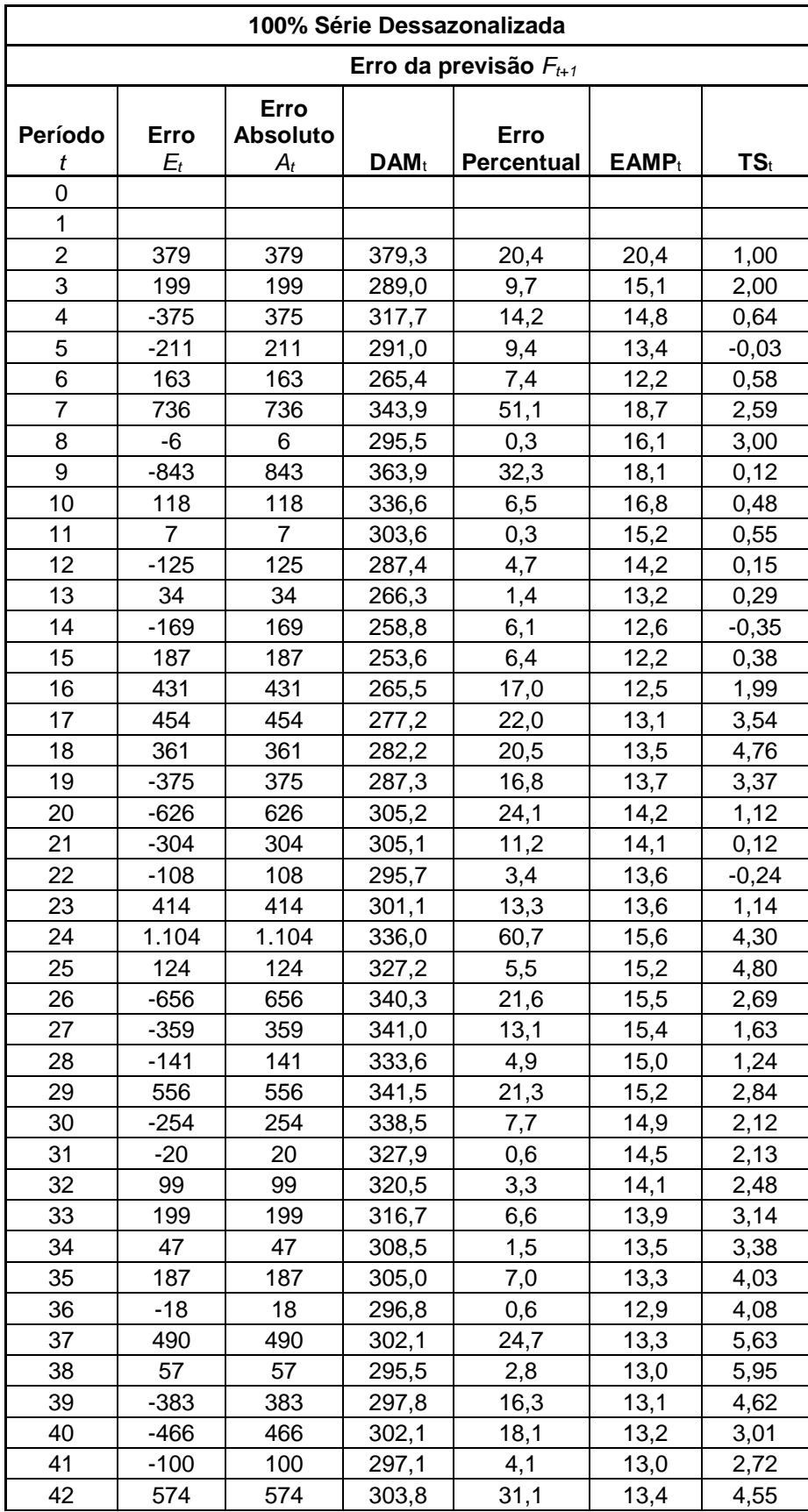

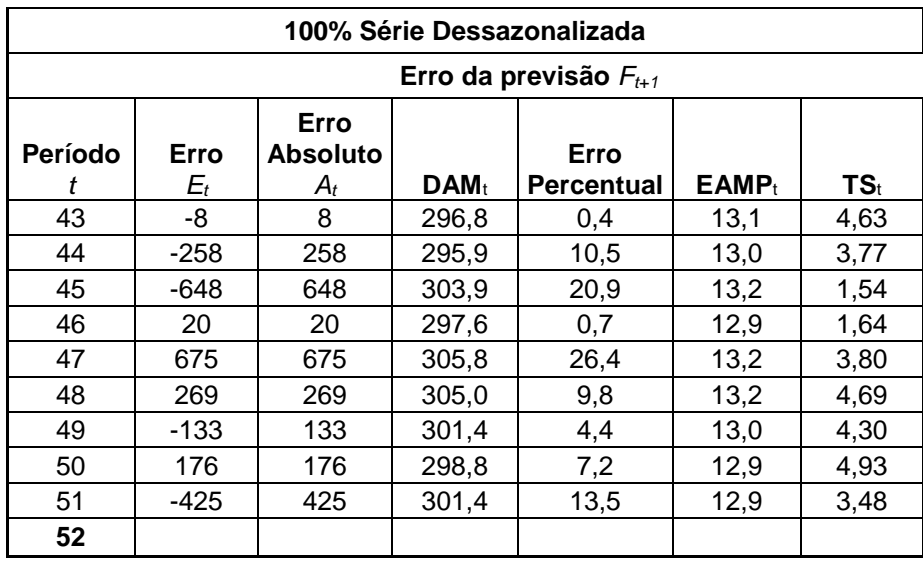

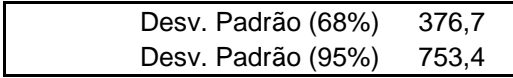

## **APÊNDICE G – CÁLCULOS DO MODELO DE HOLT**

## **MULTIPLICATIVO AMORTECIDO**

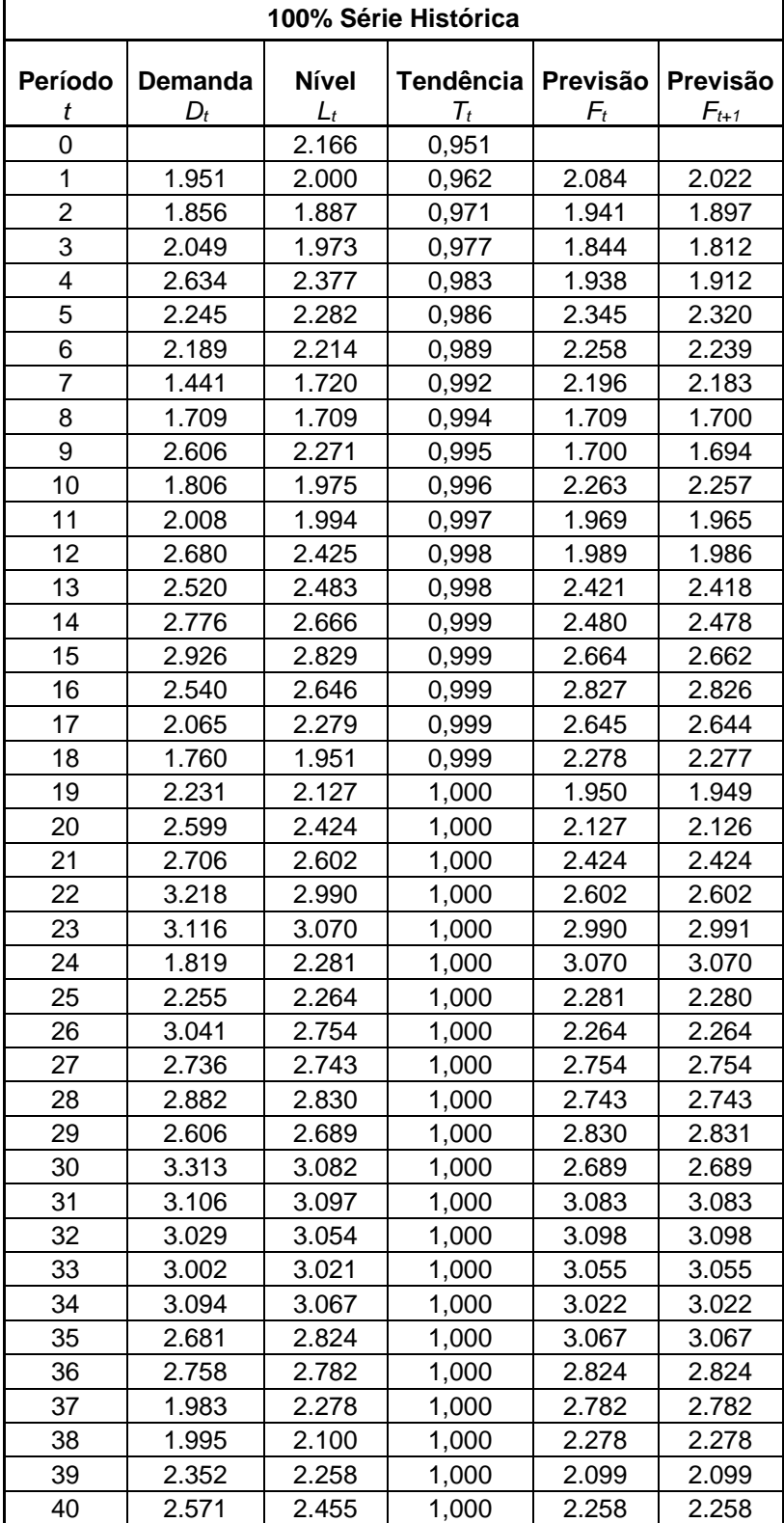

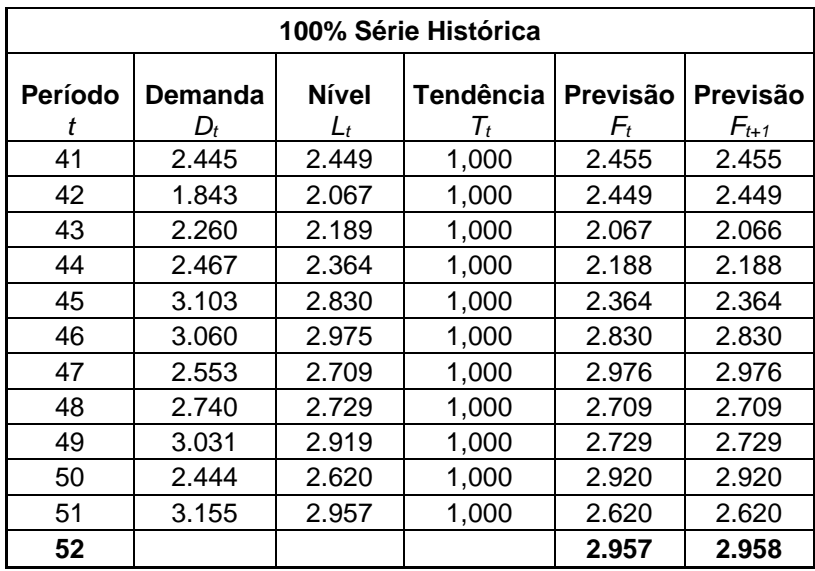

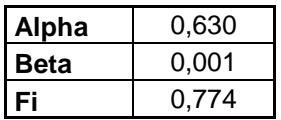

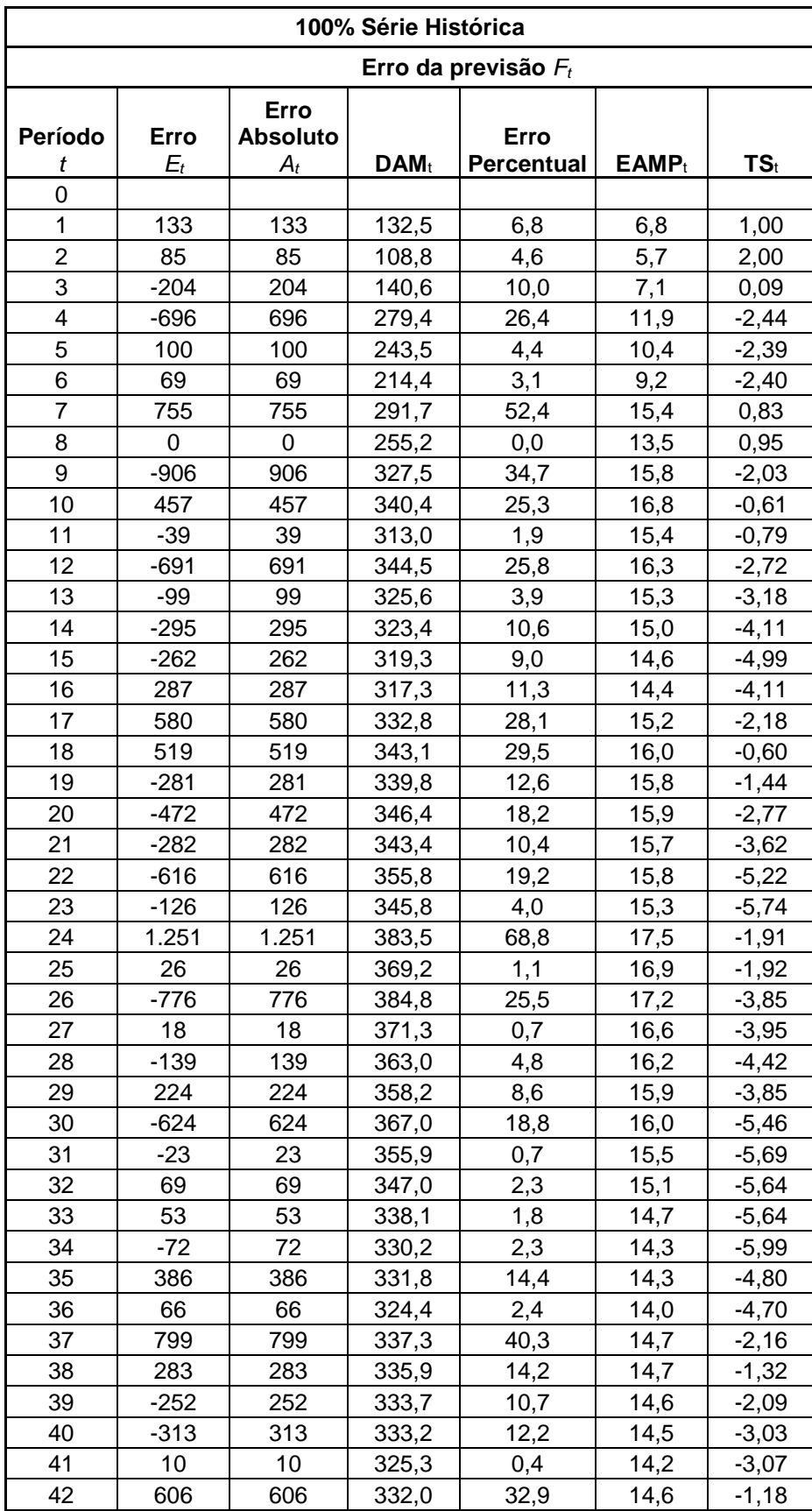

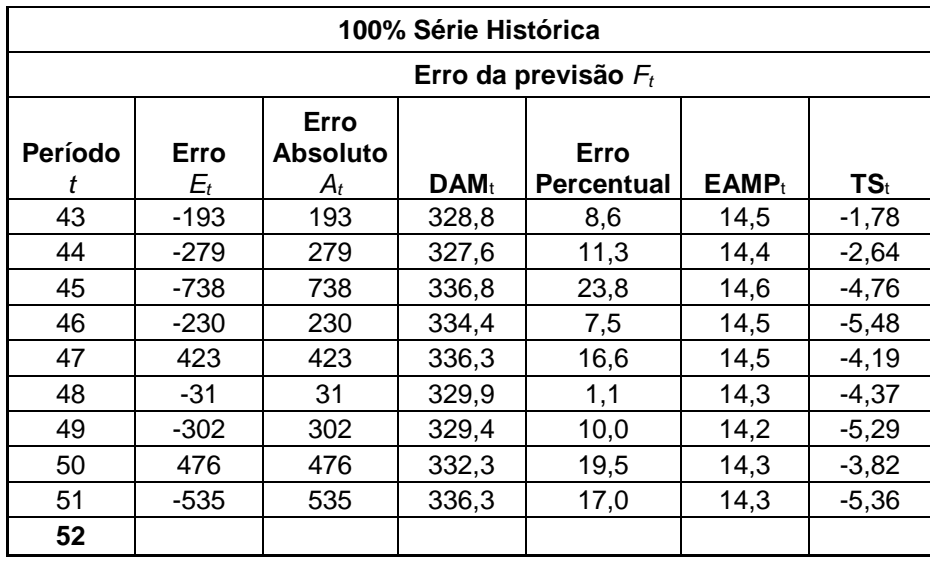

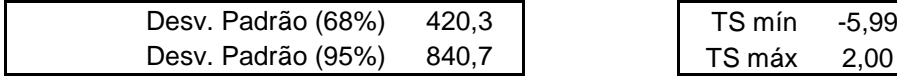

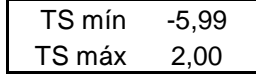

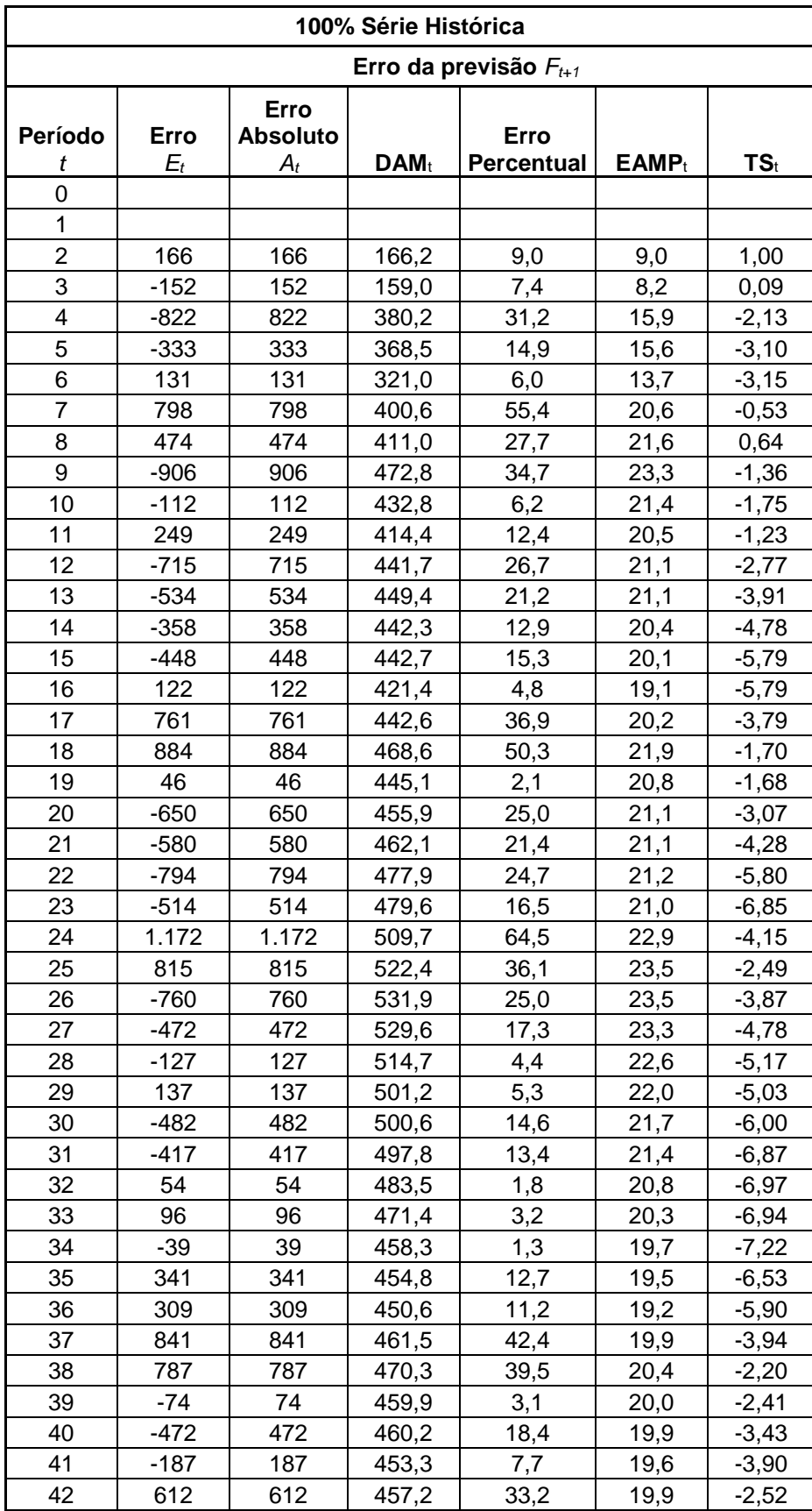

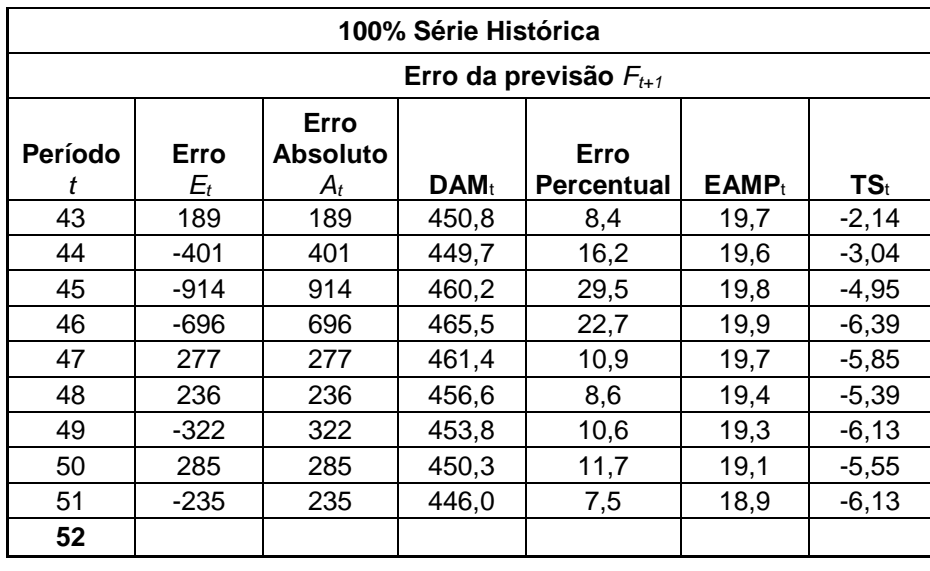

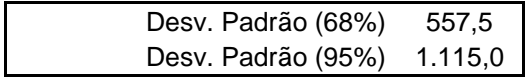

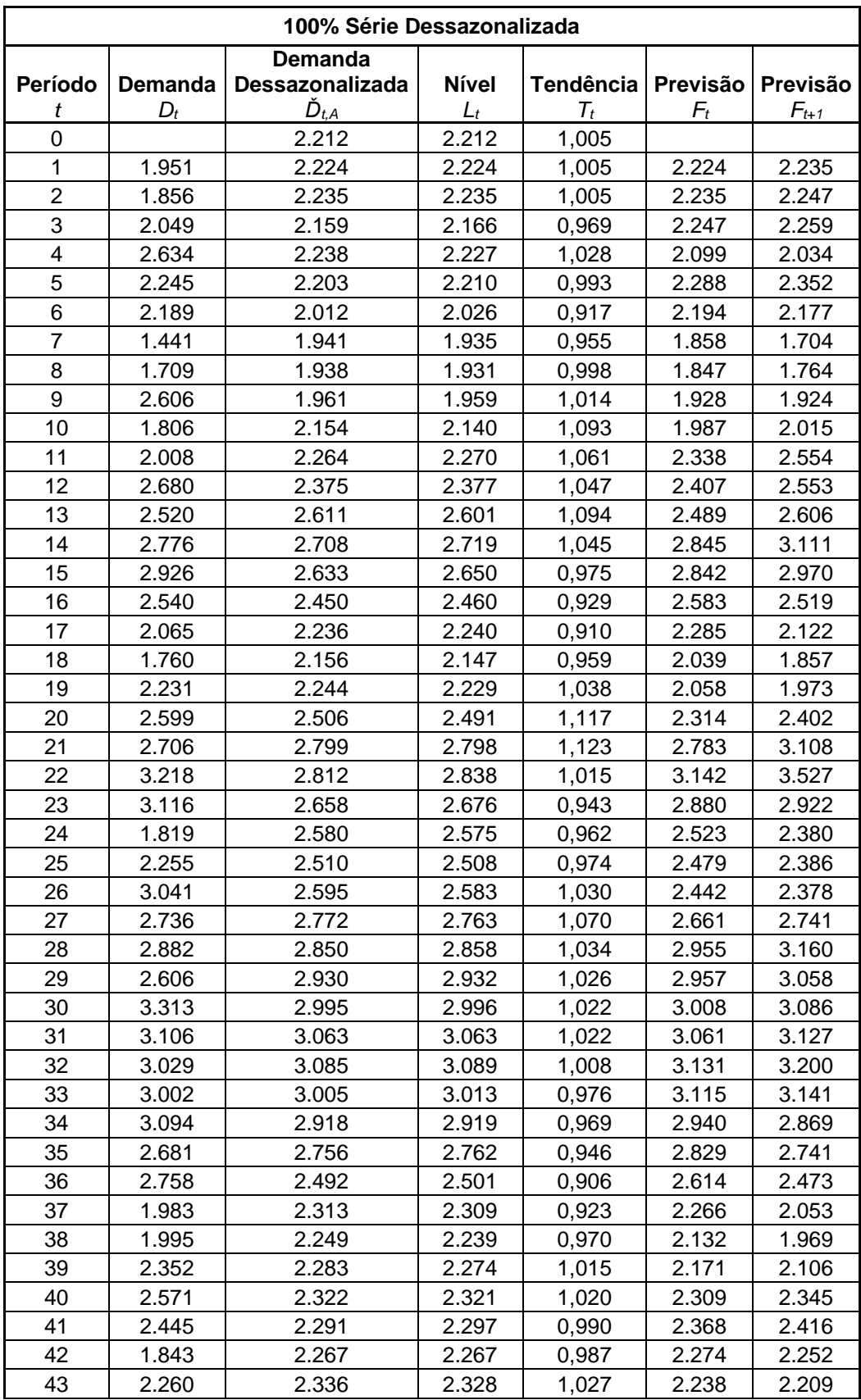

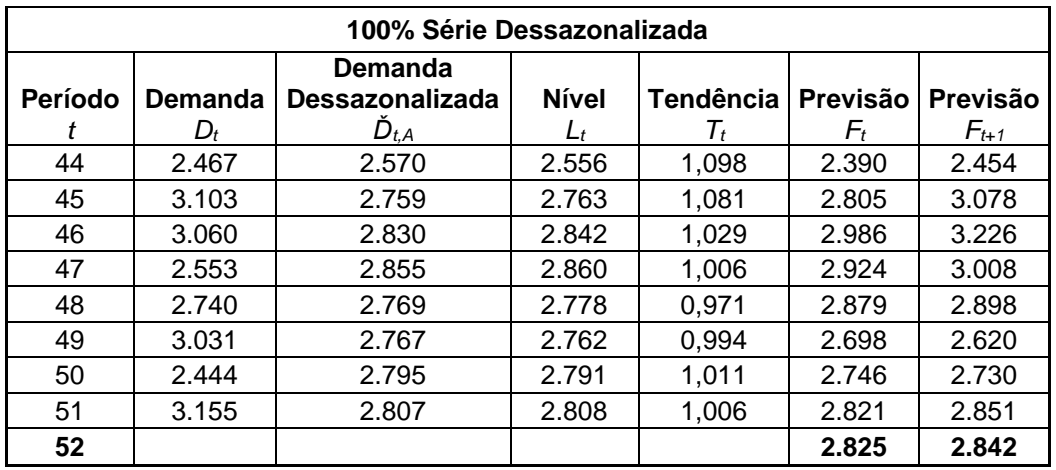

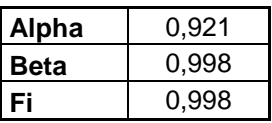

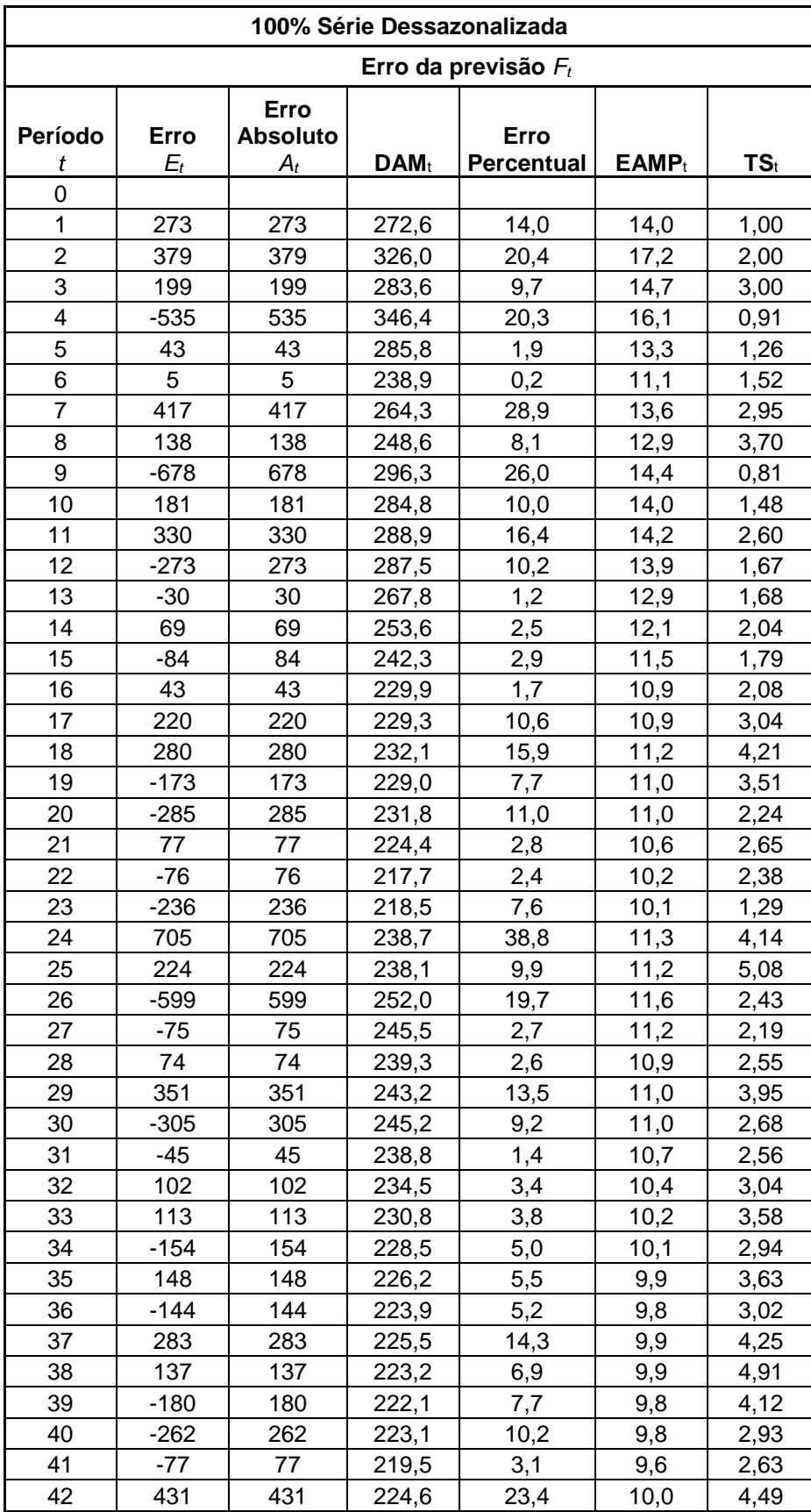

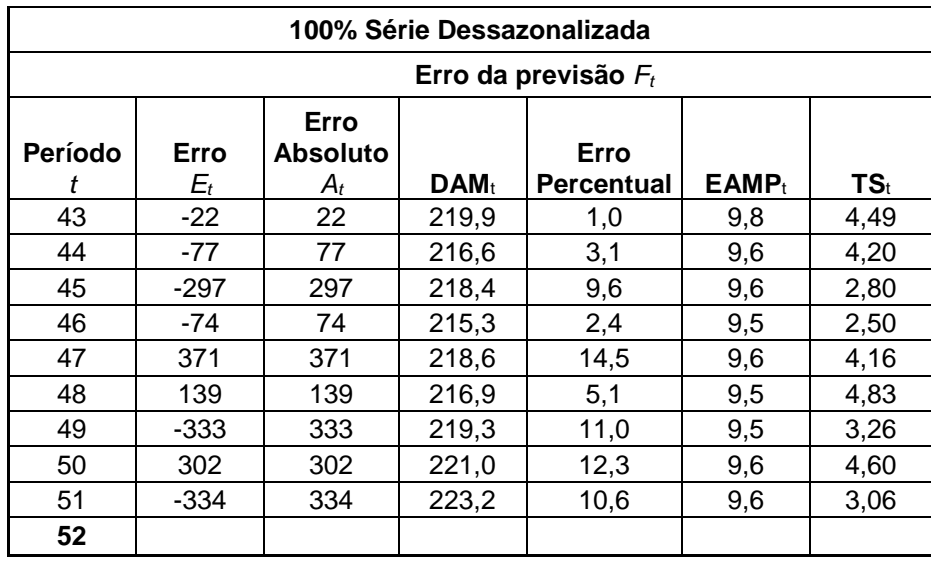

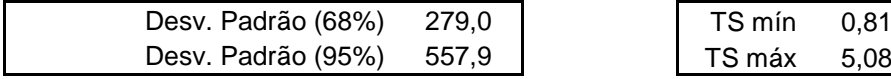

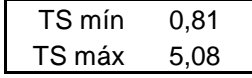

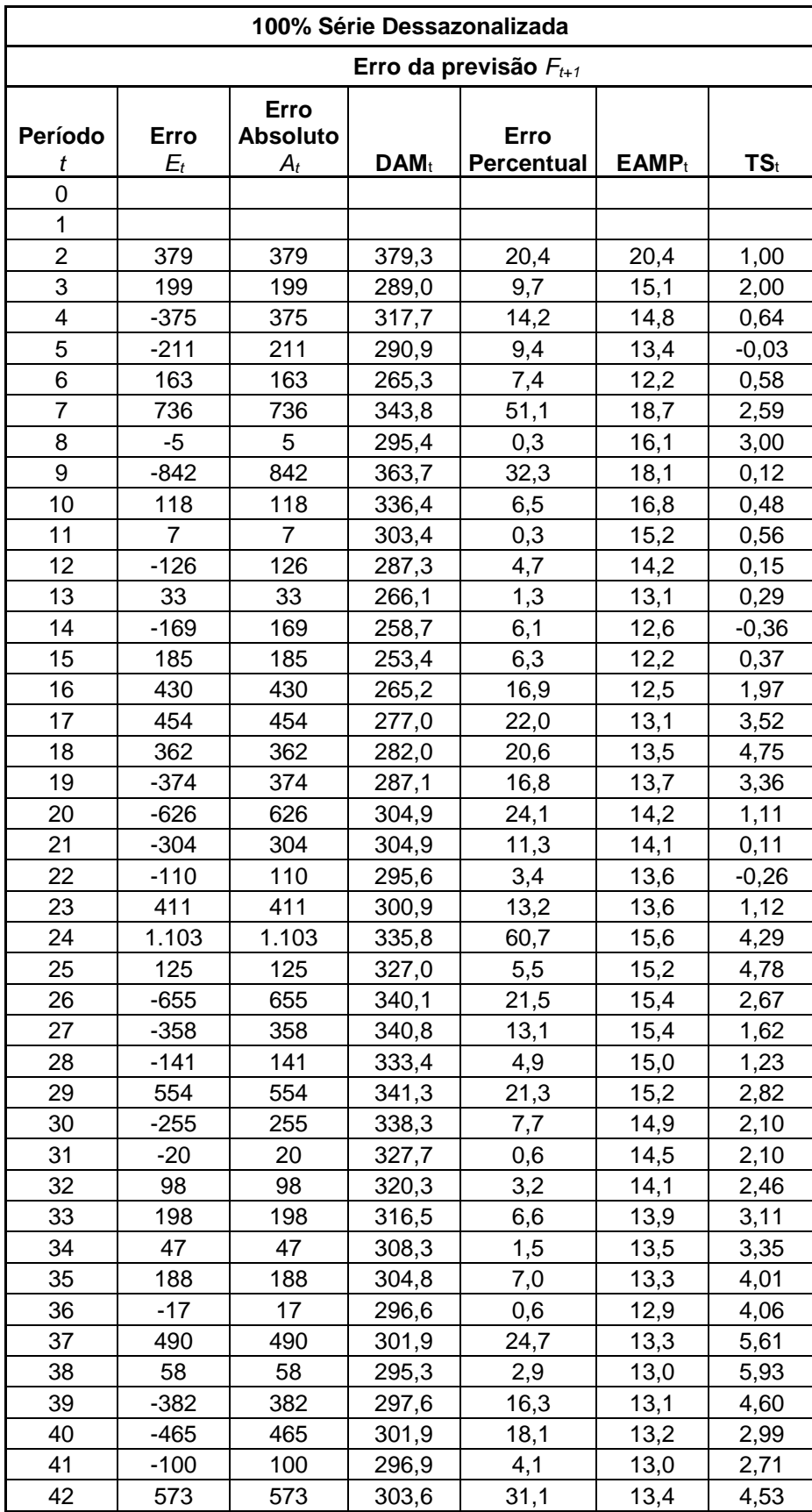

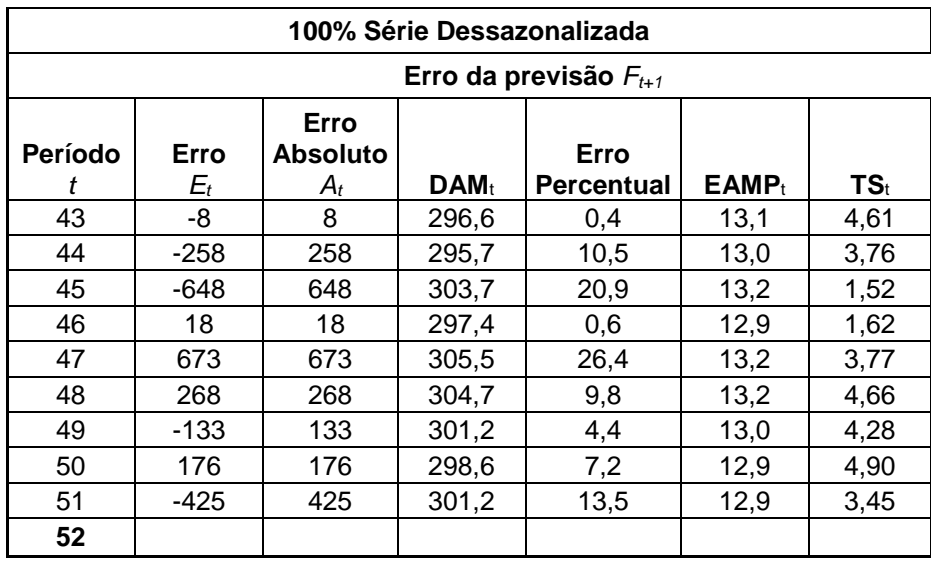

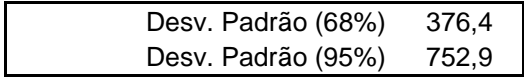

## **APÊNDICE H – CÁLCULOS DO MODELO DE HOLT-WINTERS**

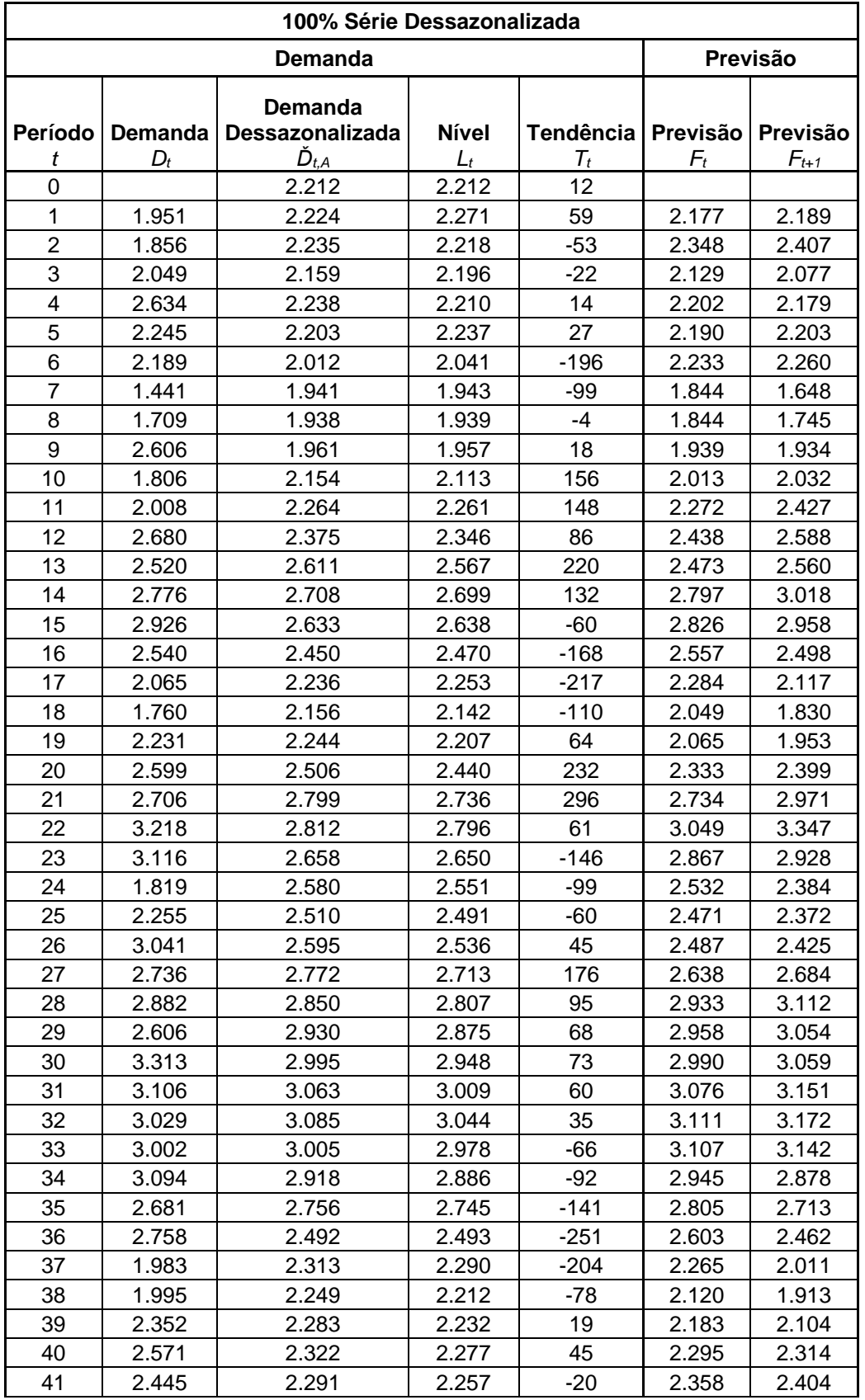

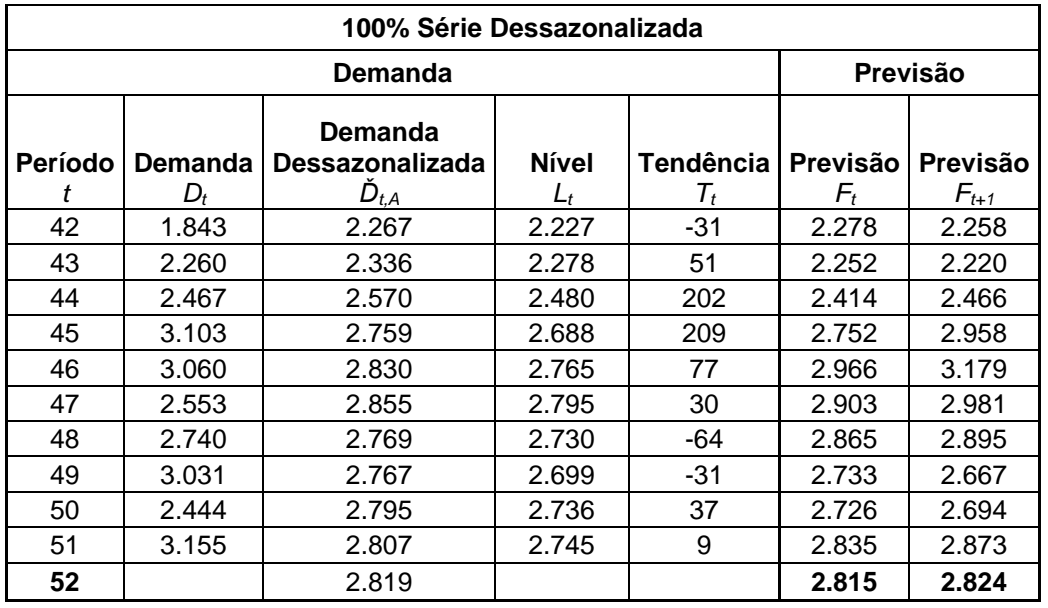

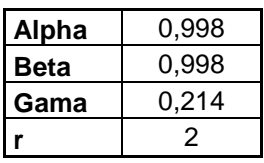

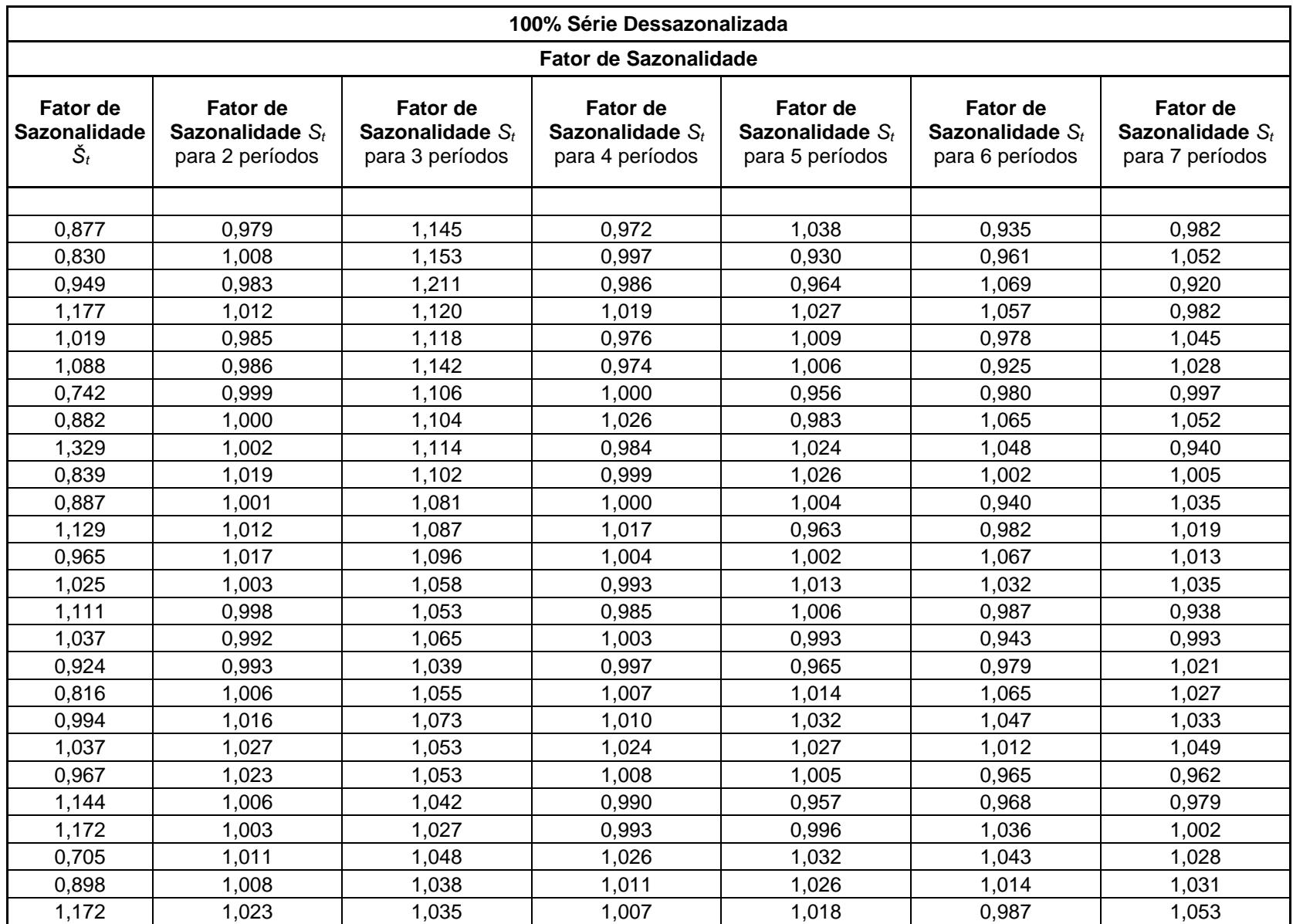

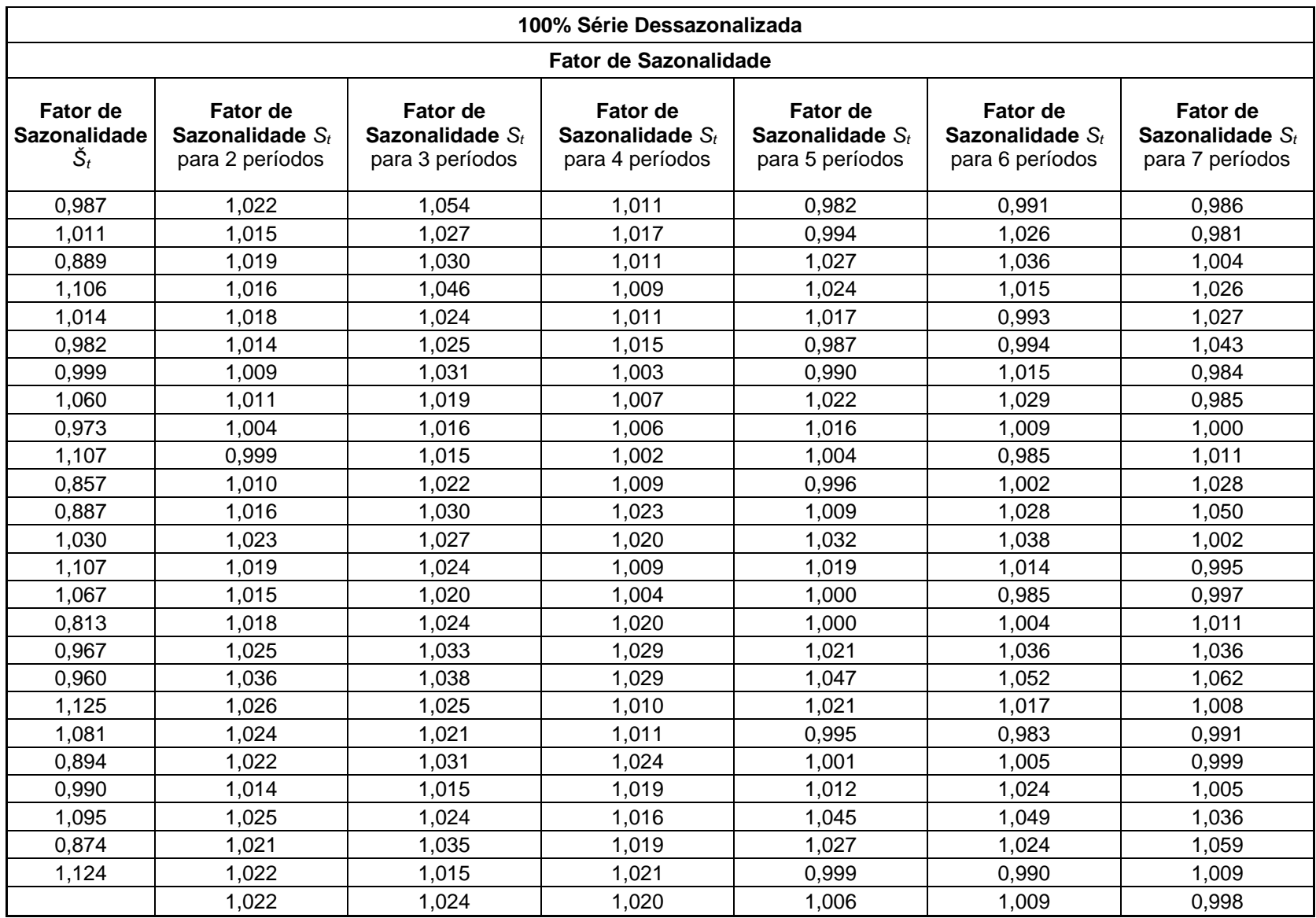

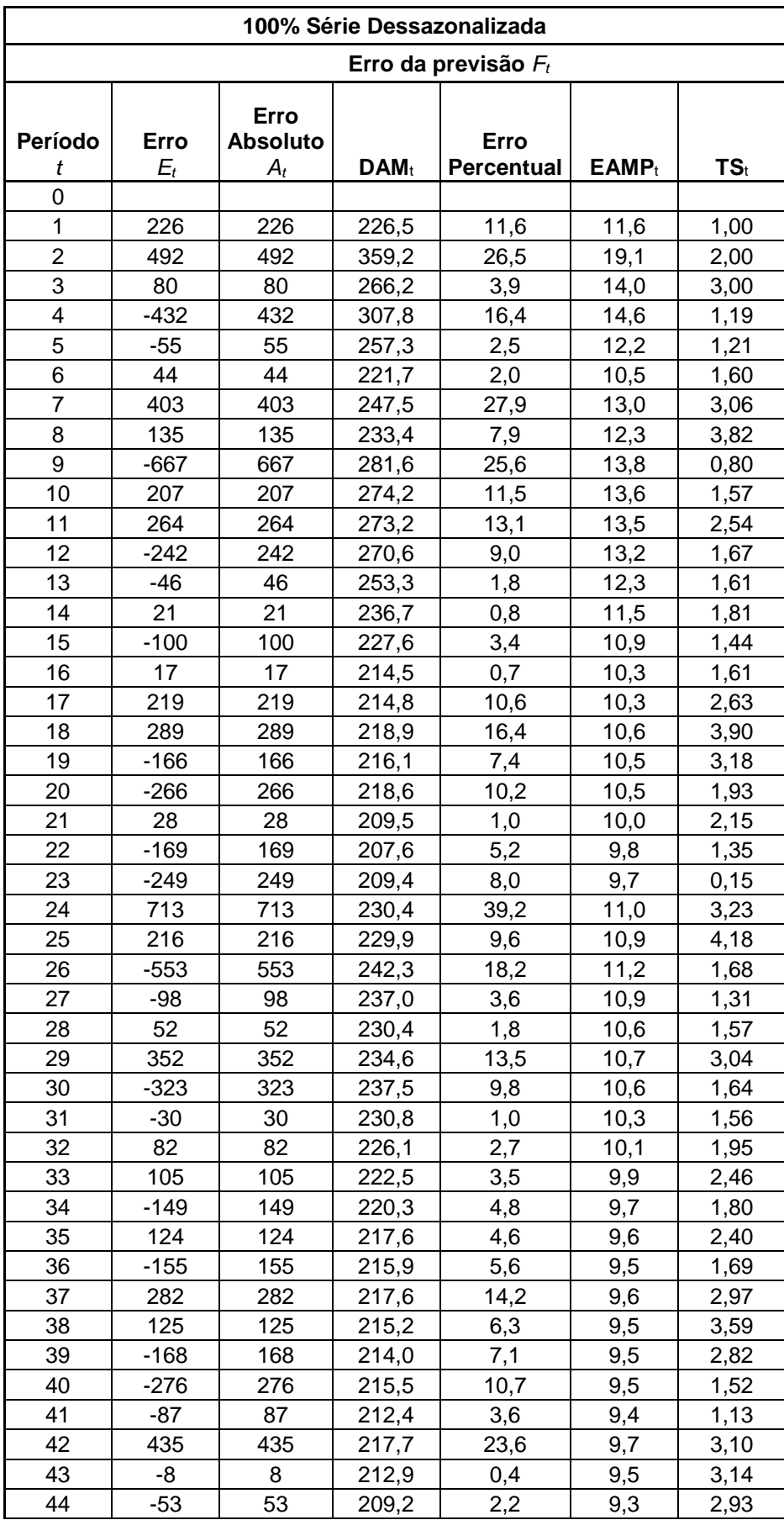

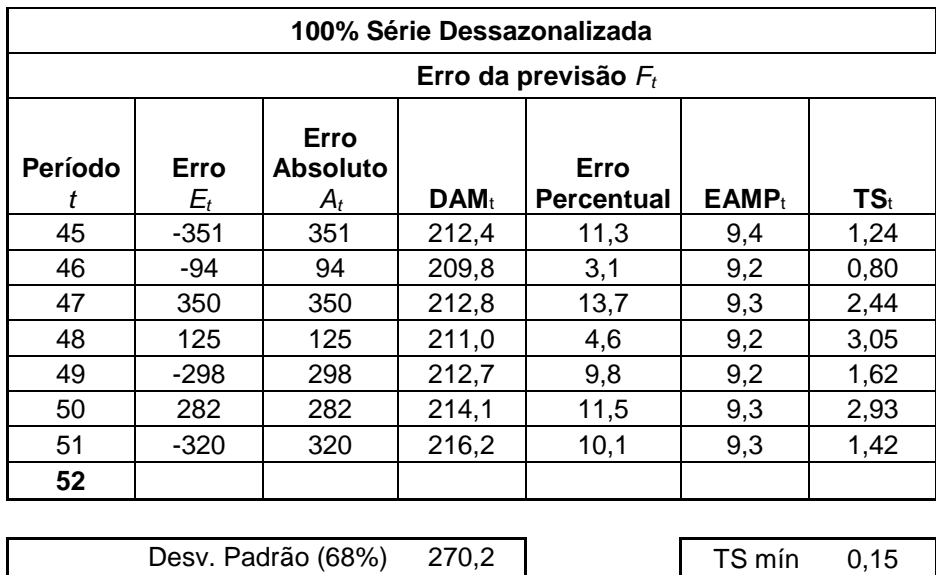

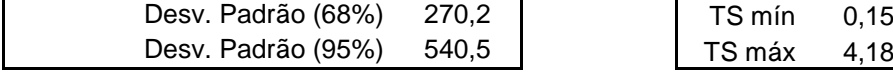

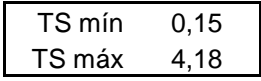

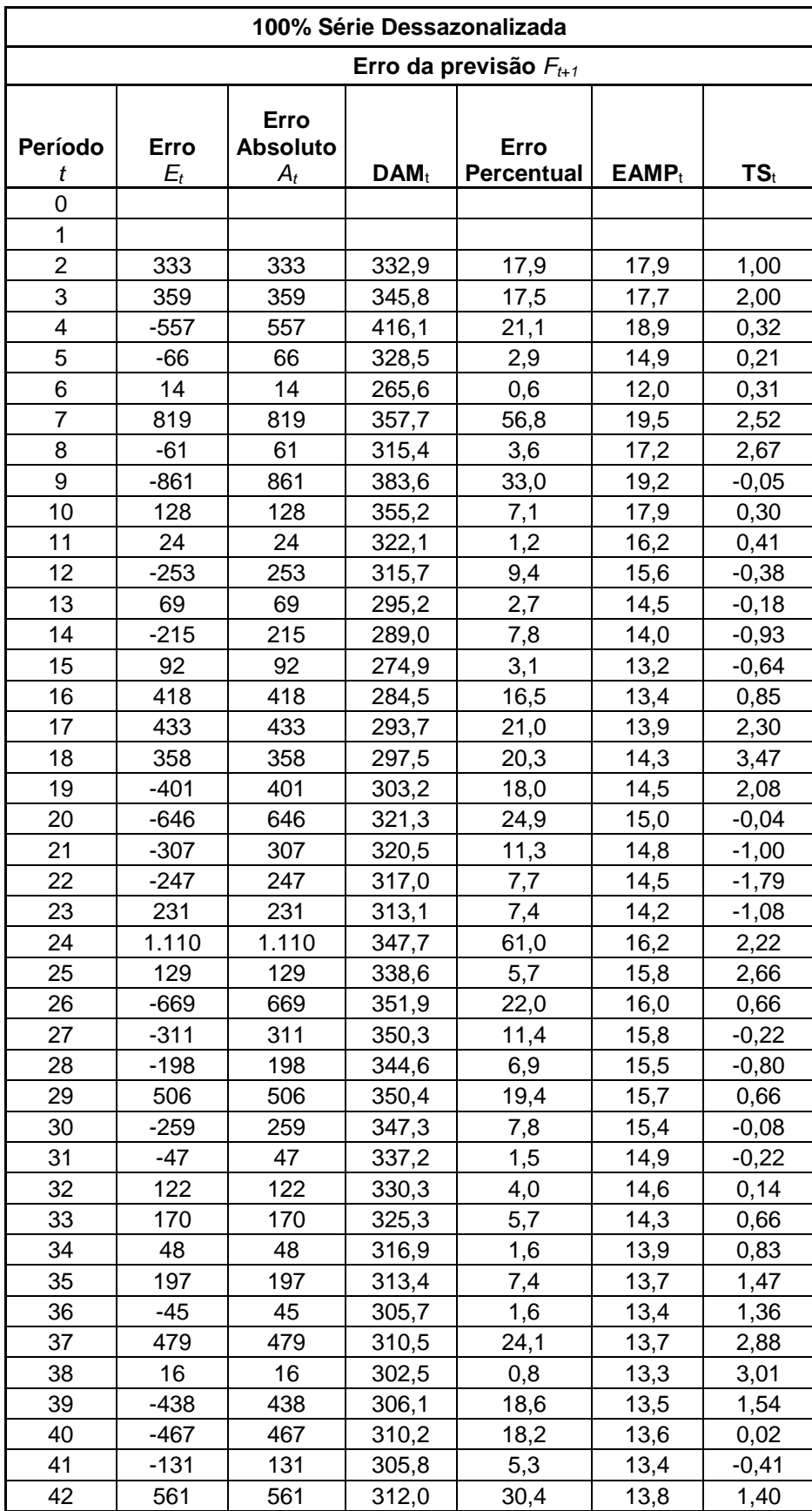

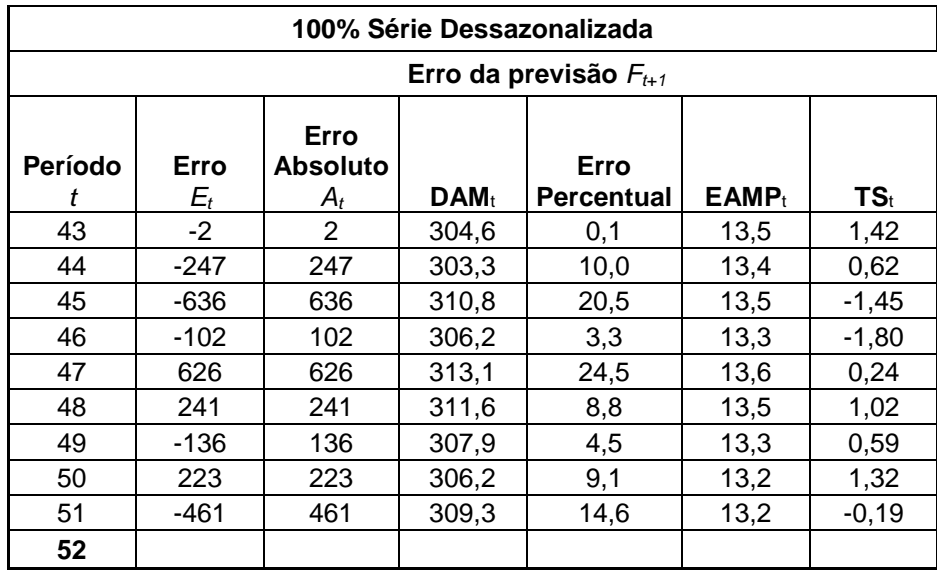

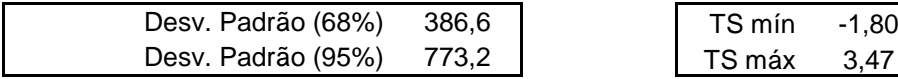

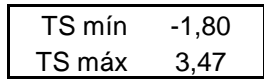

## **APÊNDICE I – SIMULAÇÃO 90-10 DO MODELO DE HOLT-WINTERS**

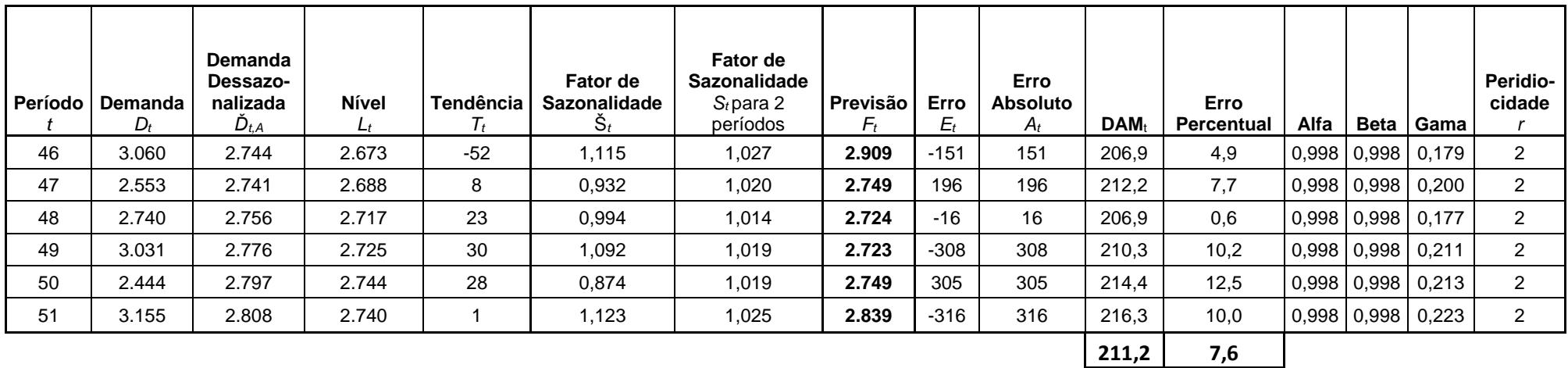